ΑΤΕΙ ΔΥΤΙΚΗΣ ΕΛΛΑΔΟΣ ΠΡΩΗΝ Τ.Ε.Ι. ΜΕΣΟΛΟΓΓΙΟΥ

#### ΣΧΟΛΗ ΤΕΧΝΟΛΟΓΙΚΩΝ ΕΦΑΡΜΟΓΩΝ ΤΜΗΜΑ ΜΗΧΑΝΙΚΩΝ ΠΛΗΡΟΦΟΡΙΚΗΣ (Τ.Ε.)

ΠΤΥΧΙΑΚΗ ΕΡΓΑΣΙΑ

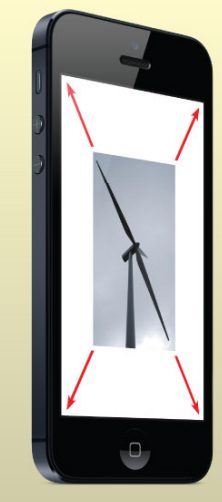

**OEMA** 

ΑΥΤΟΜΑΤΟ ΣΥΣΤΗΜΑ ΕΠΕΞΕΡΓΑΣΙΑΣ KAI ΠΡΟΣΑΡΜΟΓΗΣ ΕΙΚΟΝΩΝ

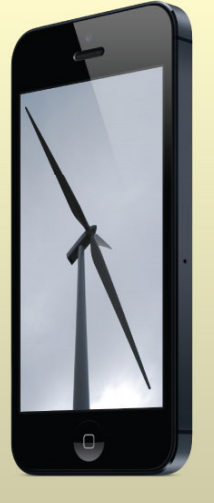

ΚΑΒΒΑΔΑΣ ΓΕΡΑΣΙΜΟΣ-ΛΕΑΝΔΡΟΣ 0411 ΚΑΡΑΓΕΩΡΓΟΠΟΥΛΟΣ ΝΙΚΟΛΑΟΣ 0251

ΕΠΙΒΛΕΠΩΝ ΚΑΘΗΓΗΤΗΣ: ΤΣΑΚΑΝΙΚΑΣ ΒΑΣΙΛΕΙΟΣ

ΠΑΤΡΑ - ΜΑΡΤΙΟΣ 2014

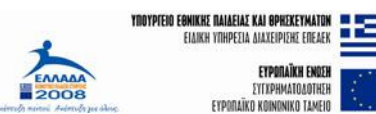

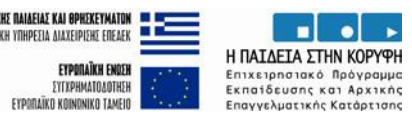

Εγκρίθηκε από την τριµελή εξεταστική επιτροπή

Ναύπακτος, Ηµεροµηνία :

# ΕΠΙΤΡΟΠΗ ΑΞΙΟΛΟΓΗΣΗΣ

1.

2.

3.

# Περίληψη

Σήµερα, η χρήση του διαδικτύου γίνεται πλέον µε διάφορες συσκευές όπως προσωπικοί υπολογιστές desktopή laptop, ταµπλέτες (tablets) , κινητά τηλέφωνα, συσκευές όπως οι έξυπνες τηλεοράσεις κ.α. Το γεγονός αυτό όµως δηµιουργεί την ανάγκη τα δεδοµένα που λαµβάνονται από τον παγκόσµιο ιστό να µην είναι πάντα κατάλληλα είτε για προβολή είτε για τον όγκο τους για κάθε συσκευή.

Ειδικά στα κινητά τηλέφωνα όπου η µνήµη τους είναι µικρή σελίδες µε µεγάλο όγκο και αργούν ιδιαίτερα να κατέβουν αλλά κυρίως µπορεί να υπάρξει ακόµα και θέµα προβολής τους.

Επίσης οι συσκευές αυτές έχουν διαφορετική ανάλυση στις οθόνες τους από τους προσωπικούς υπολογιστές µε αποτέλεσµα να έχουµε περιπτώσεις όπου ο όγκος δεδοµένων που κατεβαίνει να µην χρειάζεται αφού η προβολή γίνεται έτσι κι αλλιώς σε µικρότερη ανάλυση. Αν θέσουµε και το γεγονός ότι οι κινητές συσκευές λόγο του σήµατος για τα κινητά έχουν συνήθως µικρότερες ταχύτητες τότε δηµιουργείται καθυστέρηση στο «κατέβασµα» χωρίς ιδιαίτερο λόγο αφού ο όγκος που µεταφέρεται είναι ουσιαστικά µεγάλος χωρίς λόγο.

Στην πτυχιακή αυτή δηµιουργήθηκε αλγόριθµος που λαµβάνει τα στοιχεία από µια διεύθυνση URL , βρίσκει τις εικόνες της ιστοσελίδας, µειώνει τον όγκο τους και τελικά προβάλει την ιστοσελίδα κάνοντας χρήση µικρότερο όγκο δεδοµένων.

Η εφαρµογή χρησιµοποιεί τεχνολογίες PHP, JAVASCRIPTκαι HTML και λειτουργεί σαν µια ενδιάµεση ιστοσελίδα που αρχικά αποθηκεύει τα δεδοµένα µιας σελίδας στον serverµας, αλλάζει τις εικόνες µειώνοντας την ανάλυση τους και τελικά επανασυνθέτει τη ιστοσελίδα µε τις νέες πλέον πληροφορίες.

Η εφαρµογή εξετάστηκε για διάφορες ιστοσελίδες και τα αποτελέσµατα έδειξαν ότι στις ιστοσελίδες ότι υπήρχε πάντα µείωση του όγκου και της ταχύτητας µεταφοράς των δεδοµένων που όµως εξαρτάται από τον αριθµό και το µέγεθος των εικόνων που υπήρχαν στις ιστοσελίδες.

## **Abstract**

Today, we use internet with various devices such as personal computers (desktop or laptop), tablets, mobile phones , devices such as smart TVs etc. The different devices creates the need for the data obtained from the web may not always be suitable for view or download for each device.

Especially, in mobile phones wherethe memory is smalland the connection speed is very slow the download of the data problem and a solution is the change of the data size.Mobile devices also havesmaller resolution in their screens than the personal computers and so images they have a resolution more than what necessary view. So it is important the download data to have smaller size, especially for images.

In this thesis we created an algorithm that takes data from a the URL, find pictures of the site, reduces its size and eventually raise this website by using smaller amounts of the data.

Our application uses technologies PHP, JAVASCRIPT and HTML and acts as an intermediary website that initially stores the data in our server, change the images by reducing the analysis and ultimately repackage the site with the new information.

We tested our application with a various websites and the results showed that we have always smaller data size and speed of data transfer but the amount of reduce depends on the number and size of the images that include in a website.

# Περιεχόμενα

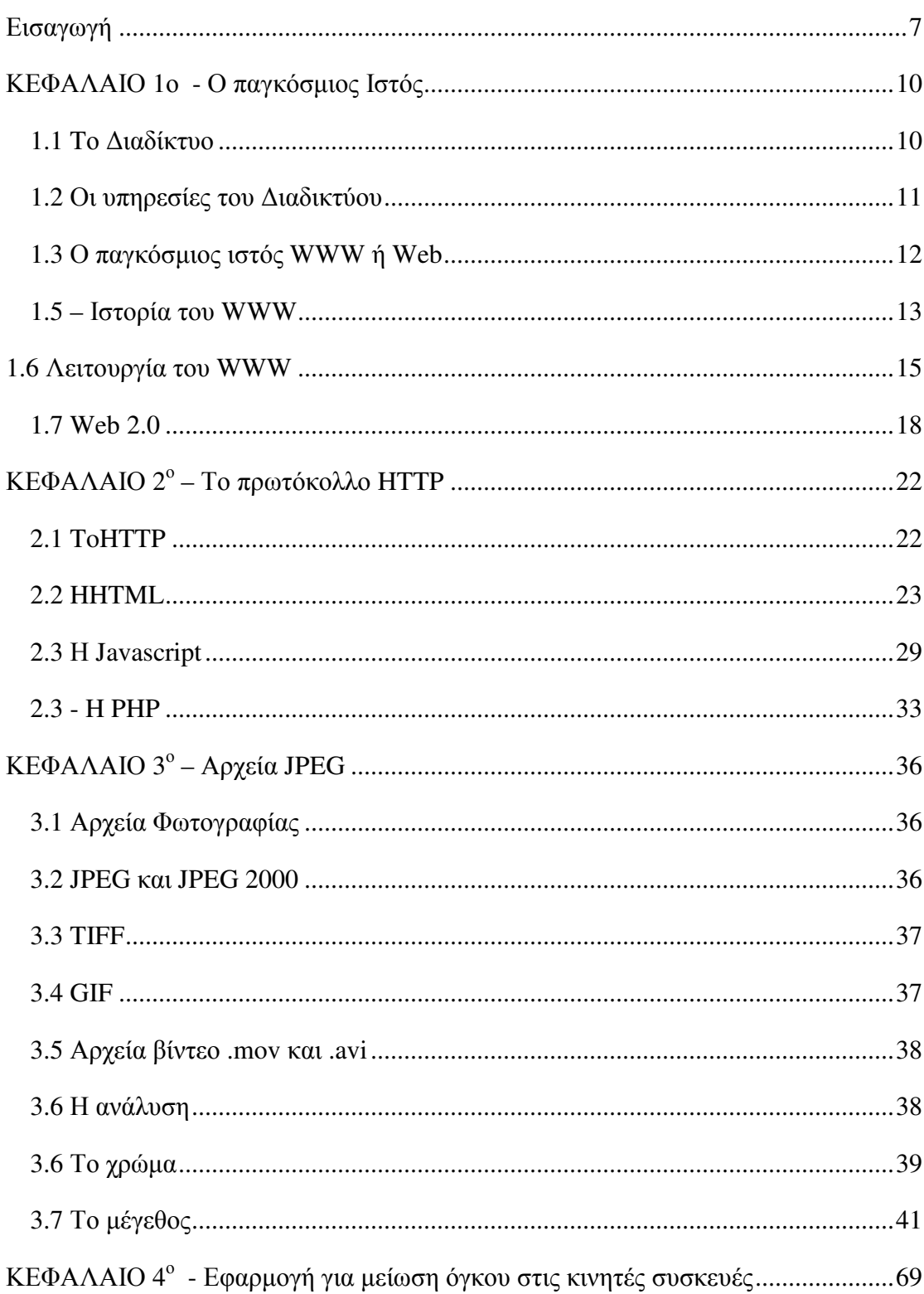

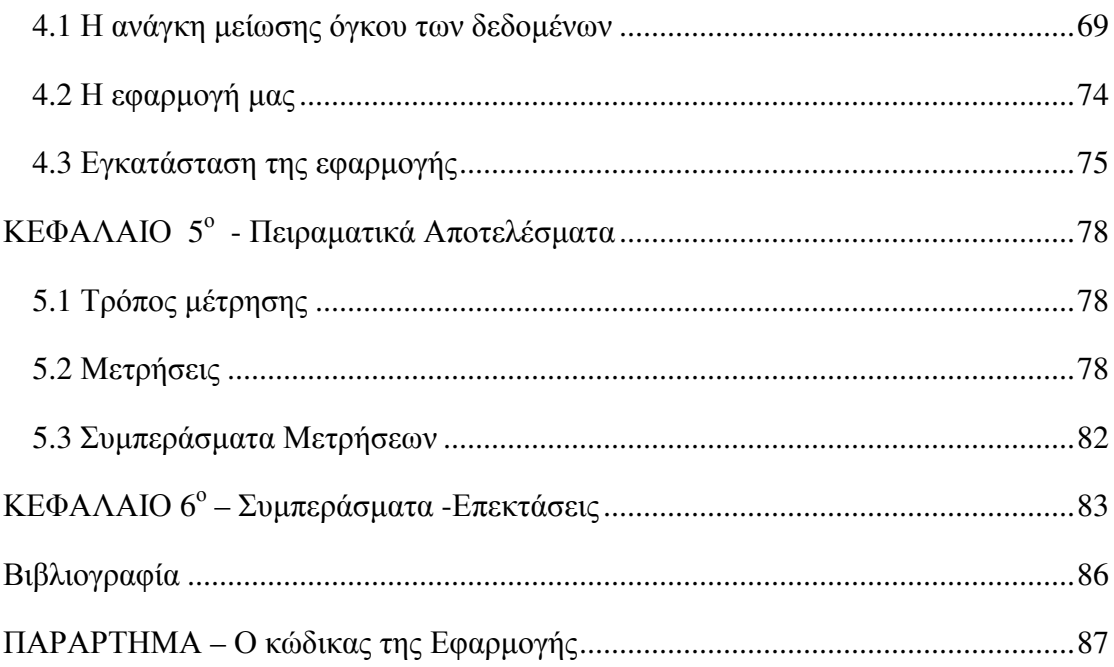

# Εισαγωγή

Το Internet αποτελεί σήµερα ένα από τα πιο βασικά εργαλεία για κάθε άτοµο, επιχείρηση, οµάδα. Μέσα από το Internet κανείς µπορεί να βρει πληροφορίες από ένα τεράστιο όγκο δεδοµένων που πραγµατικά κάνουν κάποιον να λέει ότι µπορεί να βρει το «Οτιδήποτε». Η χρήση του διαδικτύου γίνεται πλέον µε διάφορες συσκευές όπως προσωπικοί υπολογιστές desktop ή laptop, ταµπλέτες (tablets) , κινητά τηλέφωνα, συσκευές όπως οι έξυπνες τηλεοράσεις κ.α. Το γεγονός αυτό όµως δηµιουργεί την ανάγκη τα δεδοµένα που λαµβάνονται από τον παγκόσµιο ιστό να µην είναι πάντα κατάλληλα είτε για προβολή είτε για τον όγκο τους για κάθε συσκευή. [4]

Ειδικά στα κινητά τηλέφωνα όπου η µνήµη τους είναι µικρή σελίδες µε µεγάλο όγκο και αργούν ιδιαίτερα να κατέβουν αλλά κυρίως µπορεί να υπάρξει ακόµα και θέµα προβολής τους. [8]

Επίσης οι συσκευές αυτές έχουν διαφορετική ανάλυση στις οθόνες τους από τους προσωπικούς υπολογιστές µε αποτέλεσµα να έχουµε περιπτώσεις όπου ο όγκος δεδοµένων που κατεβαίνει να µην χρειάζεται αφού η προβολή γίνεται έτσι κι αλλιώς σε µικρότερη ανάλυση. Αν θέσουµε και το γεγονός ότι οι κινητές συσκευές λόγο του σήµατος για τα κινητά έχουν συνήθως µικρότερες ταχύτητες τότε δηµιουργείται καθυστέρηση στο «κατέβασµα» χωρίς ιδιαίτερο λόγο αφού ο όγκος που µεταφέρεται είναι ουσιαστικά µεγάλος χωρίς λόγο.

Για τους παραπάνω λόγους είναι σηµαντικό να µπορεί να υπάρχει ενδιάµεση εφαρµογή ή αλγόριθµος που ανάλογα µε την συσκευή να µειώνει τον όγκο που µεταφέρεται είτε στον απαραίτητο όγκο είτε σε όγκο που να είναι δυνατόν να χωρά στην µνήµη της κινητής συσκευής.[8]

Στο 90% των περιπτώσεων ο όγκος οφείλεται σε εικόνες που προβάλλονται στις ιστοσελίδες. Έτσι αν µειωθεί τελικά σύµφωνα µε τις δυνατότητες της εκάστοτε κινητής συσκευής ο όγκος των εικόνων τότε επιτυγχάνουµε την απαραίτητη µείωση του όγκου στο σύνολο των ιστοσελίδων.[8]

Στην πτυχιακή αυτή δηµιουργήθηκε αλγόριθµος που λαµβάνει τα στοιχεία από µια διεύθυνση URL , βρίσκει τις εικόνες της ιστοσελίδας, µειώνει τον όγκο τους και τελικά προβάλει την ιστοσελίδα κάνοντας χρήση µικρότερο όγκο δεδοµένων.

Η εφαρµογή χρησιµοποιεί τεχνολογίες PHP, JAVASCRIPTκαι HTML και λειτουργεί σαν µια ενδιάµεση ιστοσελίδα που αρχικά αποθηκεύει τα δεδοµένα µιας σελίδας στον server µας, αλλάζει τις εικόνες µειώνοντας την ανάλυση τους και τελικά επανασυνθέτει την ιστοσελίδα µε τις νέες πλέον πληροφορίες.[2,3,5,6]

Η εφαρµογή αυτή θα µπορούσε να λειτουργεί σε κάθε server ξεχωριστά και ανάλογα µε το τι συσκευή χρησιµοποιούσε την ιστοσελίδα να έκανε τις αλλαγές που χρειάζονταν στον αρχικό server.

Εφαρµόζοντας την εφαρµογή πήραµε µετρήσεις από διάφορες ιστοσελίδες, µετρώντας τον όγκο δεδοµένων που µεταφέρθηκαν, και το χρόνο µεταφοράς πριν αλλά και µετά την εφαρµογή του αλγόριθµου που αναπτύξαµε.

Σε όλες τις περιπτώσεις παρατηρήθηκε µείωση του όγκου αλλά και του χρόνου µεταφοράς. Η µείωση του όγκου και του χρόνου µεταφοράς κυµαινόταν ανάλογα µε τα στοιχεία που περιείχε κάθε ιστοσελίδα και κυρίως µε το πλήθος και µέγεθος των εικόνων που υπήρχαν στην αρχική ιστοσελίδα.

Στην παρούσα πτυχιακή αρχικά γίνεται παρουσίαση του διαδικτύου και του τρόπου λειτουργίας του Web και Web2 αφού η εφαρµογή µας αφορά ιστοσελίδες του www, στην συνέχεια παρουσιάζονται οι τεχνολογίες που χρησιµοποιούµε στην εφαρµογή µας δηλαδή τις HTML, PHP, JAVASCTIPT. Στην συνέχεια παρουσιάζουµε τις περιπτώσεις των προτύπων εικόνων που χρησιµοποιούµε στο διαδίκτυο που είναι οι εικόνες JPG, GIF, PNG, BMP αλλά και τα χαρακτηριστικά που μπορούμε να συναντήσουµε σε µία εικόνα ή να αλλάξουµε σε αυτήν.

Στην συνέχεια παρουσιάζουµε την εφαρµογή µας, τον τρόπο που σχεδιάστηκε και τον τρόπο εγκατάστασης καθώς και τον κώδικα της που δείχνει γραµµή προς γραµµή πώς λειτουργεί ο αλγόριθµος µας. Για να δούµε τα αποτελέσµατα του αλγόριθµου µας πήραµε µετρήσεις όπως ο χρόνος µεταφοράς των δεδοµένων και ο όγκος µεταφοράς τα οποία τα παρουσιάζουµε σε πίνακες αλλά και σε γραφήµατα ώστε να εξαχθούν πιο εύκολα συµπεράσµατα.

Στην συνέχεια αναλύσαµε τα αποτελέσµατα και είδαµε ότι στις ιστοσελίδες που εξετάσαµε είχαµε όπως αναµενόταν πάντα µείωση του όγκου και της ταχύτητας µεταφοράς των δεδοµένων. Η µείωση όµως αυτή φαίνεται να εξαρτάται από τον αριθµό και το µέγεθος των εικόνων που υπήρχαν στις ιστοσελίδες µας. Περεταίρω

έρευνα µπορεί να γίνει στο τρόπο βελτιστοποίησης του µεγέθους µείωσης των εικόνων µε διαφορετικούς παράγοντες για κάθε συσκευή όπως η ανάλυση του κινητού, το µέγεθος της µνήµης της κάθε συσκευής, ο χρόνος σύνδεσης κ.α. καθώς και τον τρόπο εφαρµογής του αλγόριθµου µε εύκολο τρόπο στον µητρικό server που φιλοξενεί την εφαρµογή.

### ΚΕΦΑΛΑΙΟ 1ο - Ο παγκόσμιος Ιστός

### 1.1 Tο Διαδίκτυο

Το ∆ιαδίκτυο (Internet) είναι ένα παγκόσµιο δίκτυο, το οποίο συνδέει υπολογιστές κατανεµηµένους σε όλα τα µέρη του κόσµου. Ο τρόπος µε τον οποίο επικοινωνούν οι διάφοροι υπολογιστές µέσω του ∆ιαδικτύου είναι τόσο για το ∆ιαδίκτυο, όσο και για ένα Τοπικό ∆ίκτυο, απλά τα προγράµµατα που χρησιµοποιούνται διαφέρουν.[5]

Εξετάζοντας το ∆ιαδίκτυο από προγραµµατιστική άποψη βλέπουµε ότι υπάρχουν ειδικά προγράµµατα, τα οποία εγκαθίστανται σε έναν Εξυπηρετητή (Server) και κάνουν τα δεδοµένα και τις πληροφορίες διαθέσιµες στο δίκτυο. Τα προγράµµατα Server είναι σχεδιασµένα έτσι, ώστε πολλοί άλλοι και διαφορετικού τύπου υπολογιστές (main frame, macintosh ή P.C. ) να µπορούν να έχουν ταυτόχρονη πρόσβαση στις πληροφορίες, που υπάρχουν στον Εξυπηρετητή. Για να πάρετε µια ιδέα από µεγέθη, σκεφτείτε ότι ο Server της εταιρείας ηλεκτρονικών Philips, µπορεί να διαθέτει ταυτόχρονα πληροφορίες σε εκατοντάδες χιλιάδες συνδροµητές.[5]

Υπάρχουν και τα προγράµµατα Clients, που είναι εγκαταστηµένα στους υπολογιστές των συνδροµητών του ∆ιαδικτύου και τους βοηθούν στο να ανταλλάσσουν πληροφορίες και να επισκέπτονται τους Servers. Ο τρόπος επικοινωνίας µεταξύ Εξυπηρετητών και Πελατών καθορίζεται από ένα πρότυπο που λέγεται πρωτόκολλο.

Τα προγράµµατα Clients και τα προγράµµατα Server είναι σχεδιασµένα να επικοινωνούν µεταξύ τους και να κάνουν µια συγκεκριµένη λειτουργία, όπως στο παράδειγµα του ηλεκτρονικού ταχυδροµείου (e-mail), µιας υπηρεσίας επικοινωνίας που παρέχει το ∆ιαδίκτυο. Για να µπορέσετε να στείλετε ένα ηλεκτρονικό µήνυµα πρέπει να υπάρχει στον υπολογιστή σας το Client πρόγραµµα του e-mail το οποίο είναι φτιαγµένο για να επικοινωνεί µε ένα πρόγραµµα e-mail Server. Ενα άλλο παράδειγµα client προγράµµατος είναι και οι φυλλοµετρητές (Web browsers), τους οποίους θα εξηγήσουµε στις επόµενες παραγράφους. [5]

#### 1.2 Οι υπηρεσίες του Διαδικτύου

Οι υπηρεσίες που χρησιμοποιούνται συχνότερα από το Διαδίκτυο είναι οι παρακάτω [5]:

• Παγκόσμιος Ιστός (World Wide Web ή Web ή WWW). Η υπηρεσία αυτή σας δίνει τη δυνατότητα πρόσβασης σε όλες τις πληροφορίες που είναι καταχωρημένες στο Διαδίκτυο. Μπορείτε δηλαδή από τον υπολογιστή σας να αναζητήσετε, να εντοπίσετε και να μεταφέρετε δεδομένα από οποιοδήποτε άλλο υπολογιστή σε οποιοδήποτε σημείο της Γης, αρκεί αυτός να είναι συνδεδεμένος στο δίκτυο.

• Ηλεκτρονικό Ταχυδρομείο (e-mail). Μέσα από την υπηρεσία αυτή του Διαδικτύου σας παρέχεται η δυνατότητα να στέλνετε γραπτά μηνύματα σε οποιοδήποτε μέρος του κόσμου. Επίσης σας δίνετε η δυνατότητα για αποστολή αρχείων κειμένου, εικόνων, ήχων ή video σαν μέρος του μηνύματος.

• Ομάδες ειδήσεων (newsgroups). Με την υπηρεσία αυτή σας δίνεται η δυνατότητα να συζητήσετε με άλλους συνδρομητές του διαδικτύου ανά ομάδες για συγκεκριμένα θέματα. Η συζήτηση γίνεται με μορφή άρθρων, τα οποία κοινοποιούνται στην υπόλοιπη ομάδα.

• Ενδεικτικά αναφέρουμε ότι το Διαδίκτυο σας παρέχει και πολλές άλλες υπηρεσίες όπως την υπηρεσία μεταφοράς αρχείων (FTP), τη συνομιλία (chat) για συμμετοχή σε συζητήσεις ή διασκέψεις, το ηλεκτρονικό εμπόριο και τη σύνδεση από απόσταση με άλλους υπολογιστές (telnet).

Εδώ πρέπει να σημειώσουμε ότι η υπηρεσία μεταφοράς αρχείων είναι πολύ σημαντική, γιατί σας δίνει τη δυνατότητα να μεταφέρετε ψηφιακά δεδομένα από άλλους υπολογιστές στο δικό σας. Στο βιβλίο αυτό Δε γίνεται παρουσίαση του FTP, αλλά ενός άλλου μηχανισμού που σας παρέχει το Διαδίκτυο για την ίδια δουλειά. Ο μηχανισμός download ή 'κατέβασμα' αρχείων σας δίνει τη δυνατότητα, κάνοντας κλικ σε κάποια εικονίδια, λέξεις ή τμήματα κειμένου της οθόνης σας, να μεταφέρετε (κατεβάζετε) εύκολα και γρήγορα στον υπολογιστή σας τις πληροφορίες, που αυτά αντιπροσωπεύουν.

11

### 1.3 Ο παγκόσμιος ιστός WWW ή Web

Οι πληροφορίες στον Παγκόσµιο Ιστό (WWW ή web) είναι οργανωµένες µε µορφή υπερκειµένου (hypertext), περιέχουν δηλαδή υπερσυνδέσµους (links). Υπερσύνδεσµος είναι µια λέξη ή ένα κοµµάτι κειµένου (συνήθως έγχρωµο ή υπογραµµισµένο) στο οποίο αν κάνετε κλικ µε το ποντίκι, θα µεταφερθείτε σε ένα άλλο κείµενο. Το κείµενο αυτό σχετίζεται άµεσα µε το προηγούµενο από άποψη περιεχοµένου η αναζήτησης. Τα κείµενα στα οποία ταξιδεύετε µε αυτό τον τρόπο µπορεί να προέρχονται από διαφορετικούς servers και από διαφορετικά µέρη του κόσµου. Όταν σε ένα αρχείο εκτός από κείµενο και υπερσυνδέσµους υπάρχει εικόνα, ήχος ή video, τότε μιλάμε για υπερμέσα (hypermedia). [5]

Τα αρχεία του Παγκόσµιου Ιστού που σας παρέχουν πληροφορίες µε τη βοήθεια κειµένου, εικόνας, ήχου ή video και είναι οργανωµένα σε µορφή υπερµέσου λέγονται ιστοσελίδες ή σελίδες web ή απλά σελίδες. Πολλές σελίδες µαζί, οι οποίες συνδέονται µεταξύ τους µε κάποια λογική δοµή δηµιουργούν µια ηλεκτρονική τοποθεσία (web site). Με τον όρο σελίδα υποδοχής (Home Page) εννοούμε την πρώτη σελίδα που βλέπουµε στην οθόνη µας, όταν επισκεφθούµε µέσω του Παγκόσµιου Ιστού ένα web site. [5]

Με τον όρο Web Server, εννοούµε ένα πρόγραµµα, το οποίο δέχεται τις αιτήσεις από τους συνδροµητές του ∆ιαδικτύου, όταν αυτοί θέλουν να επισκεφθούν συγκεκριµένες σελίδες του Παγκόσµιου Ιστού. Ο Web Server είναι αυτός που προσφέρει τις αιτούµενες σελίδες και βασίζεται στη λογική εξυπηρετητή – πελάτη έτσι όπως την αναλύσαµε στις προηγούµενες παραγράφους. Όπως θα δούµε στην αµέσως επόµενη παράγραφο, το ρόλο του πελάτη αναλαµβάνει φυλλοµετρητής.

Όπως είπαµε παραπάνω τα αρχεία δεδοµένων, που καταχωρούνται στο ∆ιαδίκτυο και έχετε τη δυνατότητα να επισκεφθείτε µέσω του Web δεν είναι τίποτα άλλο παρά οι σελίδες. Για να µπορέσετε όµως να τα βρείτε πρέπει µε κάποιο τρόπο να ξεχωρίζουν µεταξύ τους. Αυτό το πετυχαίνουµε µε τη διεύθυνση URL. Με τον όρο URL (Uniform ή Universal Resource Locator) εννοούµε την πλήρη διεύθυνση της κάθε σελίδας. Στο βιβλίο αυτό δε θα ασχοληθούµε µε το πώς καθορίζονται οι διευθύνσεις στις σελίδες, αλλά πώς να τις διαβάζετε. Έστω η παρακάτω URL διεύθυνση του ΥΠΕΠΘ :

12

# http:// www.ypepth. gr 1ο συνθετικό 2ο συνθετικό

Το πρώτο συνθετικό αναφέρεται στο πρωτόκολλο του ∆ιαδικτύου που χρησιµοποιούµε (http : hyper text transport protocol ή πρωτόκολλο µεταφοράς υπερκειµένου), ενώ το δεύτερο στο όνοµα του εξυπηρετητή.

Το σωστό είναι να διαβάζετε τις διευθύνσεις από το τέλος προς την αρχή. Η τελευταία λέξη δείχνει τη χώρα προέλευσης της σελίδας. Π.χ. το gr είναι για την Ελλάδα, το it για την Ιταλία, το uk για την Αγγλία. Για τις Ηνωµένες Πολιτείες δείχνει κατηγορία. Π.χ το com είναι για αµερικάνικες εταιρείες, το edu για πανεπιστηµιακά ιδρύµατα, το org για κυβερνητικούς οργανισµούς.

### 1.5 – Ιστορία του WWW

Τα αρχικά WWW είναι συντοµογραφία της γνωστότερης υπηρεσίας του Internet, του World Wide Web (Παγκόσμιος Ιστός) ή απλά Web. Τα συναντάμε συχνά σαν πρώτο συνθετικό διευθύνσεων, όπως π.χ. www.upatras.gr (η διεύθυνση του Πανεπιστηµίου Πατρών) ή www.microsoft.com (η διεύθυνση της εταιρείας Microsoft), καθώς κάθε πανεπιστήµιο, εταιρεία ή οργανισµός µε παρουσία στο Internet προσφέρει συνήθως την υπηρεσία αυτή.[5]

Το WWW γεννήθηκε στο εργαστήριο CERN της Ελβετίας το 1993 και αποτελεί ένα ισχυρό και εύχρηστο µέσο για την προσπέλαση, αναζήτηση και ανεύρεση πληροφοριών στο Internet. Σήµερα, λέγοντας Internet πολλοί εννοούν το WWW, µιας και το WWW είναι πλέον το επικρατέστερο µέσο για την πλοήγηση στον ωκεανό πληροφορίας του Internet. Το WWW συνδέει πληροφορίες που είναι αποθηκευµένες σε χιλιάδες υπολογιστές του Internet, διάσπαρτους σε ολόκληρο τον κόσµο. Οι χρήστες του ∆ιαδικτύου µπορούν να προσπελαύνουν τις διαθέσιµες πληροφορίες χρησιµοποιώντας ένα πρόγραµµα που ονοµάζεται browser (πρόγραµµα πλοήγησης).[5]

Οι πληροφορίες είναι οργανωµένες σε ηλεκτρονικές σελίδες που ονοµάζονται Web σελίδες (Ιστοσελίδες) και συνδέονται µεταξύ τους µε συνδέσµους. Μια συλλογή Web

σελίδων που βρίσκεται αποθηκευµένη σε ένα συγκεκριµένο σηµείο του Internet και διατίθεται δηµόσια ονοµάζεται Web site. Π.χ. το σύνολο των σελίδων που βρίσκονται αποθηκευµένες στη διεύθυνση www.upatras.gr αποτελεί το Web site του Πανεπιστηµίου Πατρών. Η αρχική σελίδα ενός Web site είναι το σηµείο εισόδου προς τις υπόλοιπες σελίδες της συλλογής και ονοµάζεται home page [3].

Μπορούµε να φανταστούµε το WWW σαν µια τεράστια βιβλιοθήκη: τα Web sites κοµβικά σηµεία του Web - µπορούν να παροµοιαστούν µε βιβλία, καθένα από τα οποία αποτελείται από ένα σύνολο σελίδων. Η αρχική σελίδα του Web site µπορεί να παροµοιαστεί µε το εξώφυλλο ή τον πίνακα περιεχοµένων ενός βιβλίου. Οι σελίδες και οι σύνδεσµοι που τις συνδέουν σχηµατίζουν έναν Ιστό (Web) πληροφοριών. Μέσω των συνδέσµων, ο χρήστης έχει τη δυνατότητα να µεταπηδά από µια σελίδα σε άλλες:

Βασικό χαρακτηριστικό του WWW είναι η παγκοσµιότητα του: οι σελίδες που διασυνδέει µπορεί να βρίσκονται οπουδήποτε στον κόσµο. Σαν τελικοί χρήστες όµως, τις προσπελαύνουµε όλες µε οµοιόµορφο τρόπο και έχουµε ίση πρόσβαση προς αυτές, χωρίς πρόσθετα έξοδα µεγάλων αποστάσεων ή περιορισµούς.

Το WWW βασίζεται στην ιδέα του υπερκειµένου (hypertext) ή για την ακρίβεια των υπερµέσων (hypermedia).

Το υπερκείµενο είναι µια µορφή ηλεκτρονικού κειµένου, κάποια τµήµατα (λέξεις ή φράσεις) του οποίου, που συνήθως εµφανίζονται υπογραµµισµένα, συνδέονται µε άλλα κείµενα. Αν λοιπόν επιλέξουµε κάνοντας κλικ µε το ποντίκι µας τα τµήµατα αυτά, τα οποία ονοµάζονται υπερσύνδεσµοι (hyperlinks) ή πιο απλά σύνδεσµοι (links), στην οθόνη µας εµφανίζεται το συνδεδεµένο κείµενο. Το κείµενο αυτό µε τη σειρά του µπορεί να περιέχει άλλους συνδέσµους προς άλλα κείµενα, κ.ο.κ. Έτσι µπορούµε να ταξιδεύουµε από το ένα κείµενο στο άλλο ακολουθώντας τους συνδέσµους που µας ενδιαφέρουν, χωρίς να είµαστε υποχρεωµένοι να διαβάσουµε τα κείµενα µε κάποια προδιαγεγραµµένη σειρά.

Αρχικά, οι σελίδες του Web περιείχαν υπερκείµενο, δηλαδή κείµενο και συνδέσµους προς άλλες σελίδες που κι αυτές περιείχαν υπερκείµενο. Σιγά - σιγά το υπερκείµενο εµπλουτίστηκε µε την ενσωµάτωση πολυµέσων (multimedia) απ' όπου προέκυψε ο συνδυασµός των δύο: τα υπερµέσα (hypermedia). Έτσι σήµερα, οι σελίδες του Web είναι πολύ ελκυστικότερες µιας και µπορεί να περιλαµβάνουν: γραφικά, εικόνες, κινηµατογραφικές ταινίες, ήχους, τρισδιάστατους κόσµους και σχεδόν οποιαδήποτε άλλη µορφή ψηφιακής πληροφορίας µπορούµε να φανταστούµε.

Η γλώσσα συγγραφής που χρησιµοποιείται για την κατασκευή των σελίδων είναι η HTML (Hypertext Markup Language).

### 1.6 Λειτουργία του WWW

Το WWW είναι ακόµη ένα παράδειγµα του µοντέλου πελάτη/εξυπηρετητή, στο οποίο δικτυωµένοι υπολογιστές µοιράζονται τη δουλειά που απαιτεί µια διαδικασία. Στο WWW, η επικοινωνία μεταξύ του πελάτη και του εξυπηρετητή γίνεται σύμφωνα με το πρωτόκολλο HTTP (Hyper Text Transfer Protocol).[5]

Εµείς εκτελούµε στον υπολογιστή µας ένα πρόγραµµα πελάτη, πιθανότατα το Netscape Navigator ή το Internet Explorer. Όπως έχουμε πει, οι πελάτες για την υπηρεσία WWW ονοµάζονται αναζητητές (browsers). Μέσω του browser συνδεόµαστε µε έναν αποµακρυσµένο υπολογιστή που περιέχει τη σελίδα που θέλουµε να δούµε και στον οποίον εκτελείται ένα άλλο πρόγραµµα που ονοµάζεται εξυπηρετητής Web (Web server). Ο Web server είναι υπεύθυνος για τη διαβίβαση της σελίδας και ο browser για την παρουσίασή της στην οθόνη του υπολογιστή µας.

Ο browser υποβάλλει την αίτησή του στον Web server και περιµένει µέχρι να έρθει η απάντηση, οπότε παραλαµβάνει τη σελίδα που ζητήθηκε, που πλέον "φορτώνεται" στη µνήµη του τοπικού µας µηχανήµατος, και την εµφανίζει στην οθόνη µας. Κατόπιν η σύνδεση κλείνει. Μόλις ζητήσουµε µια άλλη σελίδα, π.χ. κάνοντας κλικ πάνω σε έναν σύνδεσµο, η ίδια διαδικασία αρχίζει ξανά. Αυτό επαναλαµβάνεται πολλές φορές, σε αντίθεση π.χ. µε το FTP που διατηρεί ανοικτή γραµµή καθ' όλη τη διάρκεια της σύνδεσης. Αυτός ακριβώς ο τρόπος επικοινωνίας εξηγεί και τα πολλαπλά µηνύµατα που πιθανόν να βλέπουµε στην τελευταία γραµµή της οθόνης του browser όταν προσπαθεί να εµφανίσει µία Web σελίδα ("Contacting Host…", κλπ.)[5]

Η κατανομή της εργασίας μεταξύ του browser και του Web server επιταχύνει τη διαδικασία µε πολλούς τρόπους, αλλά σηµαίνει επίσης ότι οι δηµιουργοί Web σελίδων δεν µπορούν να ελέγξουν την τελική τους εµφάνιση, η οποία εξαρτάται από το πώς είναι διαµορφωµένος ο browser. Για παράδειγµα, ο δικός µας browser µπορεί να χρησιµοποιεί τη γραµµατοσειρά Times-Roman για την παρουσίαση του κειµένου, ενώ ο browser ενός άλλου χρήστη µπορεί να χρησιµοποιεί τη γραµµατοσειρά Helvetica.

Καθώς "σερφάρουµε" στο Internet χρησιµοποιώντας τον browser µας, προβάλλουµε στην οθόνη του υπολογιστή µας σελίδες που µπορεί να προέρχονται από πολλούς διαφορετικούς Web servers. Από την ίδια Web σελίδα µπορεί να ξεκινούν σύνδεσµοι προς άλλες σελίδες που βρίσκονται διασκορπισµένες σε διάφορους Web servers ανά τον κόσµο..

Πώς όµως, όταν κάνουµε κλικ πάνω σε έναν σύνδεσµο, µπορεί ο browser να γνωρίζει µε ποιόν Web server πρέπει να συνδεθεί και ποια από όλες τις σελίδες του να ζητήσει; Κι ακόµη, πώς µπορούµε εµείς να οδηγήσουµε άµεσα τον browser µας να συνδεθεί µε έναν συγκεκριµένο Web server και να ζητήσει µια συγκεκριµένη σελίδα;

Οι κυριότεροι λόγοι που επικράτησε το WWW είναι οι παρακάτω:

- Συνδυάζει όλες τις κύριες εφαρµογές του INTERNET σε ένα εύχρηστο πακέτο.
- Μπορεί να παρουσιάσει υλικό πολυµέσων.
- Είναι πολύ απλό στη χρήση και στην "πλοήγηση" µεταξύ ιστοσελίδων από όλο τον κόσµο.
- Είναι πολύ εύκολο να χρησιµοποιηθεί ως διαφηµιστικό µέσο τα εργαλεία είναι σχεδόν τα ίδια µε την παραδοσιακή διαφήµιση, ενώ το µέσο είναι τελείως διαφορετικό και συµπληρωµατικό της συµβατικής διαφήµισης.
- Προσφέρει µια νέα προσέγγιση στη διανοµή πληροφοριών και την υποστήριξη των πελατών. Καθώς περισσότεροι καταναλωτές αποκτούν πρόσβαση στο INTERNET, ο ιστός WWW θα µπορέσει να αντικαταστήσει όλες τις δραστηριότητες προαγοραστικής και µεταγοραστικής υποστήριξης, καταργώντας την ανάγκη για δαπανηρές οµαδικές επιστολές, έντυπα εγχειρίδια συντήρησης, ειδοποιήσεις για νέα προϊόντα, κτλ.
- Αποτελεί το κρίσιµο υπόβαθρο για τη λειτουργία εταιρικών ενδο-δικτύων.

Οι κύριες χρήσεις του ιστού WWW σήμερα είναι οι εξής [9] :

- Η προσέλκυση νέων πελατών µέσα από δραστηριότητες µάρκετινγκ και διαφήµισης.
- Η εξυπηρέτηση υπαρχόντων πελατών µε την παροχή συµβουλών και υποστήριξης.
- Η ανάπτυξη νέων αγορών και καναλιών διανοµής για υπάρχοντα προϊόντα.
- Η ανάπτυξη νέων προϊόντων βασισµένων σε υψηλό επίπεδο πληροφόρησης.

Η πλειοψηφία των επιχειρήσεων που χρησιμοποιούν τον ιστό WWW περιορίζεται στις παραπάνω χρήσεις, που δεν παράγουν άμεσα εισόδημα.

Βέβαια, οι επιχειρήσεις που έχουν αποδεχθεί το δίκτυο ως κεντρικό μέρος της στρατηγικής τους μπορούν να διαπιστώσουν σημαντικά έμμεσα πλεονεκτήματα, λόγω της αυξημένης ικανοποίησης των πελατών, της αποτελεσματικότερης διαφήμισης και της αμφίδρομης πληροφόρησης από την αγορά. Οι επιχειρήσεις αυτές είναι ανάμεσα στις πρώτες που δείχνουν ενδιαφέρον για τη χρήση συστημάτων ηλεκτρονικών συναλλαγών και πληρωμών.

Η κυρίαρχη χρήση του δικτύου σήμερα είναι η διαφήμιση. Στην παραδοσιακή διαφήμιση η γεωγραφική απόσταση είναι ένας καθοριστικός παράγοντας, που επηρεάζει τόσο τη στρατηγική όσο και το κόστος. Μέσα από το δίκτυο η γεωγραφική απόσταση γίνεται ένα αδιάφορο μέγεθος. Αυτό που έχει πλέον σημασία είναι η ποιότητα του περιεχομένου. Το μεγαλύτερο λάθος των επιχειρήσεων που για πρώτη φορά χρησιμοποιούν ιστοσελίδες είναι να τις θεωρούν ως ένα υποκατάστατο ή μια επέκταση της υπάρχουσας διαφήμισης. Οι επιχειρήσεις αυτές προσπαθούν απλά να αντιγράψουν τα διαφημιστικά τους φυλλάδια σε ιστοσελίδες, χωρίς να λαμβάνουν υπόψη τις μοναδικές δυνατότητες των ιστοσελίδων να αλληλενεργούν με τον χρήστη.

Οι βασικές δυνατότητες του ιστού WWW, που μπορεί να αξιοποιήσει μια επιχείρηση, είναι:

- Παγκόσµια πρόσβαση για όλους.
- Ευρύτατο φάσµα επισκεπτών.
- Προσφορά απεριόριστων πληροφοριών µε ελάχιστο κόστος.
- ∆υνατότητα άµεσης ανταπόκρισης στις ερωτήσεις των επισκεπτών, ιδιαίτερα αυτών που πραγµατικά ενδιαφέρονται για τα προϊόντα.
- Εξατοµικευµένες υπηρεσίες για σηµαντικούς επισκέπτες.
- Πρωτοποριακή εξυπηρέτηση και υποστήριξη πελατών.
- ∆ιαφοροποίηση λεπτών τµηµάτων της αγοράς.

# 1.7 Web 2.0

Mε τον όρο «Web 2.0» εννοούμε τη νέα γενιά του Παγκόσμιου Ιστού, η οποία βασίζεται στην όλο και µεγαλύτερη δυνατότητα των χρηστών του Internet να µοιράζονται πληροφορίες και να συνεργάζονται διαδικτυακά (online). Θεωρείται η εξέλιξη απ' τον «Read Only Web» (Web 1.0) σ' έναν ιστό που περιγράφεται απ' τον Dan Gillmor (2007) ως «Read Write Web», όπως αναφέρεται στο. Πρόκειται, ουσιαστικά, για µια δυναµική online πλατφόρµα στην οποία µπορούν ν' αλληλεπιδρούν χρήστες χωρίς εξειδικευµένες γνώσεις και δεξιότητες πάνω σε θέµατα υπολογιστών και δικτύων. Οι χρήστες έχουν µετατραπεί, πλέον, σε παραγωγούς / δηµιουργούς της πληροφορίας και της γνώσης, σ' αντίθεση µε την ιδιότητα του καταναλωτή / παθητικού δέκτη που είχαν στο παρελθόν [9].

Ένα σύννεφο ετικετών (tag cloud), που είναι ένα τυπικό φαινόµενο Web 2.0 από µόνο του, τ' οποίο παρουσιάζει θέµατα του Web 2.0

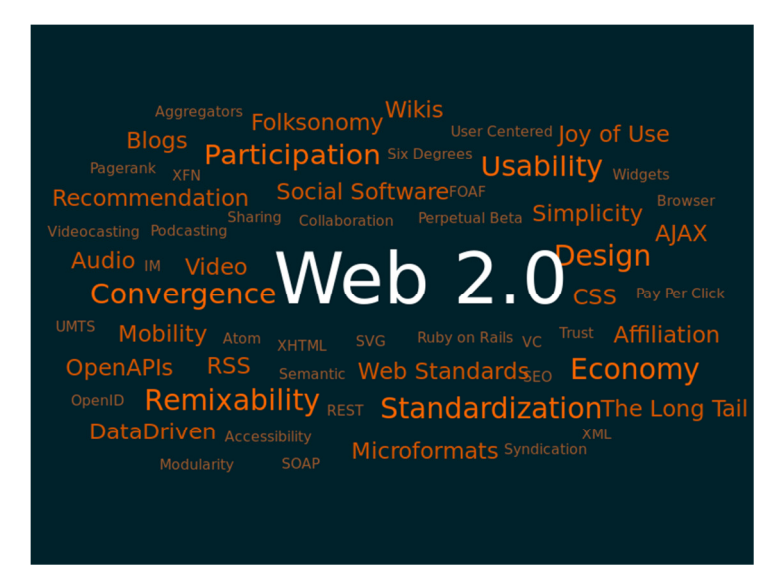

Πηγή: http://en.wikipedia.org/wiki/Web\_2.0

Ο όρος Web 2.0 ειπώθηκε για πρώτη φορά το 2004 απ' τον Dale Dougherty, κατά τη διάρκεια ενός συνεδρίου µεταξύ της O'Reilly Media και της MediaLive International, όπου συζητούνταν νέες ιδέες σχετικά µε την επόµενη γενιά του Παγκόσµιου Ιστού. Οι Dale Dougherty και Tim O'Reilly παρατήρησαν ότι το Internet είχε γίνει πολύ δηµοφιλές και κατείχε σηµαντικό µέρος στη ζωή των ανθρώπων παγκοσµίως, αφού έβρισκε εφαρµογή σε πολλές τις εκφάνσεις της καθηµερινής τους ζωής. Το Web 2.0 θεωρήθηκε ως µια 2η γενιά υπηρεσιών που βασίζονται στο Internet. Νέες εφαρµογές και ιστοσελίδες έρχονταν συνεχώς στο προσκήνιο, οι οποίες αναγνωρίζονταν απ' το ευρύ κοινό σε σύντοµο χρονικό διάστηµα, ενώ πολλές εταιρίες άρχιζαν να στρέφουν την επιχειρηµατική τους δράση στο Internet. Ωστόσο, το ακριβές νόηµα του όρου παραµένει ανοιχτό προς αντιπαράθεση ακόµη και σήµερα, ενώ µερικοί ειδικοί επί του θέµατος έχουν αµφισβητήσει το πραγµατικό νόηµά του .

To «2.0» στο Web 2.0, όπως άλλωστε και σ' άλλους νέους όρους που χρησιµοποιούνται στις µέρες µας όπως «medicine 2.0», «business 2.0» και «journalism 2.0», υποδηλώνει ότι µια παραδοσιακή δραστηριότητα έχει, πλέον, υιοθετήσει νέα εργαλεία και νέες δυνατότητες και προσφέρει επιπρόσθετες υπηρεσίες. Το Web 2.0 έφερε νέες µορφές συµµετοχής στο Internet. Τα λόγια του Thomas Erickson αποτυπώνουν µε σαφήνεια αυτήν την εξέλιξη: «Κάτι περίεργο συµβαίνει στον Παγκόσµιο ιστό. Υφίσταται µια αργή µετάβαση από έναν αφηρηµένο, χαοτικό ιστό πληροφοριών σ' αυτό που εγώ αποκαλώ κοινωνικό υπερκείµενο» [20]. Επιπλέον, σε µια απ' τις τελευταίες εκδόσεις της BECTA, αναφέρεται ότι «το Web 2.0 είναι ένας όρος που χρησιµοποιείται για να περιγράψει ένα ευρύ φάσµα εξελίξεων στον Παγκόσµιο Ιστό, καθώς και µια αλλαγή αντίληψης στον τρόπο που χρησιµοποιείται σήµερα ο Ιστός. Έχει χαρακτηριστεί ως η εξέλιξη της χρήσης του Παγκόσµιου Ιστού απ' την παθητική χρήση του περιεχοµένου του στην ενεργό συµµετοχή, τη δηµιουργία και το διαµοιρασµό – σ' αυτό που πολλές φορές καλείται ως «read / write web»» . Σύµφωνα µε τον De Longueville (2010), οι 3 κύριες εφαρµογές του Web 2.0 είναι η ανάπτυξη περιεχοµένου απ' τους χρήστες, η αλληλεπίδραση των πληροφοριακών συστηµάτων, καθώς και η κοινωνική έκφραση / αντιπροσώπευση του χρήστη. [9]

Συνοπτικά, τα χαρακτηριστικά που διέπουν το Web 2.0 και αποτελούν, ουσιαστικά, τα πλεονεκτήµατα που προσφέρει έναντι του Web 1.0, είναι τ' ακόλουθα:

1. Το δίκτυο θεωρείται ως πλατφόρµα (network as a platform), επιτρέποντας στο χρήστη να διανέµει και να χρησιµοποιεί εφαρµογές εξ' ολοκλήρου µέσω ενός περιηγητή ιστού (web browser). Αυτό γίνεται µέσω των ∆ιεπαφών Προγραµµατισµού Εφαρµογών (Application Programming Interfaces ή απλά APIs) που επιτρέπουν την επικοινωνία µεταξύ δύο ή περισσότερων εφαρµογών λογισµικού.[9]

2. Οι χρήστες έχουν στην ιδιοκτησία τους το περιεχόµενο µιας ιστοσελίδας, καθώς επίσης µπορούν να το επεξεργάζονται και ν' ασκούν έλεγχο σ' αυτό.

3. Το Web 2.0 διαθέτει µια αρχιτεκτονική συµµετοχής που ενθαρρύνει τους χρήστες να συνεισφέρουν.

4. ∆ιαθέτει ένα πλούσιο, διαδραστικό και φιλικό περιβάλλον για το χρήστη.

5. Παρέχει λειτουργίες κοινωνικής δικτύωσης, επιτρέποντας την επικοινωνία και συνεργασία µεταξύ 2 ή περισσότερων χρηστών.

Οι κύριες διαφορές µεταξύ του Web 1.0 και του Web 2.0 έγκεινται στη µετακίνηση απ' τους προσωπικούς ιστοτόπους στα blogs, απ' την απλή δηµοσίευση και ανάγνωση περιεχοµένου στην ενεργό συµµετοχή των χρηστών, απ' το online περιεχόµενο που ήταν αποτέλεσµα επένδυσης στο περιεχόµενο που προέρχεται από µια συνεχή και διαδραστική διεργασία και απ' τα Συστήµατα ∆ιαχείρισης Περιεχοµένου (Content Management Systems - CMS) στους υπερσυνδέσµους (links) που χαρακτηρίζονται από ετικέτες (tagging, folksonomies). Στον ακόλουθο πίνακα, παρουσιάζονται µια σειρά από τεχνολογίες και εφαρµογές Web 2.0, καθώς επίσης και οι αντίστοιχες τεχνολογίες που υπήρχαν στο Web 1.0

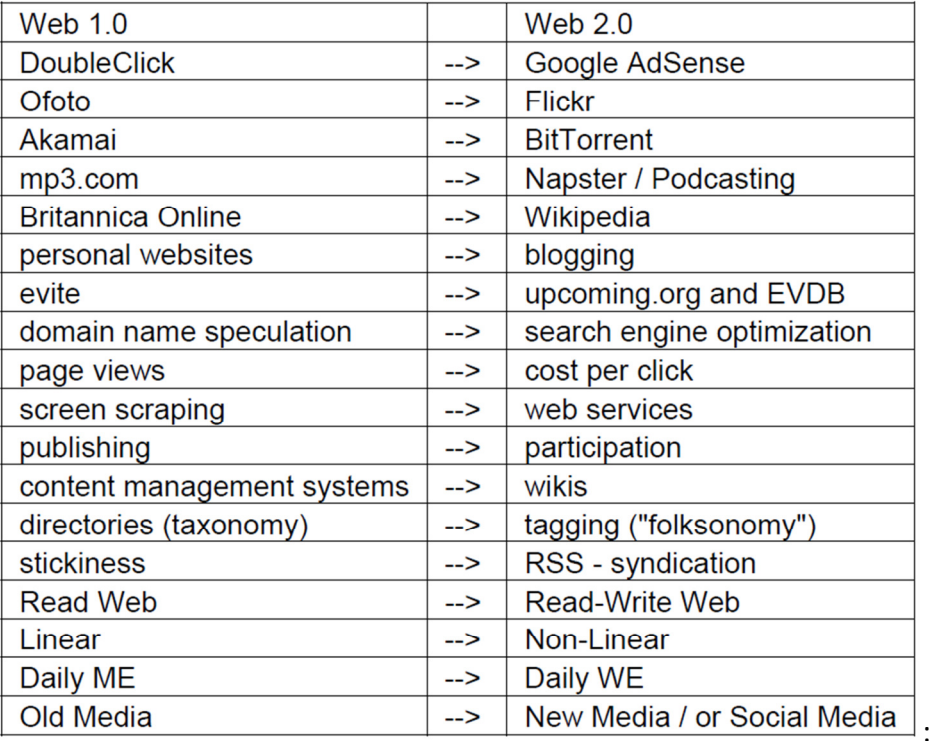

# Διαφορές Web 1.0 και Web 2.0

Στην παρακάτω εικόνα, φαίνονται οι διαφορές µεταξύ Web 1.0 και Web 2.0, σύµφωνα µε τον De Longueville (2010), όπως αναφέρεται στο [22]:

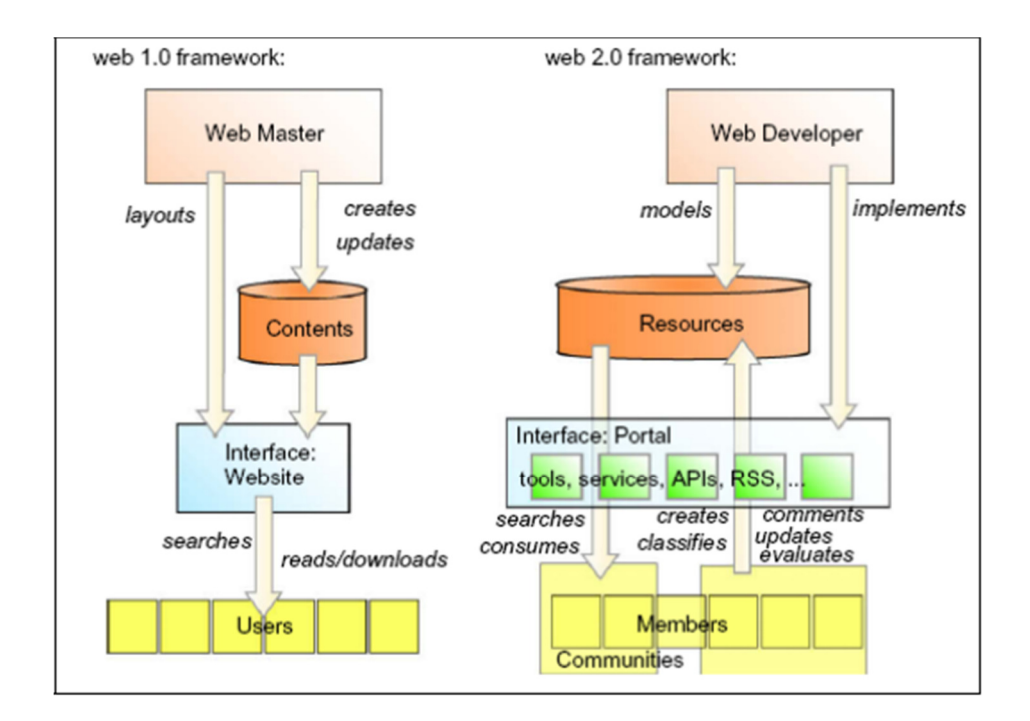

#### Σύγκριση Web 1.0 – Web 2.0 κατά De Longueville

Οι δραστηριότητες που αφορούν το Web 2.0 καλύπτουν, συνοπτικά, 4 ανθρώπινες διαθέσεις. Συγκεκριµένα, καλύπτουν την εύθυµη (παιχνίδια και εικονικοί κόσµοι), την εκφραστική (σχεδιασµός µέσων, διαµοιρασµός και δηµοσίευση), τη στοχαστική (blogs, wikis, social networks) και τη διερευνητική (syndication, recommenders, folksonomies) διάθεση του ανθρώπου. Το Web 2.0 έφερε στο προσκήνιο µια πληθώρα από εργαλεία και πλατφόρµες όπως ιστοσελίδες κοινωνικής δικτύωσης, blogs, microblogs, wikis, ιστοσελίδες διαµοιρασµού βίντεο, internet forums, folksonomies, συστήµατα tagging, εφαρµογές mashups, social bookmarking, podcasts κ.ά.. Πολλά απ' αυτά τα εργαλεία προϋπήρχαν, ενώ άλλα προστίθενται σε τακτική βάση, κάνοντας χρήση των ήδη υπαρχόντων. Το κοινό χαρακτηριστικό που διέπει όλες τις παραπάνω εφαρµογές, είναι ότι υποστηρίζουν την κοινωνικού χαρακτήρα, online αλληλεπίδραση μεταξύ των ανθρώπων. Αυτά τα εργαλεία άλλαξαν ριζικά τον τρόπο µε τον οποίο επικοινωνούν σήµερα οι χρήστες του Internet, τον τρόπο πρόσβασης και επεξεργασίας πληροφοριών ενώ, παράλληλα, επαναπροσδιόρισαν τις δεξιότητες τις οποίες θα πρέπει να έχει κάποιος, προκειµένου να επιτύχει επαγγελµατικά στον 21ο αιώνα. [9]

# ΚΕΦΑΛΑΙΟ 2<sup>°</sup> – Το πρωτόκολλο HTTP

#### 2.1 ToHTTP

Το Πρωτόκολλο Μεταφοράς Υπερκειµένου (HyperText Transfer Protocol, HTTP) είναι ένα πρωτόκολλο επικοινωνίας. Αποτελεί το κύριο πρωτόκολλο που χρησιµοποιείται στους φυλλοµετρητές του Παγκοσµίου Ιστού για να µεταφέρει δεδοµένα ανάµεσα σε έναν διακοµιστή (server) και έναν πελάτη (client). [5]

Ο όρος υπερκείµενο (hypertext), που περιέχεται στην ονοµασία του πρωτοκόλλου, χρησιµοποιήθηκε αρχικά από τον Τεντ Νέλσον το 1965. Η γενική ιδέα του πρωτοκόλλου προτάθηκε, µαζί µε τη δηµιουργία της γλώσσας HTML, από τον Τιµ Μπέρνερς Λι και την οµάδα του, ώστε, σε συνδυασµό µε το ήδη υπάρχον ∆ιαδίκτυο

και το πρωτόκολλο TCP, να γίνει εφικτή η δηµιουργία του Παγκόσµιου Ιστού(WWW).

Η πρώτη τεκµηριωµένη έκδοση ήταν η έκδοση 0.9.

Αρχικά το πρωτόκολλο δεν µετέφερε καµία πληροφορία σχετικά µε το πρόγραµµαπελάτης και η µόνη επιλογή που υπήρχε ήταν η ζήτηση από τον εξυπηρετητή µίας σελίδας κειµένου το οποίο περιείχε µόνο χαρακτήρες ASCII και πιθανόν χαρακτήρες τερµατισµού γραµµής.

Σήµερα το πρωτόκολλο αυτό είναι πλέον καθιερωµένο και διαδεδοµένο σε σηµείο που σχεδόν όλοι οι φυλλοµετρητές να το θεωρούν δεδοµένο και να το χρησιµοποιούν σε περίπτωση που ο χρήστης δεν καθορίσει ποιο πρωτόκολλο θέλει να χρησιµοποιήσει.

#### 2.2 HHTML

Η ραγδαία εξέλιξη της τεχνολογίας του διαδικτύου και των υπηρεσιών αυτού , έχει οδηγήσει στην ανάπτυξη εφαρµογών οι οποίες είναι φιλικές προς τους αποδεκτές και χρηστές του. Η ανάγκη ύπαρξης και ανάπτυξης νέων εργαλείων για την κατασκευή ιστοσελίδων είναι µεγάλη. Η αµεσότητα και η φιλικότητα των ιστοσελίδων οφείλετε στην δυνατότητα σύνταξης υπερκείµενου**,** δηλαδή κειµένου όπου το βασικό συστατικό είναι οι υπερσυνδεσµοι. Η HTML αποτελεί την πλέον διαδεδοµένη γλώσσα σηµειοδότησης για την σύνταξη ιστοσελίδων. [5]

Η γλώσσα HTML (hypertext markup language – γλώσσα σήμανσης υπερκείμενου) πετυχαίνει να δώσει στον υπολογιστή την δυνατότητα να αναγνωρίσει τις ιδιαιτερότητες (µορφοποιήσεις) του κειµένου. Χωρίς την χρήση του κατάλληλου κώδικα ο υπολογιστής δεν γνωρίζει πώς να εµφανίσει το κείµενο στην οθόνη. Η στρατηγική της γλώσσας σήµανσης κειµένου , είναι να αναγνωρίζει σε κάθε τµήµα κειµένου την µορφοποίηση του (γραµµατοσειρά , στοίχιση κ.α.). Υπάρχει και κάτι ακόµα όµως. Την παρουσίαση αυτού του κειµένου την αναλαµβάνουν τα κατάλληλα προγράµµατα , που είναι σχεδιασµένα για να διαβάσουν τέτοια κείµενα , οι περίφηµοι φυλλοµετρητες (web browser).

H HTML είναι μια γλώσσα με όλα τα πλεονεκτήματα μιας γλώσσας σήμανσης κειµένου, όταν έρχεται να ξεχωρίσει την δοµή της σελίδας από την παρουσίαση της.

∆εν θα ξεχάσουµε όµως να αναφερθούµε στην έννοια του υπερκείµενου. Ως υπερκείµενο, µπορούµε να περιγράψουµε, την οργάνωση της πληροφορίας µε τέτοιο τρόπο ώστε να δίνει την δυνατότητα στον χρηστή να επιλέγει την δικιά του διαδροµή για την αναζήτηση της πληροφορίας. Ο χρηστής υπερκείµενου χρησιµοποιεί, για την πρόσβαση στην πληροφορία, το ποντίκι του κάνοντας κλικ σε σηµεία του κειµένου που ξεχωρίζουν από το υπόλοιπο. Είναι οι περίφηµοι υπεσύνδεσµο (hyperlink). Είναι πολλά αυτά που µπορούµε να πούµε για το υπερκείµενο και τις ιδιότητες ενός κειµένου µε υπεσυνδέσεις, το σηµαντικότερο σηµείο είναι η δυνατότητα σύνδεσης µε την πληροφορία µε µη γραµµική µέθοδο.

Η HTML είναι η συντοµογραφία για την Hyper Text Markup Language, η οποία χρησιµοποιείται για τη δηµιουργία σελίδων του World Wide Web, τα λεγόµενα HTML έγγραφα.

Πιο απλά, η γλώσσα HTML αναλαµβάνει την ευθύνη να πει στον browser (στον Netscape Navigator ή στον Internet Explorer), πού να τοποθετήσει τα διάφορα bits του κειµένου ή πότε να συµπεριλάβει εικόνες.

Σε µία σελίδα, τα διάφορα bits του κειµένου µορφοποιούνται µε τη χρήση των HTML ετικετών. Για παράδειγµα, υπάρχει µια ετικέτα που ζητάει από τον browser να φωτίσει µε έντονα γράµµατα (=bold letters) ένα κείµενο.

Τα έγγραφα σε γλώσσα HTML γράφονται σε µορφή απλού κειµένου.

Περιλαµβάνουν δύο πράγµατα:

- 1. Το περιεχόµενο του ίδιου του εγγράφου
- 2. Τις ετικέτες, που υποδεικνύουν στον browser πώς να παρουσιάσει το περιεχόµενο.

Όλες σχεδόν οι HTML ετικέτες έχουν την εξής µορφή:

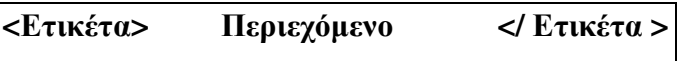

Η πρώτη ετικέτα ανοίγει την ενέργεια και η δεύτερη (µε την κάθετο (/)) κλείνει την ενέργεια. Όλο το περιεχόµενο µεταξύ των δύο ετικετών υφίσταται την αλλαγή.

Οι ετικέτες HTML µπορούν να γράφονται ή σε κεφαλαία ή σε πεζά γράµµατα ή σε συνδιασµό αυτών, π.χ. η ετικέτα <HTML> είναι η ίδια µε την <html> και την <HtMl>. Καλύτερα είναι να χρησιµοποιούνται τα κεφαλαία γράµµατα στη θέση των ετικετών. Αυτό διευκολύνει τη διάκριση των ετικετών HTML από το υπόλοιπο περιεχόµενο.

Ένα έγγραφο σε γλώσσα HTML χωρίζεται σε δύο βασικές περιοχές:

### 1. **T**ην επικεφαλίδα **(head).**

### 2. **To** σώµα **(body).**

Η επικεφαλίδα περιλαµβάνει πληροφορίες σχετικές µε τη δηµιουργία του εγγράφου και τον τίτλο του. Το σώµα περιλαµβάνει το κυρίως περιεχόµενο του εγγράφου.

## Ι∆ΙΑΙΤΕΡΟΤΗΤΕΣ **–** ΧΑΡΑΚΤΗΡΙΣΤΙΚΑ

Είναι γνωστό ότι οι κοινοί δικτυακοί τόποι είναι ένα σύνολο από ιστοσελίδες οι οποίες είναι συνδεδεµένες µεταξύ τους µε υπερσυνδέσµου, ώστε να δίνουν το αποτέλεσµα µιας ολοκληρωµένης εφαρµογής. Έτσι το δοµικό στοιχείο των εφαρµογών στο διαδικτυο είναι οι ιστοσελίδες.

Όταν ένας φυλλοµετρητής ανακαλεί µια ιστοσελίδα, στην ουσία διαβάζει γραµµήγραµµή τον κώδικα µε τον οποίο είναι κατασκευασµένη. Την διαβάζει ως ένα αρχείο κειµένου. Ψάχνει όµως να βρει ποια είναι τα σηµεία αυτά στα οποία έχει γίνει δήλωση χαρακτηρισµού κειµένου. Πιο απλά, ως δηλωτική γλώσσα η HTML κάνει τον φυλλοµετρητη να αναγνωρίζει µέσα στο απλό κείµενο τα κοµµάτια αυτά που έχουν πολυµεσικά στοιχεία, ώστε να δηµιουργηθεί το τελικό οπτικό αποτέλεσµα της ιστοσελίδας.

Έτσι όταν γράφουµε µε την HTML, χρησιµοποιούµε χαρακτηρισµούς για να ξεχωρίσουµε την στρατηγική του κειµένου, την παρουσίαση της ιστοσελίδας και τον

καθορισµό συγκεκριµένης συµπεριφοράς. Για την δήλωση ενός χαρακτηρισµού πρέπει να εισάγουµε το κείµενο και τα πολυµεσικά στοιχεία ανάµεσα σε λεγόµενες ετικέτες (<tags>) της HTML. Η HTML διαθέτει ένα τέτοιο σύνολο από ετικέτες οι οποίες κατά κανόνα συντάσσονται κατά ζεύγη. Οτιδήποτε βρίσκετε έξω από τα όρια µιας ετικέτας θεωρείται απλό κείµενο. Για κάθε εντολή της HTML υπάρχει και µια αντίστοιχη ετικέτα που συντάσσεται µε βάση τους παρακάτω κανόνες:

- 1. κάθε ετικέτα ξεκινά µε το σύµβολο <
- 2. ακολουθεί η δήλωση της ετικέτας. Κάθε ετικέτα έχει το δικό της όνοµα και το δικό της συντακτικό.
- 3. κλείνει η ετικέτα µε το σύµβολο >
- 4. ακολουθεί το στοιχείο (κείµενο , εικόνα , αρχείο) που αφορά την ετικέτα
- 5. κλείνει η ετικέτα µε την δήλωση </ονοµα\_ετικετας>

### Παράδειγµα

<title>Αυτή είναι η πρώτη μου σελίδα.</title>

η παραπάνω δήλωση μας φανερώνει ότι το κείμενο "Αυτή είναι η πρώτη μου σελίδα" αποτελεί τον τίτλο μιας ιστοσελίδας. Παρατηρούμε ότι η δήλωση ξεκινά από την ετικέτα <title> , η οποία μας δηλώνει ότι οτιδήποτε ακολουθήσει μέχρι να βρεθεί η ετικέτα </title> θα θεωρηθεί ως τίτλος της συγκεκριμένης ιστοσελίδας.

Οι δυνατότητες της HTML για τον τρόπο διαµόρφωσης του κειµένου που παρουσιάζεται σε µια ιστοσελίδα είναι:

- 1. µορφοποίηση κειµένου και παραγραφών
- 2. παρουσίαση πολυµεσικών στοιχείων, όπως εικόνες, κινούµενες εικόνες , ήχοι.
- 3. δηµιουργία υπερσυνδέσµων, ως σηµεία κλειδιά (κείµενο-εικόνες) για την ενεργοποίηση των συνδέσµων και την µεταφορά µας σε άλλη ιστοσελίδα.
- 4. με τη χρήση πινάκων, δομημένη παρουσίαση των παραπάνω στοιχείων.
- 5. διαχωρισµός της οθόνης του φυλλοµετρητη σε περισσότερα του ενός παραθύρου, µέσα στα οποία φιλοξενούνται διαφορετικές ιστοσελίδες.
- 6. εισαγωγή στοιχείων, µέσω ειδικών φορµών, από τους υπολογιστές των χρηστών, στην πλευρά του εξυπηρετητή.

Οι περιορισµοί που έχει η γλώσσα HTML, αφού όπως έχουµε πει είναι µια δηλωτική γλώσσα, την κάνουν να ξεχωρίζει από τις κοινές γλώσσες προγραµµατισµού (δοµηµένου ή αντικειµενοστραφή) αφού:

- 1. δεν µπορεί να χρησιµοποιηθεί για την επίλυση υπολογιστικών προβληµάτων
- 2. δεν µπορεί να χειριστεί δεδοµένα εισόδου και να δώσει δεδοµένα εξόδου
- 3. δεν υποστηρίζει αριθµητικές ή λογικές πράξεις
- 4. δεν υποστηρίζει δοµές δεδοµένων
- 5. δεν υποστηρίζει τις λογικές δοµές της ακολουθίας, της επιλογής της επανάληψης, οι οποίες και αποτελούν τα βασικά στοιχεία στον δοµηµένο προγραµµατισµό

Έτσι µε αυτούς τους περιορισµούς δεν µπορούµε να αναπτύξουµε ολοκληρωµένες εφαρµογές. Σε συνδυασµό µε γλώσσες σεναρίων που θα αναπτυχθούν στη συνεχεία θα οδηγηθούµε σε αλληλεπιδραστικές εφαρµογές.

## ΚΑΝΟΝΕΣ ΣΥΝΤΑΞΗΣ **HTML**

Παρότι γνωρίσαµε τους περιορισµούς στη δηµιουργία εφαρµογών για την ανάπτυξη ιστοσελίδων, δεν παύει η HTML να παραµένει η βασική γλώσσα και το ισχυρότερο εργαλείο στο περιβάλλον του παγκόσµιου ιστού.

Οι βασικοί κανόνες σύνταξης των εντολών της γλώσσας είναι [5]:

- 1. όλες οι ετικέτες εσωκλείονται από τα σύµβολα < και >
- 2. κάθε τι που βρίσκετε ανάµεσα στους χαρακτήρες <! και !> αποτελεί σχόλιο και δεν εµφανίζεται από τον φυλλοµετρητη. Πχ <! Αυτό είναι ένα σχόλιο !>.
- 3. µπορούµε να διακρίνουµε δυο είδη ετικετών. Τις απλές που είναι της µορφής <ετικέτα> και τις διπλές της µορφής <ετικέτα>…..</ετικέτα>
- 4. ορισµένες από τις ετικέτες ακολουθούνται από παραµέτρους οι οποίες και διευκρινίζουν την συµπεριφορά της ετικέτας. Πχ <body bgcolor="#ffffff">....</body>. Η ετικέτα <body> ακολουθείτε από τη

παράµετρο bgcolor η οποία έχει την τιµή #ffffff (λευκό) και δηλώνει το χρώµα υποβάθρου της ιστοσελίδας.

- 5. οι ετικέτες µπορούν να γράφονται σε πεζά και κεφαλαία γράµµατα.
- 6. οι ετικέτες µπορούν να εnσωµατώσουν και άλλες. Το πότε θα κλείνει η κάθε διπλή ετικέτα είναι καθαρά θέµα, απόδοσης του κειµένου. Πχ. <B>κείµενο<I>κείµενο</Β>κείµενο</Ι> ή <Β><Ι>κείµενο</Ι></Β>

Η πρώτη ετικέτα σε οποιοδήποτε έγγραφο HTML, που είναι απαραίτητη, είναι η ετικέτα **<**ΗΤΜ**L>**.

Αυτό υποδεικνύει στον browser, ότι το έγγραφο είναι ένα έγγραφο HTML.

Η αντίστοιχη ετικέτα κλεισίµατος είναι: **</HTML>**, που δηλώνει το τέλος ενός εγγράφου HTML.

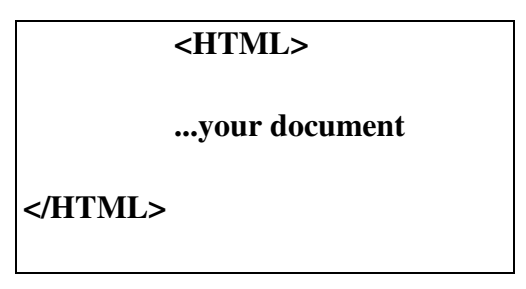

# ΗΕΠΙΚΕΦΑΛΙ∆Α

Η επόµενη ετικέτα που θα χρησιµοποιήσετε είναι η ετικέτα <HEAD> και το κλείσιµό της µε την ετικέτα </HEAD>.

Αυτές οι ενδείξεις υποδεικνύουν την αρχή και το τέλος της ΕΠΙΚΕΦΑΛΙ∆ΑΣ του εγγράφου. Και ανήκουν στο πλαίσιο των ετικετών <HTML>.

Η εισαγωγή κενών µεταξύ των ετικετών στο έγγραφό σας κάνει ευκολότερη την παρακολούθηση.

Η τελική ετικέτα, που ασχολείται µε τη δοµή του κυρίως εγγράφου είναι η ετικέτα <BODY> και η αντίστοιχή της του κλεισίµατος </BODY>.

Αυτό ανήκει στις ετικέτες ΗΤΜL, µετά όµως από την ΕΠΙΚΕΦΑΛΙ∆Α.

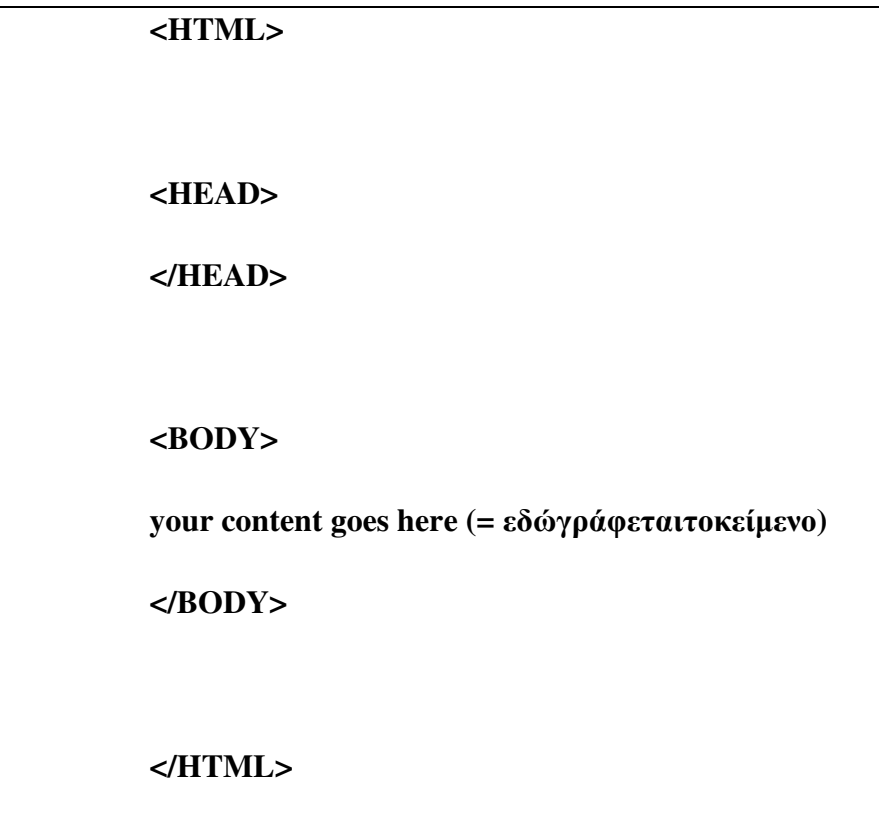

Μεταφερθείτε στον text editor και γράψτε το παραπάνω παράδειγµα.

Όπου αναφέρει: **your content goes here** πληκτρολογείστε το όνοµά σας.

Μόλις δηµιουργήσατε την πρώτη σας World Wide Web σελίδα.

## 2.3 Η Javascript

Η JavaScript (JS) είναι διερµηνευµένη γλώσσα προγραµµατισµού για ηλεκτρονικούς υπολογιστές. Αρχικά αποτέλεσε µέρος της υλοποίησης των φυλλοµετρητών Ιστού, ώστε τα σενάρια από την πλευρά του πελάτη (client-sidescripts) να µπορούν να επικοινωνούν µε τον χρήστη, να ανταλλάσσουν δεδοµένα ασύγχρονα και να αλλάζουν δυναµικά το περιεχόµενο του εγγράφου που εµφανίζεται. [6]

Η JavaScript είναι µια γλώσσα σεναρίων που βασίζεται στα πρωτότυπα (prototypebased), είναι δυναμική, με ασθενείς τύπους και έχει συναρτήσεις ως αντικείμενα πρώτης τάξης. Η σύνταξή της είναι επηρεασµένη από τη C. Η JavaScript αντιγράφει πολλά ονόµατα και συµβάσεις ονοµατοδοσίας από τη Java, αλλά γενικά οι δύο αυτές γλώσσες δε σχετίζονται και έχουν πολύ διαφορετική σηµασιολογία. Οι βασικές αρχές σχεδιασµού της JavaScript προέρχονται από τις γλώσσες προγραµµατισµού Self και Scheme. Είναι γλώσσα βασισμένη σε διαφορετικά προγραμματιστικά παραδείγματα (multi-paradigm), υποστηρίζοντας αντικειµενοστρεφές, προστακτικό και συναρτησιακό στυλ προγραµµατισµού.

Η JavaScript χρησιµοποιείται και σε εφαρµογές εκτός ιστοσελίδων — τέτοια παραδείγµατα είναι τα έγγραφα PDF, οι εξειδικευµένοι φυλλοµετρητές (sitespecificbrowsers) και οι μικρές εφαρμογές της επιφάνειας εργασίας (desktopwidgets). Οι νεότερες εικονικές µηχανές και πλαίσια ανάπτυξης για JavaScript (όπως το Node.js) έχουν επίσης κάνει τη JavaScript πιο δηµοφιλή για την ανάπτυξη εφαρµογών Ιστού στην πλευρά του διακοµιστή (server-side).

### Από τη **Java** στη **JavaScript**

Ένα σύστηµα σαν τη Java είναι χρήσιµο µόνο όταν είναι πανταχού παρόν ή βρίσκεται κοντά σε αυτό. Πρέπει να βρίσκεται παντού. Ένα κλασσικό παράδειγµα συστήµατος που απέτυχε γιατί δεν ήταν έτσι, είναι το OS/2. Πολλοί χρήστες του OS/2 θα παραπονεθούν ότι το σύστηµα αυτό της IBM είναι κατά πολύ ανώτερο από οποιαδήποτε έκδοση των MicrosoftWindows. Μπορεί να συµβαίνει µπορεί και όχι. Ένα πράγµα όµως είναι βέβαιο, ότι σχετικά λίγοι χρήστες χρησιµοποιούν OS/2. Αυτό έχει ως συνέπεια να γράφονται πολύ λίγα προγράµµατα για το OS/2. [6]

Η Sun αντιλαµβάνεται αυτή τη µικρή ζωτική λεπτοµέρεια και θέλει να βεβαιωθεί ότι η Java θα καταλήξει να είναι το λειτουργικό σύστηµα για το Internet (το DOS του Internet). Αλλά υπάρχει ένα πρόβλημα: η Java είναι μια γλώσσα προγραμματισμού. ∆εν είναι εύκολο να φτιάξεις µια εφαρµογή της Java, εκτός αν είσαι προγραµµατιστής που καταλαβαίνει πως να γράψει στη Java. Η Sun λοιπόν σχεδιάζει να προσφέρει ειδικά εργαλεία για να διευκολύνει κάθε µη προγραµµατιστή να φτιάξει προγράµµατα Java.

∆εν έχει γίνει ακόµα κάτι τέτοιο, αλλά η JavaScript αποτελεί το πρώτο βήµα στην απλοποίηση της Java. Παρόλο που η Netscape ξεκίνησε την ανάπτυξη της JavaScript αυτόνοµα, γρήγορα συνεργάστηκαν µε τη Sun, συµφωνώντας να κάνουν τη JavaScript ένα υποσύνολο της Java. Η JavaScript µοιάζει κατά κάποιο τρόπο µε τη Java αλλά είναι πολύ πιο απλή στη χρήση. ∆εν υπάρχει ανάγκη βοηθητικών εργαλείων, ούτε χρειάζεται µεταγλώττιση εφαρµογών της Java. Το µόνο που χρειάζεται είναι να εισάγετε ένα σενάριο στις ηλεκτρονικές σελίδες σας και όταν ένας browser που υποστηρίζει την JavaScript φτάνει στη σελίδα, διαβάζει το σενάριο και ακολουθεί τις οδηγίες.

# Σύγκριση **Java** και **JavaScript**

Υπάρχουν κάποιες σημαντικές διαφορές ανάμεσα στην Java και την JavaScript. Παρακάτω συγκρίνουµε τα δύο αυτά συστήµατα. [6]

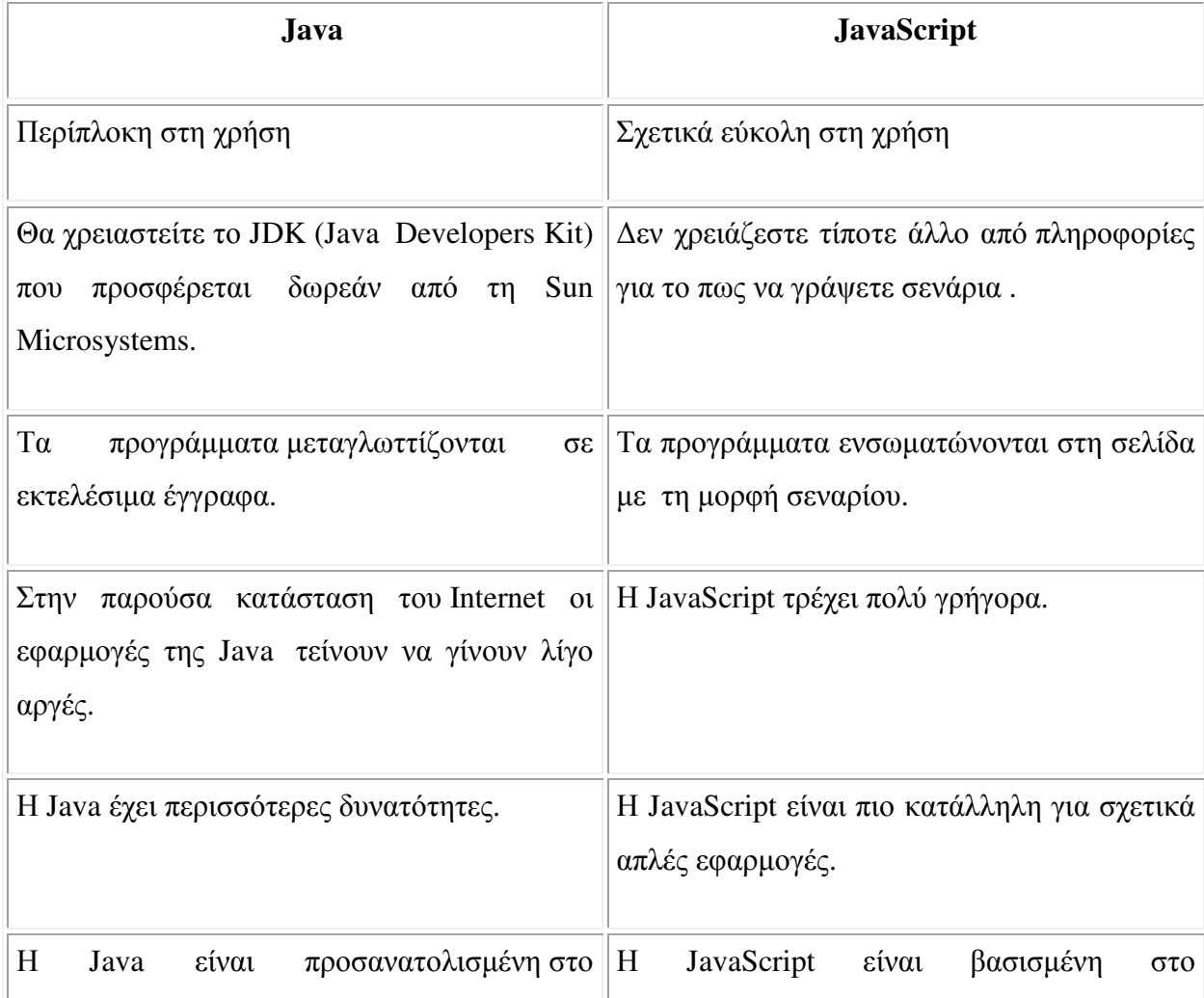

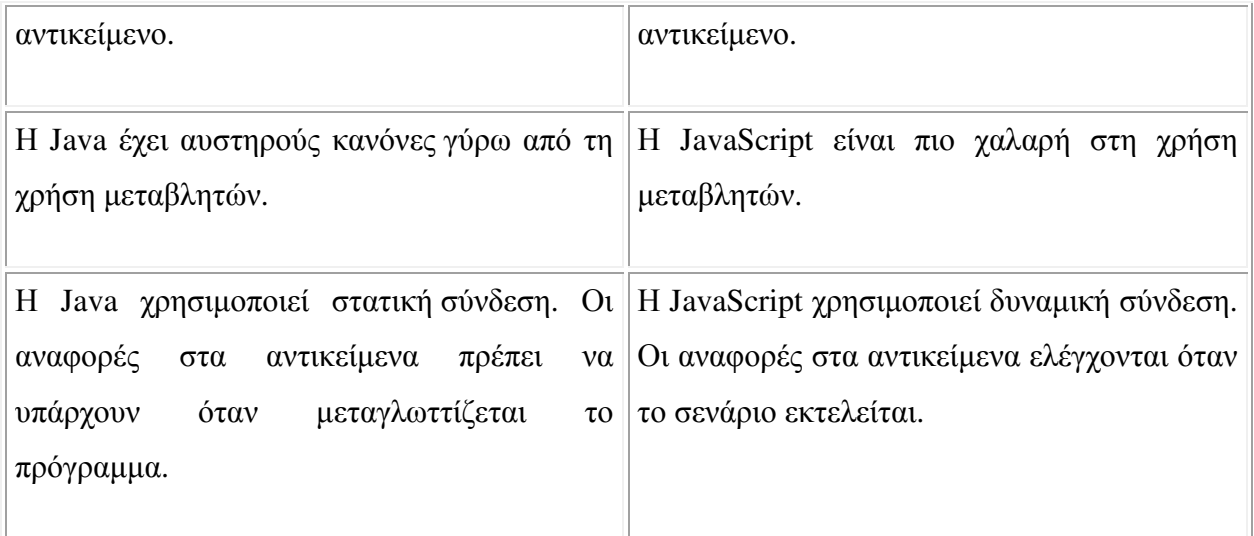

Αν θέλετε να δηµιουργήσετε προγράµµατα σε C ++ ή VisualBasic χρειάζεστε ένα περιβάλλον ανάπτυξης λογισµικού και έναν µεταγλωττιστή. ∆εν υπάρχει όµως περιβάλλον ανάπτυξης λογισµικού για την JavaScript και θα χρειαστεί ποτέ να µεταγλωττίσετε τα σενάριά σας. Αυτό που θα χρειαστείτε είναι ένας συµβατός µε την JavaScriptbrowser. ∆ηλαδή ένας WorldWideWebbrowser που µπορεί να διαβάσει, να µεταφράσει και να τρέξει τα σενάρια που δηµιουργείτε. Αυτό ισχύει για NetscapeNavigator 4.0 ή InternetExplorer 4.0 ή νεώτερες εκδόσεις.

# Η χρήση της**JavaScript**

Με τη JavaScript µπορούµε να φτιάξουµε σενάρια που να εκτελούν αυτόµατες εργασίες, π.χ όταν µια σελίδα του Webανοίγει ή κλείνει. Επίσης µπορούµε να κάνουµε την JavaScript να εκτελεί ενέργειες ανταποκρινόµενη σε ένα συγκεκριµένο γεγονός. Για παράδειγµα όταν ο χρήστης επιλέγει ένα κουµπί ή ένα σύνδεσµο, όταν εστιάζει από ένα στοιχείο µιας φόρµας σε ένα άλλο στοιχείο της κ.ο.κ. [6]

Οι ενέργειες αυτές µπορεί να είναι απλές. Τα σενάρια µπορεί να ανοίγουν νέα παράθυρα στον browser και να εµφανίζουν συγκεκριµένα HTML έγγραφα ή να παρουσιάζουν µια σελίδα επιλεγµένη από τον κατάλογο ιστορικού του browser. Μπορεί επίσης να είναι και περίπλοκες δηλαδή ένα σενάριο µπορεί να ελέγχει τα περιεχόµενα µιας φόρµας που θέλει να υποβάλει ένας χρήστης και στη συνέχεια να προειδοποιεί τον χρήστη αν τα δεδοµένα είναι λάθος. Το σενάριο µπορεί να ψάξει για πληροφορίες σε µια µικρή βάση δεδοµένων ή να κάνει πολύπλοκους υπολογισµούς οικονοµικών στοιχείων.

Με την Javascript γενικά µπορούµε να δηµιουργήσουµε µία σειρά από εφαρµογές όπως:

Πολυµερή έγγραφα µε πλαίσια , Επαναφόρτωση µέρους του παραθύρου , έγγραφα µε αλληλεπίδραση , έλεγχος στην αλληλεπίδραση µε το χρήστη , Έγγραφα µε µνήµη, µηνύµατα που ολισθαίνουν, ρολόγια κ.α.

### 2.3 - H PHP

Η PHP ή αλλιώς Hypertext Processor, είναι µια scripiting γλώσσα γενικού προγραµµατισµού η οποία έχει ιδιαίτερη εφαρµογή στις αναπτύξεις εφαρµογών Web µιας και µπορεί εύκολα να ενσωµατωθεί µε την HTML και έχει το βασικό πλεονέκτηµα οτι είναι ανοιχτού κώδικα και µπορεί εύκολα να την αποκτήσει ο οποιοσδήποτε. [4]

Ο κώδικας της PHP είναι κλεισµένος σε ειδικά tags (ετικέτες), όπου ένα σηµατοδοτεί την αρχή και το άλλο το τέλος ,τα οποία µας επιτρέπουν να κινούµαστε µέσα και έξω απο PHP MODE. Επίσης έχουµε την δυνατότητα να γράψουµε ένα HTML script µε κάποιο ενσωµατωµένο κώδικα για να κάνει κάτι αντί του να γράψουµε ένα πρόγραµµα µε αρκετές εντολές για να εξάγουµε απο αυτό HTML.Η διαφορά της PHP απο client side javascript είναι οτι ο κώδικας εκτελείται στον εξυπηρετητή(server) ενώ στην άλλη περίπτωση ο client στην πλευρά του server θα έπαιρνε το αποτέλεσµα απο την εκτέλεση του script και δεν θα καταλάβαινε τι κώδικας υπάρχει απο πίσω.Μπορούµε επίσης να ρυθµίσουµε τον web server που έχουµε να χειρίζεται όλα τα HTML αρχεία µας µε την PHP. [4]

Σίγουρα το πιο βασικό χαρακτηριστικό και ταυτόχρονα σηµαντικό πλεονέκτηµα είναι ότι η PHP είναι πολύ απλή αλλά δεν υστερεί σε προηγµένα χαρακτηριστικά τα οποία χρειάζεται ένας προγραµµατιστής στην δουλειά του. Η PHP δίνει βάση στο serverside-scripting με αποτέλεσμα να μας δίνεται η δυνατότητα να κάνουμε ότι ακριβώς µπορεί να κάνει και ένα άλλο CGI πρόγραµµα,όπως να µαζεύει δεδοµένα,να παράγει δυναµικό περιεχόµενο σελίδων όπως και να στέλνει και να παίρνει cookies.

Κάθε PHP script έχει τις εξής χρήσεις:

**Server-side scripting:** Όπως το αναφέραµε και παραπάνω, είναι το κύριο πεδίο για την PHP.Για να είναι σε θέση για να λειτουργήσει είναι απαραίτητο να διαθέτουµε α)Τον PHP parser (µεταγλωττιστή) β)web server ή εξυπηρετητή σελίδων γ)web browser ή φυλλοµετρητή. Αρχικά τρέχουµε τον εξυπηρετητή σελίδων µας αφού έχουµε ήδη εγκαταστήσει την PHP.Στην συνέχεια τα αποτελέσµατα τα οποία προκύπτουν τα επεξεργαζόµαστε µε ένα φυλλοµετρητή, βλέποντας την σελίδα PHP µέσα απο τον server.

**Command line scripting:** Μπορούμε να φτιάξουμε ένα PHP script ώστε να µπορούµε να το τρέχουµε χωρίς την χρήση server η browser. Άρα µπορούµε να συµπεράνουµε ότι χρειαζόµαστε µόνο τον µεταγλωττιστή της PHP για να την χρησιµοποιήσουµε µε αυτόν τον τρόπο.Ο τύπος αυτός είναι ιδανικός για script τα οποία εκτελούνται συχνά µε την χρήση του Task Scheduler.Τα script αυτά έχουν εφαρµογή σε εργασίες επεξεργασίας κειµένου.

Γραφικά περιβάλλοντα χρηστών**:** Σίγουρα µε την PHP κάποιος προγραµµατιστής δεν µπορεί να γράψει ικανοποιητικά παραθυριακές εφαρµογές αλλά έχει την δυνατότητα να χρησιµοποιήσει κάποια προχωρηµένα χαρακτηριστικά της εφόσον είναι καλός γνώστης και χρήστης της γλώσσας, για τέτοιου είδους εφαρµογές.Έχει επίσης την δυνατότητα να γράφει cross platform εφαρµογές.Για να κάνει πράξη αυτά είναι απαραίτητη η χρήση του PHP-GTK που αποτελεί µια επέκταση της PHP.

Πρέπει πάντως να αναφέρουµε ότι το πιο σηµαντικό πλεονέκτηµα που συντελεί στην εξάπλωση και χρήσης της PHP είναι ότι µπορεί να χρησιµοποιηθεί σε όλα τα ευρέως γνωστά λειτουργικά όπως Linux, Microsoftwindows, MacOS , Unix, αλλά και το ότι υποστηρίζει πάρα πολλούς webserver όπως MicrosoftInternetExplorerInformationServer, Apache, CaudiumXitami , Sambar, Netscapeserver και πολλούς άλλους. Βλέπουμε λοιπόν ότι ο προγραμματιστής με την PHP έχει την πλήρη ελευθερία για να επιλέξει το λειτουργικό σύστηµα και τον web server που επιθυµεί.Έχει επίσης την ελευθερία να χρησιµοποιήσει αντικειµενοστρεφή ή διαδικαστικό προγραµµατισµό.Στην έκδοση της PHP που χρησιµοποιήσαµε χρησιµοποιείται αντικειµονοστρεφής προγραµµατισµός. [4]

Με την PHP δεν έχουµε τον περιορισµό να εξάγουµε HTML.Μπορούµε να εξάγουµε αρχεία XML,PDF,εικόνες ,ταινίες flash, όπως και οποιοδήποτε κείµενο σε XHTML.Τα παραπάνω αρχεία η PHP έχει την ικανότητα να τα δηµιουργεί αυτόµατα αλλα και να αποθηκεύει αυτόµατα στο εκάστοτε σύστηµα αρχείων αντί να τα εκτυπώνει.

Ένα απο τα πιό σηµαντικά χαρακτηριστικά της PHP είναι η υποστήριξη που έχει για ένα µεγάλο σύνολο βάσεων δεδοµένων όπως Oracle ,Mysql(που είναι και αυτή που χρησιµοποιήσαµε στην κατασκευή µας), Direct Ms-sql και άλλες.

Η PHP υποστηρίζει επίσης την επικοινωνία και µε άλλες υπηρεσίες µε την βοήθεια πρωτοκόλλων όπως LDAP, IMAP,POP3,HTTP,COM και άλλα πολλά.Μπορούµε επίσης να αλληλεπιδράσουµε µε οποιοδήποτε άλλο πρωτόκολλο ανοίγοντας raw networks sockets.Μιλώντας για δια-επικοινωνία υποστηρίζει instantiation αντικειµένων java και τα χρησιµοποιεί ξεκάθαρα σαν αντικείµενα PHP.

# ΚΕΦΑΛΑΙΟ 3<sup>°</sup> – Αρχεία JPEG

### 3.1 Αρχεία Φωτογραφίας

Τα αρχεία ψηφιακής φωτογραφίας προσδιορίζονται από το όνοµα προέκτασης, τα τρία γράµµατα που ακολουθούν µετά την τελεία του ονόµατος του αρχείου, π.χ., photo.bmp, photo.jpg, photo.tif. Κάθε τύπος αρχείου έχει τα δικά του χαρακτηριστικά και οι περισσότεροι αρχικά αναπτύχθηκαν για να εξυπηρετήσουν συγκεκριµένες ανάγκες, αλλά τελικά χρησιµοποιήθηκαν σε κάθε πληθώρα εφαρµογών. Υπάρχουν ψηφιακές φωτογραφικές µηχανές που υποστηρίζουν, εκτός από τα καθιερωµένα πρότυπα που περιγράφουµε παρακάτω, και δικούς τύπους αρχείων. Αυτό δεν αποτελεί πρόβληµα, καθώς το λογισµικό που συνοδεύει τη µηχανή θα αναλάβει την αναγνώριση των αρχείων και τη µετατροπή τους. Ας δούµε όµως ποιοι είναι οι συνηθισµένοι τύποι αρχείων. [7]

#### 3.2 JPEG και JPEG 2000

Ο πιο διαδεδοµένος τύπος αρχείων είναι ο JPEG (Joint Photographic Experts Group) και υποστηρίζεται από όλες τις ψηφιακές φωτογραφικές µηχανές. Το JPEG (προφέρεται τζέι-πέγκ) εµφανίστηκε για να καλύψει τις ανάγκες των χρηστών του ∆ιαδικτύου, όταν το µεγαλύτερο δίκτυο στον κόσµο άρχισε να αναπτύσσεται µε ταχύτατο ρυθµό. Προέκυψε τότε η ανάγκη για έναν τύπο αρχείων φωτογραφιών, ο οποίος θα διέθετε µικρό µέγεθος, ώστε να «ταξιδεύει» γρήγορα στο ∆ιαδίκτυο και να µην καταλαµβάνει χώρο στους διακοµιστές.

Το πρότυπο JPEG προσφέρει διαβαθµιζόµενο λόγο συµπίεσης της φωτογραφίας (1:10, 1:20 κ.λπ.), από τον οποίο εξαρτώνται το µέγεθος του αρχείου και το βάθος χρώµατος 24bit. Καταφέρνει να συνδυάσει καλή ποιότητας φωτογραφία µε σχετικά µικρό µέγεθος. Αυτός είναι και ο κύριος λόγος που υποστηρίζεται από τους κατασκευαστές ψηφιακών µηχανών. Να αναφέρουµε σε αυτό το σηµείο ότι η µνήµη των ψηφιακών µηχανών µπορεί να είναι µιας χρήσης, όπως το φιλµ, αλλά έχει συγκεκριµένο µέγεθος και πρέπει να καταναλώνεται µε µέτρο, εκτός αν είστε σε θέση να συνδέετε κάθε λίγο και λιγάκι την ψηφιακή φωτογραφική µηχανή µε τον υπολογιστή, για να πάρετε τις φωτογραφίες σας και να την αδειάσετε. Αν λοιπόν δηµιουργούνται µικρότερα αρχεία από τις ψηφιακές µηχανές, θα αποθηκεύονται
περισσότερες φωτογραφίες στις µνήµες τους. Αργότερα, θα δούµε όλες τις παραµέτρους από τις οποίες εξαρτάται το µέγεθος ενός αρχείου φωτογραφίας. [7]

Βεβαίως, µε την συµπίεση, µικρή ή µεγάλη, συνεπάγεται απώλεια πληροφοριών και αυτό έχει επίπτωση στην ποιότητα της φωτογραφίας. Το στοιχείο αυτό ίσως προβληµατίσει όσους αναζητούν το απόλυτο, την καλύτερη δυνατή ποιότητα, η οποία θα συναγωνίζεται αυτή του φιλµ. Βέβαια για το µέσο χρήστη και για τη χρήση φωτογραφιών στο ∆ιαδίκτυο ( αποστολή ή δηµοσίευση σε κάποια ιστοσελίδα), αυτό είναι µια λεπτοµέρεια που πρέπει να περάσει απαρατήρητη.

Παρά το γεγονός ότι το πρότυπο JPEG χρησιµοποιείται ευρέως στους υπολογιστές, λόγω των εξελίξεων στην τεχνολογία έχει αρχίσει να δείχνει τα χρόνια του –να σηµειωθεί ότι εµφανίστηκε αρκετά χρόνια πριν από τις ψηφιακές φωτογραφικές µηχανές. Το JPEG 2000 αποτελεί εξελιγµένο πρότυπο του JPEG και αρχίζει αργά αλλά σταθερά να καθιερώνεται. Προσφέρει µεγαλύτερο ποσοστό συµπίεσης και καλύτερη ποιότητα σε σχέση µε τον προκάτοχό του, καθώς επίσης και µια σειρά επιπλέον ευκολιών που θα το κάνουν ίσως να πρωταγωνιστήσει στο χώρο των φωτογραφικών αρχείων.

#### 3.3 TIFF

Πρόκειται για τον αµέσως επόµενο διαδοµένο τύπο αρχείων µετά το JPEG. Το πρότυπο TIFF (TagImageFileFormat) αναπτύχθηκε από την εταιρεία Aldus Corporation για την αποθήκευση φωτογραφιών που προέρχονται από σαρωτές, προγράµµατα επεξεργασίας εικόνων κ.ά. υπάρχουν διάφορες µορφές αυτού του προτύπου (συµπιεσµένη ή ασυµπίεστη), από τις οποίες εξαρτάται και το µέγεθος του αρχείου. Το πρότυπο TIFF (προφέρεται τιφ) προσφέρει βάθος χρώµατος 24bit και υποστηρίζεται από όλες τις ψηφιακές µηχανές. [10]

#### 3.4 GIF

Είδος προς εξαφάνιση θα µπορούσε να χαρακτηριστεί ο τύπος αρχείων GIF (Graphics Interchange Format) που χρονολογείται από την εποχή των μονόχρωμων οθονών. Τώρα πια χρησιµοποιείται µόνο στο ∆ιαδίκτυο, αφού λόγω των περιορισµένων δυνατοτήτων του (βάθος χρώµατος µέχρι 8bit) κρίνεται ακατάλληλος για φωτογραφίες. Εντούτοις, υπάρχουν αρκετές ψηφιακές µηχανές που το υποστηρίζουν.

Συναντάµε δύο εκδόσεις του προτύπου GIF (87a και 89a), ενώ έχει αναπτυχθεί και το πρότυπο PNG (Portable Network Graphics) µε την προοπτική ότι κάποια στιγµή θα αντικαταστήσει το GIF. Η προσπάθεια δεν απέδωσε τα προβλεπόµενα, παρά την υποστήριξη του προτύπου από τα δυο µεγάλα προγράµµατα πλοήγησης (Internet Explorer και Netscape Navigator). [10]

## 3.5 Αρχεία βίντεο .mov και .avi

Ποιος είπε ότι οι ψηφιακές φωτογραφικές µηχανές συλλαµβάνουν µόνο εικόνα; Ορισµένες προσφέρουν και δυνατότητα εγγραφής βίντεο, αλλά σε καµία περίπτωση µην φανταστείτε ότι µπορούν να κάνουν ότι και η βιντεοκάµερά σας. Μπορούν να καταγράψουν ελάχιστα δευτερόλεπτα ήχου και εικόνας σε συµπιεσµένα αρχεία .mov  $η$ . avi. [10]

### 3.6 Η ανάλυση

Ο όρος «ανάλυση» (resolution) αναφέρεται σε συσκευές όπως ο εκτυπωτής, ο σαρωτής και η ψηφιακή φωτογραφική µηχανή, αλλά και στο λογισµικό. Ίσως έχετε ακούσει να λένε: «Σε τι ανάλυση τρέχει το πρόγραµµα», «ποια είναι η µέγιστη ανάλυση του προγράµµατος;» κ.λπ. Η λέξη συνοδεύεται από µια αριθµητική τιµή, η οποία προσδιορίζει, κατά κάποιον τρόπο, και τις δυνατότητες του αναφερόµενου αντικειµένου –υλικού ή λογισµικού. Στην περίπτωσή µας, όταν λέµε ανάλυση εννοούµε το µέγιστο αριθµό εικονοστοιχείων που έχει µια ψηφιακή φωτογραφία, αριθµός ο οποίος εξαρτάται από το CCD της ψηφιακής µηχανής.

Όπως είπαµε και στην προηγούµενη ενότητα, ο αισθητήρας CCD είναι µια επιφάνεια που αποτελείται από κελιά, καθένα από τα οποία αντιπροσωπεύει ένα εικονοστοιχείο. Η ανάλυση του CCD, και κατ' επέκταση των ψηφιακών φωτογραφιών που δηµιουργεί η ψηφιακή µηχανή, προσδιορίζεται από τον αριθµό των κελιών. Συνήθως, η ανάλυση αναφέρεται µε έναν από τους δύο εξής τρόπους: από τις διαστάσεις (πλάτος και ύψος) σε εικονοστοιχεία ή από το συνολικό αριθµό των εικονοστοιχείων. Για παράδειγµα, µπορεί να διαβάσετε ότι η τάδε ψηφιακή φωτογραφική µηχανή έχει ανάλυση 1024x768 εικονοστοιχεία ή 786.000 εικονοστοιχεία. Αυτή προέρχεται από τον πολλαπλασιασµό πλάτος x ύψος (1024x768=786.432). Στην ψηφιακή φωτογραφία η αναφορά στην ανάλυση της γίνεται µε βάση το πλάτος και το ύψος, ενώ στις ψηφιακές µηχανές µε τον συνολικό αριθµό εικονοστοιχείων.[10]

Στα πρώτα βήµατα των ψηφιακών µηχανών οι προσφερόµενες αναλύσεις δεν ξεπερνούσαν τα 1024x768 και µια ανάλυση της τάξεως των 640x480 θεωρούνταν στάνταρτ. Τότε, ο συνολικός αριθµός εικονοστοιχείων ούτε που πλησίαζε το µαγικό αριθµό 1.000.000, ενώ σήµερα οι ψηφιακές µηχανές έχουν ξεπεράσει τον πήχη των 3.000.000 εικονοστοιχείων και η λέξη «Megapixel» (1.000.000 pixel=1 Megapixel) φιγουράρει σε κάθε µηχανή. Πρέπει να επισηµάνουµε ότι πολλές φωτογραφικές µηχανές υπόσχονται ανάλυση µεγαλύτερη από αυτή του CCD τους. Για παράδειγµα, η πραγµατική ανάλυ-ση (µε βάση το CCD της) µπορεί να είναι 1024x768 και ο κατασκευαστής να λέει ότι είναι 1280x1024. Για την αύξηση της ανάλυσης χρησιµοποιείται ειδικό λογισµικό που στην πραγµατικότητα βελτιώνει την φωτογραφία. Αυτό που κάνει είναι να προσθέτει εικονοστοιχεία στη φωτογραφία µε βάση το χρώµα των γειτονικών. Παραδείγµατος χάριν, αν στο σηµείο που θα τοποθετηθεί το νέο εικονοστοιχείο όλα τα γειτονικά είναι πράσινα τότε και αυτό θα είναι πράσινο. Με αυτήν την διαδικασία η ανάλυση αναβαίνει από τα 1024x768 στα 1280x1024 και φυσικά ανάλογη είναι και η αύξηση στο µέγεθος του αρχείου. Η τεχνική αυτή ονοµάζεται «παρεµβολή» (interpolated) και τη συναντάµε και στα προγράµµατα επεξεργασίας φωτογραφιών όπως το Photoshop. Αυτό που έχει σηµασία και πρέπει να θυµόµαστε είναι ότι η ίδια η µηχανή δε θα δώσει ποτέ φωτογραφία αντίστοιχης ποιότητας µε αυτήν που διαθέτει CCD µε ανάλυση 1280x1024 εικονοστοιχεία. Γι' αυτό το λόγο πρέπει να κοιτάτε πάντα την πραγµατική ανάλυση (CCD) και όχι την µέγιστη που δηλώνει ο κατασκευαστής.

## 3.6 Το χρώμα

Η ανάλυση δεν είναι η µόνη παράµετρος από την οποία εξαρτάται η ποιότητα της φωτογραφίας. Ο συνολικός αριθµός χρωµάτων µιας εικόνας ή το βάθος χρώµατος είναι εξίσου σηµαντικά. Οι πρώτες οθόνες υπολογιστών είχαν δυνατότητα εµφάνισης ενός χρώµατος. Αργότερα είδαµε οθόνες που υποστήριζαν 16 χρώµατα, λίγο αργότερα 256, για να φτάσουµε στην σηµερινή εποχή, που η τεχνολογία µας προσφέρει τη δυνατότητα να απολαµβάνουµε το «πραγµατικό χρώµα» µπροστά στις οθόνες µας. [11]

Τα χρώµατα στην ψηφιακή φωτογραφία βασίζονται κυρίως στο φωτογραφικό µοντέλο RGB (Red, Green, Bleu), αφού µε το κόκκινο, το πράσινο και το µπλε χρώµα µπορούν να δηµιουργηθούν όλες οι δυνατές αποχρώσεις που αντιλαµβάνεται το ανθρώπινο µάτι. Οι ψηφιακές µηχανές αλλά και οι οθόνες, αφού τις αναφέραµε ως παράδειγµα, βασίζονται σε αυτό ακριβώς το µοντέλο. Η ίριδα του ανθρώπινου µατιού μπορεί να αντιληφθεί 256 αποχρώσεις για κάθε βασικό χρώμα, άρα 256<sup>3</sup>=16,7 εκατομμύρια χρώματα συνολικά. Είναι λοιπόν λογικό και επόμενο να μη δεχόμαστε ψηφιακή φωτογραφία µε λιγότερα χρώµατα, αφού σε διαφορετική περίπτωση το αποτέλεσµα δε θα συµφωνεί µε την πραγµατικότητα.

Ας επανέλθουµε στη λειτουργία του CCD µιας ψηφιακής µηχανής για να δούµε πως εφαρµόζεται το χρωµατικό µοντέλο RGB. Όπως είπαµε, το CCD είναι µια φωτοευαίσθητη επιφάνεια πάνω στην οποία αποτυπώνεται η φωτεινότητα. Για την ακρίβεια, το CCD είναι το µικρότερο στοιχείο πάνω στην συγκεκριµένη επιφάνεια, αυτό που χαρακτηρίσαµε «κελί» στην προηγούµενη αναφορά µας. Λέµε λοιπόν ότι το CCD είναι ένας πίνακας, ή πλέγµα, αποτελούµενος από φωτοευαίσθητα στοιχεία (CCD), ικανά να µετατρέψουν τη φωτεινότητα σε ηλεκτρικό φορτίο. Ανοίγει το κλείστρο της µηχανής, το CCD δέχεται φως, κλείνει το κλείστρο και αρχίζει η επεξεργασία για τη δηµιουργία της ψηφιακής φωτογραφίας. Αυτό που έχει καταγράψει ο αισθητήρας είναι µια µονόχρωµη απεικόνιση αυτού που «είδε» όταν άνοιξε το κλείστρο. Επειδή η καταγραφή είναι αναλογική, δηλαδή κάθε φωτοευαίσθητο στοιχείο έχει ηλεκτρικό ρεύµα έντασης ανάλογης µε τη φωτεινότητα που δέχτηκε (δεν µιλάµε δηλαδή για τιµές 0-1, έχει ή δεν έχει φωτεινότητα), η φωτογραφία έχει 256 αποχρώσεις του γκρι, ξεκινώντας από το λευκό και καταλήγοντας στο µαύρο. Για να επιτευχθεί ο χρωµατισµός της φωτογραφίας υπάρχουν πολλοί τρόποι. Ένας είναι να εκτεθεί το CCD στο φως τρεις φορές, έχοντας διαφορετικό φίλτρο για κάθε χρώµα. Αυτό όµως προϋποθέτει ότι ψηφιακή µηχανή θα είναι ακίνητη, αφού ο χρόνος έκθεσης είναι µεγάλος. Ένας άλλος τρόπος είναι να τοποθετηθούν φίλτρα σε κάθε στοιχείο CCD µε τρία βασικά χρώµατα, ώστε σε µια και µόνο έκθεση στο φως ο αισθητήρας να συλλάβει και τα τρία χρώµατα. Αυτήν την τεχνική χρησιµοποιούν οι περισσότερες ψηφιακές µηχανές. Στον κόσµο των υπολογιστών υπάρχουν πολλοί τρόποι για να πει κανείς το ίδιο πράγµα. Ο αριθµός χρωµάτων ή ο αριθµός των bit ανά εικονοστοιχείο (αυτό που λέµε βάθος χρώµατος) εκφράζει ουσιαστικά την ίδια ποσότητα: πόσα χρώµατα έχει η ψηφιακή φωτογραφία.

Η κατάσταση είναι ξεκάθαρη όταν αναφέρεται ο αριθµός χρωµάτων, αλλά όταν λέµε τη φράση «βάθος χρώµατος» και αυτή ακολουθείται από τον αριθµό των bit, τότε ο αρχάριος χρήστης εύλογα θα αναρωτηθεί τι σηµαίνει αυτό και πως προκύπτει. Τα πάντα σχετίζονται µε το δυαδικό σύστηµα και είναι θέµα απλής αριθµητικής. Για να υπολογίσετε για παράδειγµα πόσα χρώµατα αντιστοιχούν στα 24bit, υψώστε το 2 στη δύναµη του αριθµού αυτού. Θα βρείτε ότι η ψηφιακή φωτογραφία µε βάθος χρώµατος 24bit έχει 16,7 εκατοµµύρια χρώµατα. Παρόµοιο µε το µοντέλο RGB είναι το CMYK που βασίζεται στα χρώµατα: κυανό, µατζέντα και το κίτρινο. Σε αυτό το µοντέλο βασίζονται όλοι οι εκτυπωτές.

#### 3.7 Το μέγεθος

Το µέγεθος του αρχείου της ψηφιακής φωτογραφίας είναι συνάρτηση των προηγούµενων παραµέτρων: τύπος αρχείου, ανάλυση και βάθος χρώµατος. Υψηλή ποιότητας φωτογραφίας σηµαίνει µεγάλο µέγεθος αρχείου, άρα ο χρόνος µεταφοράς είναι µεγαλύτερος και καταλαµβάνεται και περισσότερος χώρος στο αποθηκευτικό µέσο. Βέβαια, µε το κατάλληλο λογισµικό υπάρχει η λύση της µετατροπής της φωτογραφίας από τον έναν τύπο αρχείου στον άλλο, αλλά οπωσδήποτε θα υπάρξει απώλεια στην ποιότητα. Εφόσον µι-λάµε όµως για τις ψηφιακές µηχανές, το µέγεθος του αρχείου εξαρτάται από την ανάλυση και τη συµπίεση που έχετε επιλέξει. Αν θέλετε µέγιστη ανάλυση χωρίς συµπίεση, θα το «πληρώσετε» µε το αυξηµένο µέγεθος αρχείου, που θα µειώσει σηµαντικά τον αριθµό φωτογραφιών που θα µπορείτε να αποθηκεύσετε στη µνήµη, αλλά θα είστε σίγουροι ότι θα έχετε την υψηλότερη ποιότητα που µπορεί να δώσει η ψηφιακή µηχανή. [10]

**8-bitmonitor:** Μόνιτορ *8bit.* Ένα µόνιτορ όπου κάθε pixel αποθηκεύει 8 bit πληροφοριών και αντιπροσωπεύει ένα από µόνο 256 χρώµατα. Για τη δηµιουργία ψευδαίσθησης πρόσθετων χρωµάτων χρησιµοποιείται η διαδικασία πρόσµιξης (dithering).

**A/Dconverter**: Αναλογικοψηφιακός µετατροπέας. Συνήθως είναι ένα ολοκληρωµένο κύκλωµα (chip), που µετατρέπει αναλογικό σήµα σε ψηφιακό. Υπάρχει στα scanner, ψηφιακές φωτογραφικές µηχανές, κάρτες οθόνης, κλπ.

**Aliasing**: Το φαινόµενο µε τα δόντια που παρατηρείται σε καµπύλες και ευθείες υπό γωνία λόγω διαφορών contrast σε γειτονικά pixels.

**Alphachannel:** Κανάλι άλφα*.* Ένα ειδικό 8-µπιτο κανάλι διαβαθµίσεων του γκρίζου που χρησιµοποιείται για την αποθήκευση µίας επιλογής.

**Analog**: Αναλογικό. Σήμα συνεγώς μεταβαλλόμενο, αντίθετα με το ψηφιακό που τελικά αναλύεται σε δυαδικές τιµές.

**Anti – alias:** Εξοµάλυνση*.* Ανάµιξη χρωµάτων pixel κατά µήκος των περιµέτρων σχηµάτων µε σαφή όρια, όπως το κείµενο, µε σκοπό την οµαλοποίηση ανεπιθύµητων οδοντωτών ορίων.

**APS:** Την άνοιξη του 1996 εισάγεται στην αγορά το AdvancedPhotoSystem (APS) ή Προηγµένο Φωτογραφικό Σύστηµα. Η βάση του είναι ένα νέο film το οποίο δε χρησιµοποιείται µόνο σαν οπτικό µέσο λήψης, αλλά παράλληλα αποθηκεύει σε µία µαγνητική επίστρωση στοιχεία γι' αυτόν που θα το επεξεργαστεί καθώς και πληροφορίες που επιθυµεί ο φωτογράφος να αποτυπωθούν στο πίσω µέρος της φωτογραφίας. Ο κώδικας DX αντικαθίσταται στο APS µε τον κώδικα IX, ενώ η τεχνολογία βελτίωσης της εκτύπωσης (PQI) δίνει ένα σηµαντικό πλεονέκτηµα στο νέο film. Επίσης στην κασέτα του film υπάρχει µία ειδική ένδειξη που δίνει πληροφορίες: α) αν το film είναι αχρησιµοποίητο β) µερική έκθεση του film γ) πλήρης έκθεση του film δ) αν το film είναι εµφανισµένο. Το film είναι 20% µικρότερο από το κλασσικό film των 35 mm και χρησιµοποιείται µε φωτογραφικές µηχανές reflex, compact και µηχανές µίας χρήσης ειδικά σχεδιασµένες για το σύστηµα APS. ∆ιατίθεται σε πόζες των 15, 25 και 40. Λόγω του µικρού µεγέθους του αρνητικού (16x30) δίνεται η δυνατότητα σχεδιασµού µηχανών µικρότερων σε όγκο. Οι περισσότερες APS µηχανές διαθέτουν σύστηµα φόρτωσης DropingLoading το οποίο αποκλείει την πιθανότητα λάθους ακόµα και κατά την εµφάνιση του film αφού ξανατυλίγεται στην αρχική του κασέτα που το προστατεύει από γρατσουνιές και δακτυλικά αποτυπώµατα. Το σύστηµα APS δίνει τη δυνατότητα επιλογής 3 µεγεθών φωτογραφίας: HighVision 8.9x15.8 cm, Panorama 8.9x25.4 cm και Classic 8.9x12.7 cm. Ενώ το σύστηµα mid-rolchange δίνει τη δυνατότητα αφαίρεσης του film ανά πάσα στιγµή, χωρίς να είναι απαραίτητη η πλήρης έκθεσή του. Η βάση του film είναι από polyethylenenaphtalate (PEN) που δίνει το πλεονέκτηµα της µεγαλύτερης αντοχής. Τέλος επειδή οι διαστάσεις του film είναι µικρότερες, διαφοροποιείται η εστιακή απόσταση από τα film 24x36 mm. Η αντιστοιχία των φακών για µηχανές APS (formatH) με τους φακούς για μηχανές 35 mm παρέχεται στον παρακάτω πίνακα:

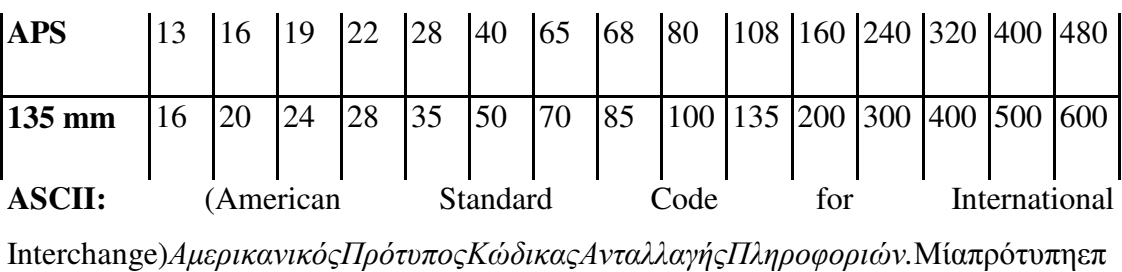

εξεργάσιµηµορφήγιακωδικοποίησηδεδοµένων.

Backgroundcolor: *Χρώμα φόντου*. Το χρώμα που εφαρμόζεται όταν χρησιμοποιείτε το Σβηστήρα, όταν µεγαλώνετε τον καµβά, ή όταν µετακινείτε µία επιλογή στο Φόντο µίας εικόνας.

**Banding**: Ψευδοσολάρισμα. Φαινόμενο που παρατηρείται, όταν προσπαθούμε να αποδώσουµε τους τόνους µε λιγότερο βάθος χρώµατος από 24 bits. Είναι ορατό ως σκαλοπάτια στα ντεγκραντέ η όχι συνεχής διαβάθµιση χρώµατος.

**Batchscan**: Διαδικασία ομαδικού σκαναρίσματος χωρίς να χρειάζεται επανάληψη των ρυθµίσεων για λόγους οικονοµίας χρόνου. Συνήθως ενσωµατώνεται ως δυνατότητα ακριβών scanner.

**Beziercurve***:* Καµπύλη *Bezier.*Ένα καµπύλο τµήµα σχεδιασµένο µε την Πένα. Αποτελείται από σηµεία αγκύρωσης µε γραµµές κατεύθυνσης µε χειρισµό των οποίων µπορείτε να αλλάξετε το σχήµα της καµπύλης.

**Binarynumber**: ∆υαδικός αριθµός. Αριθµός που αποτελείται από µια ακολουθία ψηφίων 1 και 0. Κάθε επί πλέον ψηφίο (bit) διπλασιάζει τους πιθανούς συνδυασµούς. Για παράδειγµα 2 bit παράγουν τους εξής συνδυασµούς: 00, 01, 10, 11 .ενώ 3 bit παράγουν τους συνδυασµούς 000, 001, 010, 011, 100, 101, 110, 111 . Κάθε φυσικός αριθµός µπορεί να αναπαρασταθεί από τον αντίστοιχο δυαδικό. Επειδή το 1 και το 0 αντιστοιχούν στις καταστάσεις των ηλεκτρονικών κυκλωµάτων (ανοιχτό – κλειστό), οι δυαδικού αριθµοί είναι κατάλληλοι για να χρησιµοποιηθούν σε εφαρµογές σε επίπεδο γλώσσας µηχανής που µιλάει κατ' ευθείαν στον υπολογιστή αποκλειστικά µε δυαδικές ακολουθίες 0 και 1 .

**Binary***:* ∆υαδική*.* Στο Photoshop, µία µέθοδος κωδικοποίησης δεδοµένων. Η δυαδική κωδικοποίηση είναι πιο συνεκτική από την κωδικοποίηση ASCII.

**Bitdepth:** Βάθος *bit.* Το πλήθος των bit που χρησιµοποιούνται για την αποθήκευση των πληροφοριών χρώµατος ενός pixel µίας οθόνης υπολογιστή.

**Bitdepth**: Ο αριθμός των bit που αντιπροσωπεύουν την τονική και χρωματική τιμή κάθε pixel.

**BitDepth**ή**ColorDepth***:* (Βάθος χρώµατος).Το βάθος χρώµατος αναφέρεται στον αριθµό χρωµάτων (αποχρώσεις του γκρι στην περίπτωση ασπρόµαυρης φωτογραφίας) που µπορεί να αναγνωρίσει σε ένα εικονοστοιχείο (pixel) µιας εικόνας. Τυπικά θα δούµε στα τεχνικά χαρακτηριστικά αριθµούς όπως 8 bit, 10 bit και 12 bit για κάθε χρωµατικό κανάλι (Grayscale, RGB, ή και CMYK). Μερικές φορές οι αριθµοί στα τεχνικά χαρακτηριστικά είναι ο συνδυασµός των bit και του χρωµατικού καναλιού δίνοντας αριθµούς των 24 bit, 30 bit και 36 bit βάση του RGB (x3) ή και 48 bit στην περίπτωση 12 bit( ανά κανάλι στο CMYK (x4)). Είναι κοινώς γνωστό ότι για την απεικόνιση και µόνο φωτορεαλιστικής απόδοσης (16,7 εκ. χρώµατα) αρκεί αρχείο των 8 bit ανά κανάλι, δηλαδή 24 bitRGB. Όµως το ψηφιακό αρχείο δεν είναι καθαρό γιατί κατά την µετατροπή αναλογικού σήµατος σε ψηφιακό, τα scanner εισάγουν λίγο οπτικό θόρυβο γύρω από τις πυκνές περιοχές του film και αυτό γιατί δυσκολεύεται στο να διαβάσει το λίγο φως που καταφέρνει να περάσει από αυτές τις πυκνές περιοχές. Αυτός είναι και ο λόγος προτίµησης των 10 bit και 12 bitscanner, που µπορούν να µας εξασφαλίσουν τα έξτρα τονικά επίπεδα για την αφαίρεση του θορύβου. Γιατί κατά τη διαδικασία αποθορυβοποίησης των περιοχών αυτών καταστρέφεται κι ένας µεγάλος αριθµός τονικών επιπέδων που ανήκουν στις περιοχές αυτές. Έτσι, αν σαρώσουµε µε µια συσκευή των 8 bit, η αποθορυβοποίηση θα αφαιρέσει µερικά τονικά επίπεδα, τα οποία είναι απαραίτητα για να έχουµε µια εικόνα συνεχών τόνων. Εδώ φαίνεται κι η αξία των συσκευών των 12 bit που θα έχουν πάντα περίσσευµα τονικών επιπέδων, ώστε να αναπαραχθεί όλη η τονική λεπτοµέρεια. Οπότε όσο µεγαλύτερο το βάθος χρώµατος, τόσο καλύτερη η αναπαραγωγή περισσότερων τόνων και χρωµάτων του scanner, και τόσο καλύτερα τα αποτελέσµατα.

**BIT**: Από των αγγλικών λέξεων BInarydigiT. Η μικρότερη μονάδα πληροφορίας στον υπολογιστή. Είναι είτε 1 είτε 0 . Αντιπροσωπεύει ∆ε τις δύο εναλλακτικές καταστάσεις των ηλεκτρικών κυκλωµάτων (ανοιχτό – κλειστό). Τα προγράµµατα των ηλεκτρονικών υπολογιστών είναι γραµµένα σε διάφορες γλώσσες υψηλού επιπέδου (C++, Cobol, Visualbasic, Delphi, κλπ.), που στον πυρήνα τους ανάγονται σε γλώσσα µηχανής, υπάρχουν ∆ε ειδικά µεταφραστικά προγράµµατα compilers που αναλαµβάνουν τη µετατροπή ανάµεσα στη γλώσσα υψηλού επιπέδου και τη γλώσσα µηχανής.

**Bit:** ∆υαδικό ψηφίο*.* Η µικρότερη µονάδα πληροφοριών σε έναν υπολογιστή. Οκτώ bit ισοδυναµούν µε ένα byte.

Bitmap: Οι ψηφιοποιημένες εικόνες ονομάζονται και bitmaps, που ουσιαστικά είναι ψηφιδωτά από pixels. Τα pixels περιέχουν πληροφορίες σχετικά µε το χρώµα.. Όλα τα pixels µαζί σχηµατίζουν την ψηφιοποιηµένη εικόνα.

**Bitmap**: Χαρτογραφικό αρχείο. Αρχείο εικόνας που περιγράφεται σημείο προς σηµείο µε µια συγκεκριµένη ακολουθία bits. Είναι αντίθετο από τα διανυσµατικά (vector) αρχεία εικόνας, τα οποία περιγράφονται µαθηµατικά.

**Bitmap:** Ψηφιογραφικό*.* Η εµφάνιση µίας εικόνας στην οθόνη του υπολογιστή µέσω γεωµετρικής χαρτογράφησης µίας στρώσης pixel σε ένα ορθογώνιο πλέγµα. Στο Photoshop, ο όρος αναφέρεται και σε μία μονοκαναλική κατάσταση που αποτελείται από λευκά και µαύρα pixel.

**Blooming**: Φαινόμενο παρασίτων στην ψηφιακή εικόνα που προκαλείται από διαρροή ρεύµατος ανάµεσα στα στοιχεία CCD και οφείλεται σε µια µεγάλη υπερέκθεση. Αποτέλεσµα έχει την εµφάνιση κοµµένων σηµείων και ψευδοϊριδισµών στις περιοχές της εικόνας γύρω από ισχυρές φωτιστικές πηγές.

**Burn:** Κάψιµο*.* Σκοτείνιασµα µίας περιοχής µίας εικόνας.

**Byte**: ∆υαδικός αριθµός 8 bit από 0 έως 255 .(2<sup>8</sup> ) . Χρησιµοποιείται για µέτρηση του µεγέθους των αρχείων (1 kilobyte περιέχει 1024 bytes και 1 Megabyte 1024 Kilobytes ή 1048576 bytes).

**Byte:** Η βασική µονάδα της µνήµης αποθήκευσης. Ένα byte ισοδυναµεί µε οκτώ bit. Ένα kilobyte (Κ, Κb) ισοδυναµεί µε 1024 byte. Ένα megabyte (Μ, ΜΒ) ισοδυναµεί µε 1024 kilobyte. Ένα gigabyte (G, GB) ισοδυναµεί µε 1024 megabytes.

**Calibration** χρώµατος: ∆ιαδικασία ταιριάσµατος της απόδοσης των χρωµάτων ανάµεσα στις συσκευές εισόδου και εξόδου του υπολογιστή.

Calibration: διαδικασία ταιριάσματος του scanner ως προς την ειδική καρτέλα calibration που υπάρχει στο εγχειρίδιο χρήσης του.

**Canvassize:** Μέγεθος καμβά. Ολόκληρη η επεξεργάσιμη περιοχή μιας εικόνας.

**CCD**: ChargeCoupledDevice. Ηλεκτρονικά στοιχεία µε οπτικοηλεκτρονικούς αισθητήρες. Στους scanners µια σειρά από CCD αισθητήρες παίρνει δείγµατα γραµµών από προς σάρωση έγγραφο και τα µετατρέπει σε pixels µιας εικόνας.

**CCD**: Από τα αρχικά των λέξεων ChargedCoupleDevice. Φωτοευαίσθητα στοιχεία που µετατρέπουν σε ηλεκτρικό φορτίο το φως. Χρησιµοποιούνται στις ψηφιακές φωτογραφικές µηχανές και τα scanner. Ακόµη βρίσκουν εφαρµογές στους αισθητήρες των autofocusreflex και στα camcorders.

**CDROM**: Από τα αρχικά των λέξεων CompactDiscReadOnlyMemory.Περιφερειακό µέσο αποθήκευσης ψηφιακών δεδοµένων παρόµοιο σε αρχιτεκτονική µε το CDAudio που υπακούει στο πρότυπο της Κίτρινης Βίβλου (YellowBook) όπως την τυποποίησαν αρχικά οι εταιρείες Philips και Sony. Μετά ήρθε το CDROMModeII για συµπιεσµένα ηχητικά και οπτικά Video στοιχεία και το CDROMXA (εκτεταµένης αρχιτεκτονικής). Η µεγάλη χωρητικότητα του CDROM (πάνω από 650 ΜΒ) το κάνει κατάλληλο για αποθήκευση ψηφιακών εικόνων.

**Channel:** Κανάλι*.* Ένα συστατικό της εικόνας που περιέχει τις πληροφορίες των pixel γι' αυτό το χρώµα. Μία τονική (grayscale) εικόνα έχει ένα κανάλι, µία εικόνα RGB έχει τρία κανάλια, και µία εικόνα CMYK. έχει τέσσερα κανάλια.

**CIE**: (Commission Internationale d' Eclarage). ∆ιεθνής οργανισµός που µελετά και επιβάλλει χρωµατικά πρότυπα και συστήµατα διαχείρισης χρώµατος.

**Clipboard:** Πρόχειρο*.* Μία περιοχή στη µνήµη που χρησιµοποιείται για την προσωρινή αποθήκευση µίας επιλογής. Η προσπέλαση στο Πρόχειρο γίνεται µε τις εντολές Cut, Copy, και Paste.

**Clipping:** Περικοπή*.* Στο Photoshop, η αυτόµατη µετακίνηση χρωµάτων µέσα στην γκάµα των εκτυπώσιµων.

**Clipping**: Ψαλιδισµός. Η αποκοπή ορισµένων τόνων είτε πιο ανοικτών από ένα ορισµένο επίπεδο και επάνω που γίνονται µαύροι είτε από ένα επίπεδο και κάτω που υποβιβάζονται στο µαύρο. Προκαλεί απώλεια λεπτοµέρειας. Μπορεί να συµβαίνει και σε ένα µόνο channel.

**CMYK**: (Κυανό, Ματζέντα, Κίτρινο, και Μαύρο). Τα τέσσερα χρώµατα µελάνης που χρησιµοποιούνται κατά την εκτύπωση διαχωρισµών. Το Κυανό, το Ματζέντα, και το Κίτρινο είναι τα τρία αφαιρετικά πρωτεύοντα χρώµατα. Τα χρώµατα CMYK προσοµοιώνονται στην οθόνη του υπολογιστή µε τα προσθετικά χρώµατα κόκκινο, πράσινο, και µπλε. Για να διαχωρίσετε χρωµατικά µία εικόνα στο Photoshop, αυτή πρέπει να βρίσκεται σε κατάσταση CMYKColor.

**CMYK**: Από τα αρχικά των λέξεων Cyan, Magenta, Yellow, Black. Τα τρία χρώµατα του αφαιρετικού συστήµατος (Κυανό, Ματζέντα και Κίτρινο) µαζί µε το µαύρο. Η ανάµειξη των τριών θεωρητικά παρέχει το µαύρο, στην πράξη όµως χρειάζεται προσθήκη µαύρου για καλύτερο contrast. Το σύστηµα αυτό χρησιµοποιείται εκτός από τους έγχρωµους εκτυπωτές σκοτεινού θαλάµου και τα minilab στην λιθογραφική εκτύπωση και στην ψηφιακή έξοδο (εκτύπωση σε inkjet, εικονοθέτες, κλπ).

**CMYK**: Το σύστηµα τεσσάρων χρωµάτων που χρησιµοποιείται από εκτυπωτές και αποτελείται από τα εξής χρώµατα: Κυανό (Cyan), ένα είδος µοβ (Μagenda), κίτρινο (Yellow) και µαύρο (Black).

**Color chanel**: Κανάλι χρώματος. Οποιοδήποτε χρώμα μπορεί να δημιουργηθεί από µέρη των τριών βασικών χρωµάτων, δηλαδή από τα κανάλια χρώµατος κόκκινο, πράσινο και µπλε.

**Colorcorrection:** ∆ιόρθωση χρωµάτων*.* Η ρύθµιση των χρωµάτων µίας εικόνας ώστε να µοιάζει µε το πρωτότυπο καλλιτέχνηµα ή φωτογραφία. Η διόρθωση χρωµάτων για να προετοιµαστεί η εκτύπωση διαχωρισµών γίνεται συνήθως σε κατάσταση CMYKColor.

**Color depth**: Βάθος χρώµατος. Ο αριθµός των διαφόρων χρωµατικών τόνων που µπορεί να αναγνωρίσει ο scanner µετριούνται µε το βάθος χρώµατος (για παράδειγµα 8 bit βάθος χρώµατος αντιστοιχεί σε 256 αποχρώσεις, 24 bit βάθος χρώµατος αντιστοιχεί σε 16,7 εκατοµµύρια χρώµατα.

**ColorManagementSystems**: Συστήµατα διαχείρισης χρώµατος. Εργάζονται σε συνεργασία µε το λειτουργικό (στα Mac) ή µε εφαρµογές για σταθερά οµοιόµορφη απόδοση χρώµατος καλιµπράροντας την οθόνη σε συνάρτηση µε την έξοδο (έγχρωµος printer, εικονοθέτης, ή άλλο). Τα χαρακτηριστικά χρωµατικά προφίλ συναρτώνται πολύ συχνά µε την πρότυπη κάρτα ITB.

**Colormodel**: Χρωµατικό πρότυπο. Συχνά αποδίδεται και µε τους όρους ColorSpace ή ColorMode, και υποδηλώνει την µέθοδο απόδοσης των επιµέρους χρωµάτων. Στο RGB (προσθετικό µοντέλο) επιπλέον προσθήκη µονάδων αυξάνει φωτεινότητα. Στο αφαιρετικό CMYK συµβαίνει ακριβώς το αντίθετο, δηλαδή όταν αυξάνουµε τη συµµετοχή των χρωστικών, το αποτέλεσµα είναι πιο σκούρο, επειδή ακριβώς µεγαλώνει η ποσότητα του µελανιού.

**Colorseparation**: ∆ιαχωρισµός χρώµατος. Ο διαχωρισµός ενός έγχρωµου γραφικού στα επιµέρους βασικά χρώµατα, για παράδειγµα, RGB ή CMYK.

**Colorseparation**: ∆ιαχωρισµός χρωµάτων*.* Η παραγωγή ενός διαφορετικού φύλλου φιλµ για κάθε χρώµα µελάνης που θα χρησιµοποιηθεί για την εκτύπωση µίας εικόνας. Στο διαχωρισµό χρωµάτων χρησιµοποιούνται τέσσερα φιλµ, για τα χρώµατα Κυανό, Ματζέντα, Κίτρινο, και Μαύρο. Επιπλέον, δηµιουργείται από ένα ξεχωριστό φιλµ για κάθε ατόφιο χρώµα.

**Colortable:** Πίνακας χρωµάτων*.* Η παλέτα από 256 χρώµατα µίας εικόνας σε κατάσταση IndexedColor.

**Compression**: Συµπίεση. Τεχνική η οποία µειώνει το χώρο που καταλαµβάνουν τα δεδοµένα στο σκληρό δίσκο ή σε άλλα αποθηκευτικά µέσα. ∆ιακρίνουµε ανάµεσα στις µη απολεστικές (nonlossy) και τις απολεστικές (lossy) µεθόδους συµπίεσης. Οι πρώτες ανακτούν ολόκληρα τα πληροφοριακά περιεχόµενα µετά την αποσυµπίεση και είναι κατάλληλες για αρχεία προγραµµάτων, κείµενα, DTP, κλπ. Οι απολεστικές µέθοδοι εφαρµόζονται µόνο σε αρχεία εικόνων ή ήχων επιφέροντας µια υπαρκτή µεν αλλά όχι ενοχλητική υποβάθµιση της ποιότητας. Κλασικά παραδείγµατα είναι τα .zip, .lkw, .arj για την πρώτη κατηγορία και το .jpg για την δεύτερη.

**Continuous – toneimage:** Εικόνα συνεχών τόνων*.* Μία εικόνα, όπως µία φωτογραφία, στην οποία υπάρχουν οµαλές µεταβολές µεταξύ διαβαθµίσεων του γκρίζου ή των χρωµάτων.

**Contone**: Σύντµησητου continuous tone. Εικόνα ή αρχείο συνεχούς τόνου δηλαδή φωτογραφικό και όχι λιθογραφικό ραστεροποιηµένο.

**CPU**: Κεντρικός µικροεπεξεργαστής. Από τα αρχικά των λέξεων CentralProcessingUnit. Το βασικό microchip στην καρδιά του υπολογιστή. Εκτελεί πράξεις και ενσωµατώνει ορισµένη τεχνητή λογική. ∆ιακρίνουµε τους RISC (ReducedInstructionSetComputer) και CISC (CompleteInstructionSetComputer) επεξεργαστές ανάλογα µε το σετ εντολών που χρησιµοποιούν και το είδος της αρχιτεκτονικής τους.

**Cropmarks:** Σηµάδια ξακρίσµατος*.* Μικρές, λεπτές γραµµές τοποθετηµένες γύρω από τα όρια µίας σελίδας, που καθορίζουν πού θα κοπεί µία εικόνα στο τυπογραφείο.

**Crop:** Ξάκρισµα*.* Περικοπή τµήµατος µίας εικόνας.

**Darkcurrent φαινόμενο:** Παρασιτικά ηλεκτρικά φορτία που δημιουργούνται στους αισθητήρες CCD όταν δεν εκτίθεται σε φωτεινή ακτινοβολία, προκαλώντας θόρυβο υπό µορφή στιγµάτων στην εικόνα ή λάθος χρώµα σε σηµείο.

**DCS2.0:** (DesktopColorSeparation - Επιτραπέζιος ∆ιαχωρισµός Χρωµάτων). Μία µορφή αρχείου για την αποθήκευση µιας εικόνας CMYK για διαχωρισµό χρωµάτων, που προσφέρει επιπλέον τη δυνατότητα αποθήκευσης καναλιών ατόφιων χρωµάτων και καναλιών άλφα, καθώς και ένα προαιρετικό αρχείο χαµηλής ανάλυσης για προεπισκόπηση και εκτύπωση σε λέιζερ.

**DCS**: DesktopColorSeparation. Φορµά ψηφιακής εικόνας που αποτελείται από 4 ξεχωριστά CMYKPostScript σε πλήρη ανάλυση µαζί µε 1/5 αρχείο EPS. Χρησιµοποιείται για σύνθεση ξεχωριστών εικόνων σε αρχείο PostScript που παράγουν τα προγράµµατα DTP όπως το PageMaker και το QuartX-press.

**DensityRange**: Εύρος πυκνότητας. Η µέγιστη πυκνότητα που µπορεί να σκανάρει ένα slidescanner.Όσο µεγαλύτερη είναι τόσο καλύτερα αποτυπώνονται λεπτοµέρειες στις σκιερές περιοχές των διαφανειών. Για καλύτερη ποιότητα η Dmax πρέπει οπωσδήποτε να υπερβαίνει τα 24 D. Τα πιο ακριβά scanner φθάνουν ως Dmax 40. Τα scanner με φωτοπολλαπλασιαστές λόγω διαφορετικής αρχής λειτουργίας αποδίδουν και µε χαµηλότερο Dmax.

**Descreen**: Αφαίρεση του moiré, δηλαδή των έντονων φαινοµένων ψαροκόκκαλου ή άλλων ενοχλητικών pattern που παρατηρούνται στο σκανάρισµα λιθογραφικών εικόνων. Επιτυγχάνεται µε µείωση του νεταρίσµατος ή µερικές φορές µε ολοκληρωτική "ανασύσταση" της εικόνας µε ειδικούς αλγορίθµους.

**Descreen**: (η απάντηση στο απαίσιο moiré).Αν σαρωθεί (σκαναρισθεί) μια φωτογραφία από περιοδικό, διαφηµιστικό φυλλάδιο ή ακόµα χειρότερα από εφηµερίδα, τότε εµφανίζονται στην εικόνα σχέδια που µοιάζουν µε ψαροκόκαλο ή πολύ χονδρό κόκκο. Τα µοτίβα αυτά είναι γνωστά σαν moiré (µουαρέ) και οφείλονται στο ότι οι εικόνες αυτές δεν είναι συνεχών τόνων όπως οι φωτογραφικές αλλά έχουν αναπαραχθεί λιθογραφικά, µε κουκκίδες (raster). Εν προκειµένω η ανάλυση µετρείται σε γραµµές / ίντσα (lpi) και ονοµάζεται "screenfrequency". Τυπικές τιµές αυτής της ανάλυσης είναι 80 Ιpi για τις εφηµερίδες, 133-150 lpi για περιοδικά και καταλόγους, και 175-200 lpi για βιβλία τέχνης και ειδικές εκδόσεις. Το moiré παρατηρείται πιο συχνά σε σάρωση φωτογραφίας σε γυαλιστερό χαρτί, ενώ στο mat αποτελεί τον κανόνα. Ένας τρόπος για να αποφευχθεί η ενοχλητική παρουσία του moiré είναι να επιλεγεί η λειτουργία descreen από τον TWAINdriver· που συνοδεύει το scanner. Οι περισσότερο επαγγελµατικές εφαρµογές επιτρέπουν την ακριβή επιλογή των lpi του descreen και διευκολύνουν τον πειραματισμό για καλύτερα αποτελέσματα. Αντίθετα στις απλούστερες εφαρµογές οι οποίες απευθύνονται σε περιβάλλον γραφείου, απλά γίνεται να καθορισθεί ότι το πρωτότυπο είναι εφηµερίδα, γυαλιστερή εικόνα ή κάτι άλλο. Ουσιαστικά η χρήση της λειτουργίας descreen, αυξάνει την ανάλυση µε την οποία πραγµατοποιείται η σάρωση και η οποία κατόπιν µειώνεται µε λογισµικό. Ο χρόνος σάρωσης φυσικά αυξάνει, ενώ είναι δυνατόν να παρατηρηθεί ένα µικρό θόλωµα στην τελική εικόνα. Εµπειρικά, γίνεται να µειωθεί το moiré, τοποθετώντας κάτω από το πρωτότυπο ένα φύλλο διαφάνειας (ζελατίνας) inkjet ή περιστρέφοντας το κατά δύο τρεις µοίρες.

**DichroicMirror**: ∆ιχροϊκός καθρέπτης. Ειδικό φίλτρο αποκοπής που ανακλά ένα συγκεκριµένο τµήµα του ορατού φάσµατος και επιτρέπει τη διέλευση της υπόλοιπης ακτινοβολίας. Χρησιµοποιείται στα scanner για το διαχωρισµό της ακτινοβολίας της φωτεινής πηγής στις χρωµατικές συνιστώσες του προσθετικού συστήµατος RGB.

**DIN**: Προδιαγραφή ποιότητας σύµφωνα µε το στάνταρ DeutscheIndustrieNorm. Σε µονάδες DIN εκφράζεται η ισοδύναµη ευαισθησία του αισθητήρα CCD. Πρόκειται για λογαριθµική κλίµακα, δηλαδή διπλασιάζεται αν προσθέσουµε τον αριθµό 3.

**Dither:** Πρόσμιζη. Η ανάμιξη γειτονικών pixel για την προσομοίωση πρόσθετων χρωµάτων όταν τα διαθέσιµα χρώµατα είναι περιορισµένα, όπως σε ένα µόνιτορ ή µια παλέτα των 8 bit.

**Dmax**: Το σηµείο µέγιστης πυκνότητας (αδιαφάνειας) σε µια εικόνα (βλ. και DensityRange και Dmin).

**Dmin**: Το σημείο ελάχιστης πυκνότητας στην εικόνα (βλ. και DensityRange και Dmax).

**Dodge:** Κάλυψη*.* Αποχρωµατισµός (λεύκανση) µίας περιοχής µίας εικόνας.

**Dotgain**: κέρδος κουκίδας. Η επίδραση του µεγέθους των κουκίδων του ράστερ προκειµένου να αντισταθµιστεί η διάχυση του µελανιού κατά την εκτύπωση. Έτσι το dotgain πρέπει να είναι µικρότερο στην τυπογραφική εκτύπωση παρά σε άλλες µεθόδους (π.χ. dyesublimation). Τέτοιες ρυθµίσεις ενσωµατώνονται στα δηµοφιλή προγράµµατα επεξεργασίας εικόνας και επιδρούν στη µετατροπή των αρχείων RGB σε CMYK.

**Dotgain:** Κέρδος κουκκίδας*.* Η ανεπιθύµητη εξάπλωση και µεγέθυνση κουκκίδων µελάνης σε χαρτί, που προκαλεί το σκοτείνιασµα των χρωµάτων και των διαβαθµίσεων του γκρίζου.

**Downsample**: Υποδειγματοληψία. Η μείωση της ανάλυσης μιας εικόνας με αφαίρεση pixel. Πραγµατοποιείται µε τη βοήθεια ειδικών αλγορίθµων. Έτσι µικραίνει το µέγεθος του αρχείου και θεωρητικά επέρχεται κάποια πτώση της ποιότητας χωρίς όµως ουσιαστικό πρόβληµα.

**DPI:** (Dots Per Inch - ΚουκκίδεςανάΊντσα). Μονάδα που χρησιµοποιείται για τη µέτρηση της ανάλυσης ενός εκτυπωτή ή µιας φωτοστοιχειοθετικής µηχανής. Η µονάδα DPI µερικές φορές χρησιµοποιείται και για την περιγραφή της ανάλυσης εισόδου ενός scanner, αλλά η µονάδα PPI είναι πιο ακριβής.

**Drumscanner**: Σαρωτής τυµπάνου. Είδος συσκευής σάρωσης µε αισθητήρες τύπου φωτοπολλαπλασιαστή στην οποία τα πρωτότυπα επικολλούνται στην εξωτερική κυλινδρική επιφάνεια ενός τυµπάνου.

**Duetone:** ∆ιτονική*.* Μία τονική εικόνα που τυπώνεται µε δύο "τσίγκους" για πρόσθετο τονικό βάθος. Μία τριτονική (tritone) εικόνα τυπώνεται µε τρεις "τσίγκους" και µία τετρατονική (quadtone) µε τέσσερις.

**Dyesublimation:** Εξάχνωση χρωµάτων*.* Μία διεργασία εκτύπωσης µε συνεχείς τόνους, όπου ένα στερεό εκτυπωτικό µέσο µετατρέπεται σε αέριο πριν φτάσει στο χαρτί.

**Dyesublimation**: Μέθοδος εκτύπωσης συνεχούς τόνου (φωτογραφικής ποιότητας) με θερµική εξάχνωση χρωστικών. Θερµικά στοιχεία χρησιµοποιούνται για να µεταφέρουν χρωστικές από µια ταινία (ribbon) σε ειδικό χαρτί. Τυπώνει σε τρία ή τέσσερα περάσµατα.

**Dynamicrange**: ∆υναµική περιοχή. Το µέγιστο της τονικότητας (το εύρος από τους ανοικτούς ως τους σκούρους τόνους) που ένα µέσο σάρωσης µπορεί να σαρώσει και αντίστοιχα ένα printer µπορεί να εκτυπώσει.

**EncapsulatedPostScript**: Format αρχείου που οφείλεται στην Adobe. Είναι συµβατό µε DTP προγράµµατα και περιέχει ένα preview αρχείο χαµηλής ανάλυσης.

**EPS:** (Encapsulated PostScript - Ενθυλακωµένη PostScript). Μορφή αρχείου εικόνων που περιέχει κώδικα PostScript και, στην περίπτωση του Photoshop, προαιρετικά µία εικόνα PICT ή TIFF για παρουσίαση στην οθόνη. Η µορφή ΕΡ5 είναι µία µορφή που χρησιµοποιείται συχνά για τη µετακίνηση αρχείων από µία εφαρµογή σε άλλη και για φωτοστοιχειοθεσία και διαχωρισµό χρωµάτων.

**Exposurelatitude**: Εύροςέκθεσης. Όρος δανεισµένος από τη συµβατική φωτογραφία, αφορά την ιδιότητα του φιλµ να «ανέχεται» σφάλµατα υπο / υπερέκθεσης, διατηρώντας αποδεκτή απόδοση της ωφέλιµης πυκνότητας. Οι αισθητήρες CCD συγχωρούν αποκλίσεις της τάξης των 2 stop, πάνω κάτω, επειδή διαθέτουν πολύ ικανοποιητικά χαρακτηριστικά δυναµικής περιοχής.

**Filmrecorder**: Ψηφιακό εκτυπωτικό µηχάνηµα που τυπώνει σε φωτογραφικό φιλµ. Χρησιµοποιεί για την εκτύπωση CRT και οπτικό σύστηµα ή laser.

**Flatbedscanner**: Επίπεδος σαρωτής. Τα πρωτότυπα τοποθετούνται σε επίπεδη επιφάνεια. Η κεφαλή µε τη φωτιστική πηγή και τον αισθητήρα CCD τοποθετούνται σε κινούµενο φορέα.

**Foregroundcolor:** Χρώµα προσκηνίου*.* Το χρώµα που εφαρµόζεται όταν χρησιµοποιείτε ένα εργαλείο ζωγραφικής, δηµιουργείτε κείµενο, ή δίνετε µια εντολή διαπλάτυνσης.

**Gammacorrection**: Η gammacorrection, είναι µια µαθηµατική καµπύλη που περιέχει πληροφορίες για τη φωτεινότητα και το contrast µιας εικόνας. Μέσω του gammacorrection µπορείτε επίσης να αλλάξετε το contrast και τη φωτεινότητα διαφόρων περιοχών µιας εικόνας.

**Gamma**: Η σχέση ανάµεσα σε στοιχεία εισόδου µιας ψηφιοποιηµένης εικόνας και στοιχείων απεικόνισης σε µόνιτορ. Ουσιαστικά αναφέρεται στο contrast µιας απεικόνισης. Επειδή το ανθρώπινο µάτι παρουσιάζει µικρότερη ευαισθησία σε αυξοµειώσεις φωτεινότητας σε υψηλά επίπεδα φωτισµού παρά σε χαµηλά και τα µόνιτορ αντιδρούν διαφορετικά, οι διορθώσεις του gamma ακριβώς ρυθµίζουν αυτές τις ασυµβατότητες.

**GaussianBlur**: Θόλωµα, θάµπωµα, µουντζούρωµα. Φίλτρο για εξοµάλυνση της εικόνας από moire.

**Gigabyte**: Μια µονάδα αυτού του µεγέθους αντιστοιχεί µε 1.024 Megabytes ή 1.048,576 kilobytes δεδοµένων.

**Gradientfill:** Γέµισµαντεγκραντέ. Στο Photoshop, µία σταδιακή µετάβαση από το χρώµα προσκηνίου στο χρώµα φόντου που δηµιουργείται µε το εργαλείο Ντεγκραντέ.

**Grayscale**: ∆ιεθνής όρος που αναφέρεται στις ασπρόµαυρες εικόνες, διακρίνοντας αυτές από τις έγχρωµες ή τις γραµµικές (lineart).

**Grayscale:** Τονική. Μία εικόνα που περιέχει µαύρο, άσπρο, και µέχρι 256 διαβαθµίσεις του γκρίζου, αλλά όχι χρώµα. Στο Photoshop, grayscale είναι µία µονοκαναλική κατάσταση.

**Greylevel**: Επίπεδο ή διαβάθµιση του γκρι. Η µικρότερη απόκλιση λευκού /σκούρου σε µια ασπρόµαυρη εικόνα που µπορεί να διακρίνει το ανθρώπινο µάτι. Το µέγιστο είναι 256 επίπεδα (ή σκαλοπάτια) του γκρι.

**Halftonescreen:** Μεσοτονική οθόνη. Ένα μοτίβο από μικροσκοπικές κουκκίδες για την εκτύπωση µίας εικόνας, που προσοµοιώνει συνεχείς τόνους.

**Halftone**: Ράστερ. Το αντίθετο του contone. Η προσοµοίωση συνεχών «φωτογραφικών» τόνων στην τυπογραφική αναπαραγωγή µε ράστερ, δηλ. µε κουκίδες διαφορετικών σχηµάτων, χρωµάτων και διάταξης στην επιφάνεια του χαρτιού.

**Halo**: Ένα είδος περιγράµµατος που παρατηρείται στις παρυφές των σχηµάτων και οφείλεται σε τεχνικές όξυνσης µε unsharpmask.

**Hard disk**: Το πιο δημοφιλές περιφερειακό μέσο αποθήκευσης βασισμένο στην τεχνολογία Winchester. Τα δεδοµένα καταχωρούνται στην µαγνητική επιφάνεια ενός (ή πολλών) γυάλινων ή αλουµινένιων πλατό και διαβάζονται από µικροσκοπικές κεφαλές, τοποθετηµένες στην άκρη βραχίονα που µοιάζει πολύ µε τον αντίστοιχο του pickup. Η τυχαία (και όχι σειριακή) προσπέλαση εξασφαλίζει την ταχύτητα. Οι κεφαλές δεν ακουµπούν την µαγνητική επιφάνεια αλλά λόγω ταχύτητας αιωρούνται σε στρώµα αέρος ελάχιστα πιο ψηλά.

**Highkey**: Το είδος της σκαναρισμένης εικόνας που έχει έμφαση στη φωτεινότητα και στερείται πολύ σκιερών σηµείων.

**Highlight**: Φωτεινό σηµείο.

Histogram: Ιστόγραμμα. Διάγραμμα που απεικονίζει τις τονικές κλίμακες ως σειρά κάθετων γραµµώσεων.

**Histogram:** *Ιστόγραμμα*. Ένα γράφημα που δείχνει την κατανομή των τιμών χρώµατος και φωτεινότητας µίας εικόνας.

**HSB:** ∆είτεHue, Saturation, καιBrightness.

**Hue:** Απόχρωση*.* Το µήκος κύµατος του φωτός ενός ατόφιου χρώµατος, που δίνει στο χρώµα το όνοµα του - όπως κόκκινο ή µπλε, ανεξάρτητα από τον κορεσµό ή τη λαµπρότητα του.

**Hue**: Χροιά. Το χρώµα ενός αντικειµένου όπως το αντιλαµβάνεται η ανθρώπινη όραση, µε βάση τις συνιστώσες του συστήµατος RGB

**Imagesetter**: Εικονοθέτης. Μηχάνημα που καταγράφει ψηφιακά δεδομένα (συνήθως Postscript αρχεία) σε ειδικό μονοχρωματικό φιλμ με σκοπό αυτά τα φιλμ να µεταφερθούν σε λιθογραφικούς τσίγκους. Για έγχρωµες αναπαραγωγές τυπώνονται τέσσερα ανεξάρτητα φιλµ CMYK.

**Imagesetter:** Φωτοστοιχειοθετική συσκευή ή εικονοθέτης*.* Ένας εκτυπωτής υψηλής ανάλυσης (συνήθως µεταξύ 1270 και 4000 dpi) που χρησιµοποιείται για την εκτύπωση σε χαρτί ή φιλµ από αρχεία υπολογιστών.

**Indexedcolor**: Εικόνα όχι με φωτορεαλιστική παλέτα χρωμάτων αλλά με ένα κανάλι 8bit χρωµατικής πληροφορίας (256 χρώµατα). Μερικά προγράµµατα επεµβαίνουν στην σύνθεση αυτής της περιορισµένης παλέτας χρωµάτων ώστε να περιλαµβάνει τα συγκεκριµένα χρώµατα που κυριαρχούν στην εικόνα.

**Indexedcolor:** Επίλεκτα Χρώµατα*.* Στο Photoshop, µία κατάσταση χρωµάτων όπου υπάρχει µόνο ένα κανάλι και ένας πίνακας χρωµάτων µε µέχρι 256 χρώµατα. Όλα τα χρώµατα µίας εικόνας σε κατάσταση Indexed Color εµφανίζονται στην αντίστοιχη παλέτα Colors*-* σε αντίθεση µε όλες τις άλλες έγχρωµες καταστάσεις.

**Inktrapping**: Στη λιθογραφική (δηλ. τυπογραφική) αναπαραγωγή, παρατηρούνται προβλήµατα στην ενοποίηση των χροιών από τα µελάνια καθώς επικάθονται στο χαρτί µε διαδοχικά περάσµατα για καθένα από τα χρώµατα CMYK. Έτσι η µέγιστη πυκνότητα ελαττώνεται.

Interpolation: Η αύξηση του αριθμού των pixel σε πιο ψηφιοποιημένη εικόνα μέσω software και όχι µε σάρωση εξ αρχής. Έτσι η πληροφορία που προστίθεται δεν αντιστοιχεί σε πραγµατικές λεπτοµέρειες στην εικόνα αλλά είναι τεχνητή. Εξυπακούεται λοιπόν ότι η ποιότητα χειροτερεύει αν µεγαλώσουµε µε τον τρόπο αυτό την ανάλυση. Χρησιµοποιούνται ειδικοί αλγόριθµοι ουσιαστικά για να προστεθούν pixel σε διάφορα σηµεία βάσει των υπαρχουσών πληροφοριών από την οπτική σάρωση.

**Interpolation**: Μέθοδος στην οποία τα σημεία της εικόνας που δεν ψηφιοποιήθηκαν, συµπληρώνονται χρησιµοποιώντας διάφορες προσεγγιστικές µαθηµατικές µεθόδους.

Ουσιαστικά η τεχνική interpolation δεν προσφέρει καµιά βελτίωση στην ψηφιοποιηµένη εικόνα.

**Interpolation:** Παρεµβολή*.* Αλλαγή του χρώµατος των pixel ως αποτέλεσµα της αλλαγής των διαστάσεων ή της ανάλυσης µίας εικόνας. Η παρεµβολή µπορεί να προκαλέσει το θόλωµα µίας εικόνας κατά την εκτύπωση. Στο Photoshop µπορείτε να διαλέξετε µέθοδο παρεµβολής - από την πιο αργή και καλύτερη µέχρι την πιο γρήγορη µε χαµηλότερη ποιότητα.

**Invert:** Αναστροφή των φωτεινών και. σκοτεινών τιµών ή χρωµάτων µίας εικόνας.

**ISO** ευαισθησία: Ισοδύναµη ευαισθησία του αισθητήρα CCD σύµφωνα µε το πρότυπο (για φιλµ) του ∆ιεθνούς Οργανισµού Τυποποίησης (InternationalStandardsOrganization).

**IT8**: Τυποποιηµένη κάρτα για τη ρύθµιση Scanner.

**JPEGcompression:** Συµπίεση JPEG. (Join Ρhotographic Experts Group) Μία µέθοδος συµπίεσης αρχείων στο Photoshop, που µπορεί να χρησιµοποιηθεί για τη µείωση του µεγέθους αρχείου αλλά µπορεί να προκαλέσει και υποβάθµιση της εικόνας εξαιτίας της απώλειας δεδοµένων.

**JPEG**: Joint Photographic Experts Group. Φόρµα συµπιεσµένου φωτογραφικού αρχείου µε µεταβλητό λόγο 'απωλεστικής' συµπίεσης. Χρησιµοποιείται απ' όλα τα προγράµµατα επεξεργασίας εικόνας και διαθέτει συµβατότητα µε πλατφόρµα Mac&PC.

**Kern:** ∆ιαγραµµάτωση*.* Ρύθµιση της οριζόντιας απόστασης µεταξύ δύο χαρακτήρων.

**Lab:** Μία κατάσταση όπου τα χρώµατα συσχετίζονται µε το σύστηµα χρωµάτων CIE. Στο Photoshop, µία εικόνα σε κατάσταση Lab Color αποτελείται από τρία κανάλια: ένα για τη φωτεινότητα (lightness), ένα για τα χρώµατα από πράσινο µέχρι κόκκινο, και ένα για τα χρώµατα από µπλε µέχρι κίτρινο.

**Leading:** Διάστιχο. Το διάστημα μεταξύ γραμμών κειμένου, μετρημένο από γραμμή βάσης σε γραµµή βάσης.

**Lightness:** Φωτεινότητα*.* Η φωτεινότητα (ή λαµπρότητα, brightness) ενός χρώµατος, ανεξάρτητα από την απόχρωση και τον κορεσµό του.

**Lineart**: Ή γραµµικό. Αρχείο µε βάθος χρώµατος 2bit που έχει την δυνατότητα να καταλαβαίνει µόνο ανάµεσα στο άσπρο και το µαύρο (όπως κάνουν τα λιθογραφικά φιλµ). Στα προγράµµατα σάρωσης συνήθως συµπεριλαµβάνεται ρύθµιση για το κατώφλι διαχωρισµού ανάµεσα στους τόνους δηλ. από πιο σηµείο και µετά στην κλίµακα του γκρι.

**Lowkey**: Το αντίθετο του Highkey. Εικόνα στην οποία επικρατούν σκοτεινοί τόνοι.

**LPI:** (Lines Per Inches - Γραµµές ανά Ίντσα, - µεσοτονική συχνότητα ή συχνότητα οθόνης). Η µονάδα που χρησιµοποιείται για τη µέτρηση της συχνότητας σειρών από κουκκίδες σε µία µεσοτονική οθόνη.

**Luminosity:** Φωτεινότητα*.* Η κατανοµή των φωτεινών και σκοτεινών περιοχών µίας εικόνας.

**LUT**: LookUpTable. Ένας προκαθορισµένος αριθµός χρωµάτων που χρησιµοποιείται σε µια εικόνα.

**LZW**: Είδος µη απωλεστικής συµπίεσης κατά Lempel – Ziv – Welch. Αποτελεί µέρος του φορµά TIFF.

**Magnetoptical**: Μαγνητοπτικοί δίσκοι. Φορητά αποθηκευτικά συστήµατα όπου η διαµόρφωση του ίχνους της πληροφορίας πραγµατοποιείται µε συνδυασµό µαγνητικών και οπτικών σχεδιάσεων.

**Matrix**αισθητήρας: ∆εν πρέπει να συγχέεται µε τα matrix (πολυζωνικά ) συστήµατα φωτοµέτρησης στις ρεφλέξ µηχανές και τα αντίστοιχα φωτοκύτταρα. Με τον όρο matrix εδώ περιγράφουμε τους μη γραμμικούς αισθητήρες των ψηφιακών φωτογραφικών µηχανών. Πρόκειται για δισδιάστατες διατάξεις µε διαφορετικές διαµορφώσεις είτε τυχαίας κατανοµής είτε τριπλών διαδοχικών γραµµών µε φίλτρα Matrix array.

**Mired Micro Reciprocal Degree**: Κλίμακα χρωματικής θερμοκρασίας βασισμένη στην κλίµακα Kelvin που χρησιµοποιείται για τον προσδιορισµό φίλτρων CC χρωµατικής διόρθωσης. Ο αριθµός Mired προκύπτει αν διαιρέσουµε τον σταθερό αριθµό 1.000.000 δια την χρωµατική θερµοκρασία σε Kelvin. Αν αφαιρέσουµε την θερµοκρασία της φωτιστικής πηγής από την αντίστοιχη του φιλµ ή του αισθητήρα CCD της φωτογραφικής µηχανής προκύπτει το φίλτρο.

**Mode:** Κατάσταση. Μέθοδος ερµηνείας των πληροφοριών χρώµατος. Μία εικόνα µπορεί να µετατραπεί σε διαφορετική κατάσταση (για παράδειγµα, από RGB color σε Indexed color). Για ένα εργαλείο ζωγραφικής ή επεξεργασίας μπορεί να επιλεγεί μία κατάσταση ανάµιξης που επηρεάζει τα υποκείµενα pixel.

**Moiré**: Ανεπιθύµητες διατάξεις pixel µε κυµατοειδή σχήµατα ή γραµµώσεις ψαροκόκαλου που παρατηρούνται στα σκαναρισµένα από τυπωµένες µε ράστερ εικόνες (δηλ. από λιθογραφικές αναπαραγωγές) και ενίοτε σε απεικόνιση monitor. Μουαρέ επίσης γίνεται αντιληπτό όταν δεν είναι σωστές οι συµπτώσεις των φιλµ των διαχωρισµών στο µοντάζ.

**Moiré:** Μουαρέ. Ανεπιθύμητα μοτίβα που προκαλούνται από τη χρήση ακατάλληλων ράστερ ή όταν το µοτίβο µίας εικόνας συγκρούεται µε τα σωστά µοτίβα ράστερ.

**Moiré**: Πρόκειται για ένα ενοχλητικό φαινόµενο που εκδηλώνεται µε έντονο ράστερ σε εικόνες που έχουν ψηφιοποιηθεί από χαρτί.

**MPEG**: Motion Picture Expert Group. Είδος συµπίεσης για video, audio και animation.

**MTF**: ModulationTransferFunction. Είδος µέτρησης που αφορά τις συνδυασµένες επιδόσεις φακού και αισθητήρα. Πραγµατοποιείται φωτογραφίζοντας αλλεπάλληλες µαύρες γραµµώσεις που εναλλάσσονται µε ίσου πάχους λευκά κενά διαστήµατα. Όσο πιο λεπτές γίνονται τόσο περισσότερο υπόκεινται σε φαινόµενα θόλωσης ώστε από ένα σηµείο και µετά να µην είναι αντιληπτή η διαφορά της γραµµής / λευκού διαστήµατος. Η επίδοση MTF είναι ο αριθµός των ζευγών ανά χιλιοστό (lines/mm) που είναι εµφανείς όταν το κοντράστ µειώνεται κατ' ορισµένο ποσοστό.

**Object – oriented:** Αντικειμενοστραφής. Γνωστή και ως διανυσματική. Μέθοδος που χρησιµοποιείται για την περιγραφή και την επεξεργασία αρχείων υπολογιστών. Τα αντικειµενοστρεφή γραφικά και το κείµενο PostScriptορίζονται µε µαθηµατικά και γεωµετρία. Τα ψηφιογραφικά (bitmap), όπως οι εικόνες του Photoshop, ορίζονται από pixel σε ένα ορθογώνιο πλέγµα.

**OCR**: OpticalCharacterRecognition. Ένα πρόγραµµα OCR διαβάζει τις πληροφορίες που υπάρχουν σε µια σελίδα που σαρώνεται από ένα scanner, ξεχωρίζει τις γραµµατοσειρές από τις περιττές πληροφορίες, και µετατρέπει το κείµενο του

προτύπου σε κείµενο που µπορεί να επεξεργαστεί σ' ένα κειµενογράφο, µια βάση δεδοµένων ή ένα spreadsheet.

**OCR**: Optical Character Recognition. Οπτικήαναγνώρισηχαρακτήρων. Μέθοδος αναγνώρισης κειµένου µε ανάλυση των επιµέρους χαρακτήρων ως σχηµάτων που συσχετίζονται µε συγκεκριµένα αλφαριθµητικά δεδοµένα. Προηγείται η σάρωση του κειµένου σε γραµµικό αρχείο.

**Opacity:** Αδιαφάνεια*.* Η πυκνότητα ενός χρώµατος ή τόνου, που κυµαίνεται από διαφανής µέχρι αδιαφανής. Στο Photoshop, µπορείτε να επιλέξετε την αδιαφάνεια ενός εργαλείου ζωγραφικής ή µίας στρώσης.

**OpticalDensity:** (Οπτική πυκνότητα).Η οπτική πυκνότητα αναφέρεται στο εύρος της έκθεσης στο film που ο σαρωτής µπορεί να σαρώσει. Η τυπική οπτική πυκνότητα του film αρχίζει από το 0.0 D και φθάνει το υποτιθέµενο όριο των 4.0 D, οπότε όσο ο σαρωτής πλησιάσει αυτό τον αριθµό τόσο πιο λεπτοµερής και ποιοτική θα είναι η εικόνα που θα δώσει, εφόσον η εικόνα στο film είναι εκτεθειµένη σωστά µε τυπικά επίπεδα πυκνότητας. Τα περισσότερα καλά scanner έρχονται µε 3.0 D έως 3.6 D οπτική πυκνότητα. Η οπτική πυκνότητα είναι ιδιαίτερα σηµαντική στις πυκνές περιοχές του film, όπου τα scanner µε 3,6 D βλέπουν περισσότερες τονικές διαβαθµίσεις από ότι των συσκευών των 3.0 D*.* Αυτό θα επιτρέψει την αναγνώριση στις διαφορές του Hue, Luminance, και Saturation.

**Optical resolution**: Ανάλυση οπτική: Ο αριθµός των σηµείων της εικόνας που µπορεί ουσιαστικά να διαβάσει ο scanner - γνωστή και µε την ονοµασία φυσική ανάλυση.

**Opticalresolution**: Οπτική ανάλυση. Η πραγµατική ανάλυση του αισθητήρα CCD ενός scanner ή ψηφιακής φωτογραφικής µηχανής χωρίς τεχνητή επαύξηση µέσω software.

**Opticalresolution**: (Οπτική ανάλυση) Άλλος όρος (ή καλύτερα διαφηµιστικός όρος...), που θα πρέπει να ξεκαθαρισθεί είναι η µέγιστη ανάλυση. Το µόνο που θα πρέπει να ενδιαφέρει είναι η οπτική ανάλυση και όχι η µέγιστη. Η οπτική ανάλυση αναφέρεται στον "πραγµατικό" αριθµό ανάλυσης του scanner, ενώ η µέγιστη είναι µια εντελώς ασήµαντη διαφηµιστική παραπλάνηση βασισµένη στη µέθοδο "πολλαπλασιασµού" του Interpolation. Αυτή η αύξηση της ανάλυσης γίνεται µε προγραµµατιστικά τεχνάσµατα, προσθέτοντας pixels από το πουθενά, µε βάση τα υπάρχοντα pixels. Η οπτική ανάλυση είναι ο αριθµός των αισθητήρων που υπάρχουν για κάθε ίντσα (ppi- pixelsperinch), καθορίζοντας έτσι το ανώτατο όριο της πραγµατικής ανάλυσης της εικόνας εισόδου. Οπότε ο αριθµός των αισθητήρων ταυτίζεται µε τον αριθµό των εικονοστοιχείων ανάλυσης σε µια εικόνα, συµπεραίνοντας ότι όσοι περισσότεροι αισθητήρες υπάρχουν σε ένα CCD, τόση µεγαλύτερη ευκρίνεια θα έχει η ψηφιακή εικόνα. Για παράδειγµα ένα scanner που διαφηµίζεται ότι έχει την ασυµετρική οπτική ανάλυση των 1200x2400 dpi µπορεί να σηµαίνει δυο πράµατα. Πρώτον ότι το CCD είναι χτισµένο µε εικονοστοιχεία τύπου παραλληλόγραµµου, κάτι πολύ απίθανο, ή δεύτερον (η πιο πιθανή εξήγηση) ότι το CCD έχει 1200 εικονοστοιχεία ανά ίντσα (ppi) που κάνει 2400 διαδρομές κατά το σκανάρισµα.

**Oversample**: Μεγαλώνει το μέγεθος του αρχείου με τεχνικές interpolation σε βάρος της ποιότητας.

**Path:** Διαδρομή. Ένα σχήμα που αποτελείται από ευθύγραμμα ή και καμπύλα τµήµατα συνδεδεµένα µε σηµεία αγκύρωσης.

**PCMCIA**: Στάνταρ για κάρτες επέκτασης φορητών υπολογιστών που οφείλεται σε προδιαγραφές της PersonalComputerMemoryCardInternationalAssociation. Αφορά κάρτες µνήµης, δικτύου, fax/modem, σκληρούς δίσκους κλπ.

**PICT:** Μορφή αρχείου του Macintosh που χρησιµοποιείται για την εµφάνιση και την αποθήκευση εικόνων. Να αποθηκεύετε τις εικόνες του Photoshop σε αρχείο PICT όταν θέλετε να τις ανοίξετε σε ένα πρόγραµµα βίντεο ή κινούµενων εικόνων, όχι όµως όταν θέλετε να κάνετε διαχωρισµό χρωµάτων.

**PICT**: Φορµά ψηφιακών εικόνων στην πλατφόρµα Macintosh.

**Piezoelectric**: Το πιεζοηλεκτρικό φαινόµενο (η διαφορά τάσης σε ένα κρύσταλλο λόγω άσκησης πίεσης) αξιοποιείται σε µερικές φωτογραφικές µηχανές για την ακριβή τοποθέτηση των διατάξεων αισθητήρων CCD.

**Pixel:** Εικονοστοιχείο*.* Μία από τις µεµονωµένες κουκκίδες που χρησιµοποιούνται για την εµφάνιση µίας εικόνας στην οθόνη ενός υπολογιστή.

**Pixel**: Εικονοστοιχείο. Το ελάχιστο "µόριο" στην ψηφιακή εικόνα. Κάθε αρχείο ψηφιοποιηµένης εικόνας αποτελείται από γειτονικά pixel σαν µωσαϊκό, που όταν τα παρατηρούµε από ορισµένη απόσταση δίνουν την εντύπωση του ενοποιηµένου ειδώλου.

**Pixel**: Το στοιγειώδες σημείο από το οποίο αποτελείται μια εικόνα.

**Plug-inmodule:** Συνδεόμενη υπομονάδα ή πρόσθετο. Λογισμικό ανεξάρτητων κατασκευαστών που τοποθετείται στο φάκελο Plug-ins του Photoshop ώστε να προσπελάζεται από τα µενού του Photoshop. Μπορεί, επίσης, να συνοδεύει το Photoshop και να χρησιμοποιείται για τη διευκόλυνση των λειτουργιών εισαγωγής, εξαγωγής, µετατροπής αρχείων και άλλες λειτουργίες.

**Plug-in**: Υποπρόγραμμα που ενσωματώνεται προαιρετικά σε προγράμματα ανοικτής αρχιτεκτονικής όπως το Photoshop. Τα plug-ins του Photoshop έχουν δηµιουργήσει defacto στάνταρ. Παραδείγµατα: Kai Power Tools, Alien Skin, Andromeda, After Effects, Eye Candyκλπ.

**Point:** Στιγµή*.* Μονάδα µέτρησης που χρησιµοποιείται για την περιγραφή του µεγέθους κειµένων (µετράται από άνω πατούρα σε κάτω πατούρα), του διάστιχου (µετριέται από γραµµή βάσης σε γραµµή βάσης), και του πλάτους γραµµών.

**Posterize:** Ποστεροποίηση ή Μείωση χρωµάτων*.* ∆ηµιουργία ειδικού εφέ σε µία εικόνα, µε τη µείωση του αριθµού των διαβαθµίσεων του γκρίζου ή των χρωµάτων σε συγκεκριµένη - συνήθως χαµηλή - τιµή.

**PostScript:** Η γλώσσα περιγραφής σελίδων που δημιουργήθηκε και παρέχεται από την AdobeSystemsInc. για την εµφάνιση και την εκτύπωση γραµµατοσειρών και εικόνων.

**PPI:** (Pixel Per Inch - pixel ανάίντσα). Μονάδα που χρησιµοποιείται για τη µέτρηση της ανάλυσης µίας ψηφιογραφικής εικόνας.

**Prescan**: Η διαδικασία προεπισκόπησης της σάρωσης ενός προτύπου, στην οποία καθορίζεται και το κοµµάτι του προτύπου που πρόκειται να σαρωθεί.

**Processcolor:** Χρώµα ∆ιαχωρισµών*.* Μελάνια που χρησιµοποιούνται για την εκτύπωση από τέσσερις διαφορετικούς "τσίγκους", έναν για καθένα από τα χρώµατα Κυανό *(C),* Ματζέντα (Μ), Κίτρινο (Υ), και Μαύρο (Β). Συνδυασµένα, τα µελάνια αυτά δηµιουργούν την ψευδαίσθηση µίας ευρείας γκάµας χρωµάτων.

**QuickMask:** Γρήγορη µάσκα*.* Στο Photoshop, κατάσταση οθόνης όπου µία ηµιδιαφανής έγχρωµη µάσκα καλύπτει επιλεγµένες ή µη επιλεγµένες περιοχές µίας εικόνας. Τα εργαλεία ζωγραφικής µπορούν να χρησιµοποιηθούν για την τροποποίηση µίας γρήγορης µάσκας.

RAM: (Random Access Memory - Μνήμη Τυχαίας Προσπέλασης). Η μνήμη συστήµατος ενός υπολογιστή που χρησιµοποιείται για την εκτέλεση µίας εφαρµογής, την επεξεργασία πληροφοριών, και για προσωρινή αποθήκευση.

**RAM**: Random Access Memory. Μνήµητυχαίαςπροσπέλασης. Ολοκληρωµένα κυκλώµατα IC µε δυνατότητα προσωρινής καταχώρησης δεδοµένων που χάνονται όταν διακοπεί η παροχή τάσης. Οι σύγχρονες µνήµες βγαίνουν σε διάφορους τύπους και ταχύτητες. Πιο δηµοφιλείς αυτή τη στιγµή είναι οι διαµορφώσεις µνήµης SDRAM σε αρθρώματα DIMM 168 επαφών. Μνήμη RAM διαφορετικού τύπου χρησιµοποιούν οι κάρτες οθόνης.

**Raster**: Υποδηλώνει την κουκκίδα των διαχωρισµών τετραχρωµίας, δηλ. το µικρότερο ίχνος που µπορεί να καταστραφεί σε µια διαχωρισµένη λιθογραφική εικόνα.

**Rasterize:** Ραστεροποίηση. Η μετατροπή μίας αντικειμενοστρεφούς εικόνας σε ψηφιογραφική, όπως όταν ένα γραφικό του AdobeIllustrator εισάγεται στο Photoshop. Κατά την εκτύπωση, όλα τα αρχεία υπολογιστών ραστεροποιούνται.

**Resample:** Αναδειγµατοληψία*.* Τροποποίηση της ανάλυσης µίας εικόνας µε ταυτόχρονη διατήρηση του πλήθους των pixel. Εισάγει ή αφαιρεί πληροφορίες µε βάση την αρχή της δειγµατοληψίας µε ειδικούς αλγορίθµους που προσδιορίζουν τη θέση, το χρώµα και τους τόνους των νέων pixel βάσει των πλησιέστερων αρχικών pixelή βγάζει το όρο από οµάδες pixel. Έτσι επιδρά λίγο – πολύ αρνητικά και θα πρέπει να χρησιµοποιείται µόνον όταν είναι απόλυτη ανάγκη.

Resampling: Επαναδειγματοληψία. Αύξηση ή μείωση του αριθμού των pixel μιας ψηφιοποιηµένης εικόνας. Με τον τρόπο αυτό µπορούµε να µεγαλώσουµε ή να

µικρύνουµε το µέγεθος µιας εικόνας (βλ. Μενού ImageSize). Γίνεται µε ειδικούς αλγόριθµους που συγκρίνουν τις οµοιότητες ή διαφορές γειτονικών pixel.

**Resize**: διατηρεί ακέραιη την πληροφορία του σκαναρίσµατος και αλλάζει την ανάλυση και τις διαστάσεις, δηλ. κρατάει τα ίδια pixels και τα βάζει σε µικρότερο ή µεγαλύτερο χώρο. Έτσι δεν επηρεάζεται καθόλου η ποιότητα παρά µόνον η υποκειµενική αίσθηση της ευκρίνειας.

**Resolution**: Ανάλυση. Εκφράζεται σε pixel π.χ. 150ppi σηµαίνει 150 εικονοστοιχεία ανά ίντσα. Όσο αυξάνεται ο αριθµός τόσο περισσότερες λεπτοµέρειες µπορεί να αποδώσει η συσκευή.

**Resolution:** Ανάλυση*.* Η ακρίβεια των λεπτοµερειών µίας ψηφιοποιηµένης εικόνας (µετράται σε pixel ανά ίντσα), ενός µόνιτορ (σε pixel ανά ίντσα - συνήθως 72 ppi), ενός εκτυπωτή (σε κουκκίδες ανά ίντσα), ή ενός ράστερ οθόνης (σε γραµµές ανά ίντσα).

**RGB**χρωµατικός χώρος: Τα τρία βασικά χρώµατα, δηλαδή το κόκκινο, το πράσινο και το µπλε. Αν συνδυαστούν σε ίσες ποσότητες, θα παραχθεί άσπρο χρώµα.

**RGB**: Από τα αρχικά RedGreenBlue. Εκφράζει το προσθετικό χρωµατικό µοντέλο όπου το λευκό προκύπτει από συνδυασµό ίσων ποσοτήτων από τα τρία συγκεκριµένα βασικά χρώµατα. Ανάµειξη αυτών των τριών χρωµάτων µπορεί να δώσει όλες τις ενδιάµεσες χροιές στην παλέτα των φυσικών χρωµάτων (έχει βρεθεί ότι µπορεί να είναι µέχρι 16,7 εκ. χροιές). Το σύστηµα RGB χρησιµοποιείται στα µόνιτορ. Οι εκτυπωτές αντίθετα εργάζονται στο αφαιρετικό σύστηµα CMYK.

**RGB:** Χρώµα που παράγεται από προβαλλόµενο φως. Όταν συνδυάζεται καθαρό Κόκκινο, Πράσινο, και Μπλε φως (τα προσθετικά πρωτεύοντα), όπως σε ένα µόνιτορ υπολογιστή, παράγεται άσπρο. Στο Photoshop, RGBcolorείναι µία κατάσταση εικόνας τριών καναλιών.

**RIP**: RasterImageProcessor. Ιδικό ισχυρό computer ή πρόγραµµα που αναλαµβάνει τη µετατροπή διανυσµατικών αρχείων χαµηλότερης ανάλυσης σε υψηλής ανάλυσης αρχεία µε κουκκίδες. Τα συναντάµε σε γιγαντοεκτυπωτές inkjet (LargeFormatPrinters) και σε εικονοθέτες (Imagesetters) που παράγουν φιλµ διαχωρισµών

**RISC**: Reduced Instruction Set Computer. Είδος επεξεργαστή που έχει περιορισµένο σετ εντολών και επιτυγχάνει πολύ γρήγορους χρόνους εκτέλεσης των κύκλων. Τέτοιοι επεξεργαστές είναι της Motorola που χρησιµοποιούνται στα Mac.

**ROM**: ReadOnlyMemory. Μνήµη µόνο ανάγνωσης. Είδος ολοκληρωµένου κυκλώµατος µε µόνιµα δεδοµένα (που δεν αλλάζουν) ούτε χάνονται µε το κλείσιµο της συσκευής. Τέτοια chip χρησιµοποιεί το BIOS. Παραλλαγή αποτελούν οι µνήµες EPROM που µπορούν να προγραµµατιστούν σε ειδική συσκευή εγγραφής.

**Saturation:** Κορεσµός*.* Η καθαρότητα ενός χρώµατος. Όσο περισσότερο γκρίζο περιέχει ένα χρώµα, τόσο µικρότερος είναι ο κορεσµός του.

**Scan**: *Σάρωση*. Ψηφιοποίηση μίας διαφάνειας, εικόνας, ή άλλου σχεδίου με τη βοήθεια scanner και λογισµικού σάρωσης, ώστε να µπορεί να εµφανιστεί, να υποστεί επεξεργασία, και να αποτελέσει έξοδο από υπολογιστή.

**Scratchdisk**: Πρόχειρος δίσκος ή Μνήµη εγγραφής*.* (Λέγεται επίσης εικονική µνήµη *–* virtualmemory). Χώρος αποθήκευσης που προορίζεται ως χώρος εργασίας για λειτουργίες επεξεργασίας και για προσωρινή αποθήκευση τµήµατος µίας εικόνας και µίας εφεδρικής έκδοσης µίας εικόνας, όταν δεν υπάρχει αρκετή RAM γι' αυτές τις λειτουργίες.

**Screenangle**: Στους διαχωρισµούς τετραχρωµίας λαµβάνεται µέριµνα ώστε οι κουκκίδες σε κάθε χρώµα να είναι σε διαφορετική γωνία. Συνήθως το µαύρο είναι στις 45 $\Box$ , το κίτρινο στο 0 $\Box$  και τα άλλα δύο χρώματα στις 15 $\Box$  και 75 $\Box$ .

**Screenangles:** Γωνίες οθόνης*.* Γωνίες που χρησιµοποιούνται για την τοποθέτηση µεσοτονικών οθονών (halftonescreen) κατά την παραγωγή φιλµ, µε σκοπό την ελαχιστοποίηση ανεπιθύµητων µοτίβων κουκκίδων (moiré).

**Screenfrequency**: Σε μια ραστεροποιημένη εικόνα, είναι ο αριθμός των γραμμών ανά ίντσα. Αποτελείται από κουκκίδες. Η εκτύπωση των περιοδικών ιλουστρασιόν γίνεται στα 150-200ppi.

**Screenfrequency:** Συχνότητα οθόνης*.* Η ανάλυση (πυκνότητα κουκκίδων) µίας µεσοτονικής οθόνης, που µετριέται σε γραµµές ανά ίντσα.

**SCSI**: Small Computer System Interface. Πρωτόκολλο επικοινωνίας που εργάζεται ανεξάρτητα από τον επεξεργαστή και απορροφά ελάχιστους πόρους συστήµατος. Χρησιµεύει για την διασύνδεση ως 7 (ή 14 στο WideSCSI) περιφερειακών σε τοπολογία bus, µε τερµατική αντίσταση στα άκρα. Οι συσκευές µπορεί να είναι εσωτερικές ή εξωτερικές (scanner, σκληροί δίσκοι, backup, άλλα αποθηκευτικά µέσα π.χ. Zip, Jaz, MOdisks, ορισµένοι βαρείς εκτυπωτές κλπ.).

**Selection:** Επιλογή*.* Περιοχή µίας εικόνας που αποµονώνεται ώστε να µπορεί να τροποποιηθεί ενώ η υπόλοιπη εικόνα προστατεύεται. Η παλλόµενη κορνίζα της επιλογής προσδιορίζει τα όρια της και µπορεί να µετακινηθεί ανεξάρτητα από τα περιεχόµενα pixel της.

**Sharpen**: Όξυνση. Λειτουργία τονισµού των περιγραµµάτων που αποβλέπει να δοθεί η αίσθηση της µεγαλύτερης ευκρίνειας στις λεπτοµέρειες.

**SignaltoNoise**. Λόγος σήµατος προς θόρυβο. Εκφράζει τη σχέση ανάµεσα στην πραγµατική πληροφορία και το παρασιτικό χρώµα. Οφείλεται κατά µεγάλο µέρος στη σχεδίαση του αναλογικοψηφιακού µετατροπέα (RAMDAC)

**Slot**: Υποδοχή για κάρτες επέκτασης. Έχει διαφορετική µορφή στους επιτραπέζιους και φορητούς υπολογιστές (notebook). Στους πρώτους υπάρχουν διάφορες τυποποιήσεις για slot, που ακούν στα ονόµατα ISA, PCI, AGP κλπ. Στα notebook υπάρχουν µόνο τα slotsPCMCIA 2 και 3 που δέχονται αντίστοιχες κάρτες. Οι κάρτες επέκτασης κάνουν όλες τις εργασίες ανάλογα µε τον τύπο τους, µπορεί να αφορούν δίκτυο Ethernet, ήχο, SCSIcontroller, modem κλπ.

**Spotcolor**: Πλακάτο ή Ατόφιο χρώμα. Ένα έτοιμο αναμιγμένο χρώμα που χρησιµοποιείται στις εκτυπώσεις. Για την εκτύπωση κάθε πλακάτου χρώµατος χρησιµοποιείται ξεχωριστός "τσίγκος". Το Pantone είναι ένα συνηθισµένο σύστηµα ταύτισης πλακάτων χρωµάτων (δείτε Processcolor*).* Κάθε κανάλι ατόφιου χρώµατος περιέχει πληροφορίες µόνο για το συγκεκριµένο πλακάτο χρώµα.

**S-RAM**: Static RAM. Στατική RAM. Το πιο ακριβό είδος RAM που χρησιμοποιείται ως µνήµη cache σε επεξεργαστές και παλιότερα σε motherboard ως cache β΄ επιπέδου.

**Supersampling**: Υπερδειγµατοληψία. Καταγραφή περισσότερων βαθµίδων τονικότητας από την απαιτούµενη για την ρεαλιστική αναπαραγωγή µιας εικόνας. Τα παραπάνω δεδοµένα χρησιµοποιούνται για την µείωση του ηλεκτροµαγνητικού και παρασιτικού θορύβου ή την εξαγωγή περισσότερων λεπτοµερειών στα σκιερά σηµεία.

**SWOP**: Προδιαγραφή για τα µελάνια αναπαραγωγής που οφείλεται στην ένωση GATF και περιγράφει πως αναπαράγονται τα χρώµατα σε αδιαφανές χαρτί. Υπάρχουν ξεχωριστά στάνταρ SWOP ανάλογα με το χρησιμοποιούμενο στην τυπογραφία είδος χαρτιού ή µελανιού. Στην Ευρώπη αντί για το SWOP υιοθετείται πλατιά η προδιαγραφή Eurostandard.

**TFT**σκόπευτρο: Thin-Film-Transistor. Τεχνολογία έγχρωµης οθόνης που αναφέρεται και ως activematrix (ενεργού µήτρας). Σε πολλές ψηφιακές compact αντί για το κλασσικό οπτικό σκόπευτρο ενσωµατώνεται µία οθόνη υγρών κρυστάλλων TFT. Η απεικόνιση µπορεί να είναι χαµηλής ανάλυσης, αντιστοιχεί όµως µε ακρίβεια στο τελικό κάδρο. ∆ίνει την δυνατότητα αναπαραγωγής των αποθηκευµένων στην µνήµη λήψεων.

**Thermaltransfer**: Μέθοδος φωτορεαλιστικής εκτύπωσης – αναφέρεται και ως θερµικός κηρός. Χρησιµοποιούνται µικροθερµικά στοιχεία που προκαλούν µε θερµότητα την τήξη ειδικών χρωστικών µε βάση το κερί. Οι χρωστικές µεταφέρονται επαφικά σε ειδικό χαρτί ή διαφάνεια. ∆ιαφέρει από την εκτυπώσουµε θερµική εξάχνωση χρωστικών διότι εδώ οι χρωστικές δεν διαχέονται σε ένα νέφος και έτσι µοιάζει µε ραστεροποιηµένη εκτύπωση.

**TIFF**: Tag Image File Format. Το πιο δηµοφιλές και διαδεδοµένο φορµά ψηφιοποίησης αρχείων εικόνας. Υποστηρίζεται από όλα σχεδόν τα προγράµµατα επεξεργασίας εικόνας αποτελώντας defacto στάνταρ.

**TIFF:** Tagged Image File Format). Συνηθισµένη µορφή αρχείου που χρησιµοποιείται για την αποθήκευση ψηφιογραφικών εικόνων, όπως οι σαρώσεις. Οι εικόνες TIFF µπορούν να διαχωριστούν χρωµατικά και µπορεί να περιέχει προφίλ διαχείρισης χρωµάτων*.*

**Tolerance:** Ανοχή*.* Η περιοχή pixel µέσα στην οποία λειτουργεί ένα εργαλείο. Για παράδειγµα, η περιοχή διαβαθµίσεων του γκρίζου ή των χρωµάτων που επιλέγει το Μαγικό Ραβδί και γεµίζει ο Κουβάς Χρώµατος.

**Tonecurve**: Τονικές καµπύλες. Αναφέρονται και ως καµπύλες gamma. Ενσωµατώνονται στα περισσότερα σοβαρά προγράµµατα επεξεργασίας εικόνας, χρησιµεύοντας στην εύκολη διόρθωση της τονικότητας είτε σε επίπεδο τριχρωµίας RGB και τετραχρωμίας CMYK ή σε επιμέρους χρώματα.

**Trap:** Συναρµογή ή Παγίδευση*.* Η επικάλυψη γειτονικών χρωµάτων µε σκοπό την παρεμπόδιση ανεπιθύμητων κενών που προκύπτουν από κακή σύμπτωση των φιλμ των διαχωρισµών.

**Trapping**: Ρυθµίσεις στα αλλεπάλληλα φιλµ των διαχωρισµών CMYK µε σκοπό την αποφυγή χρωµατικών εκτροπών κατά την τυπογραφική αναπαραγωγή. Τα ανεπιθύµητα φαινόµενα trapping παρατηρούνται διότι το µελάνι δεν απορροφάται οµοιόµορφα από το χαρτί καθώς τυπώνονται το ένα µετά το άλλο τα µελάνια.

**TWAIN**: Toolkit Without An Important Name. Πρωτόκολλο που επινοήθηκε µε σκοπό την επικοινωνία και τον έλεγχο περιφερειακών όπως scanner, φωτογραφικές µηχανές κλπ. κατευθείαν από µια εφαρµογή. Έτσι µπορούµε να εισάγουµε εικόνες στα DTP και DigitalImaging προγράµµατα χωρίς να χρειαζόµαστε βοηθητικά προγράµµατα. Μ' αυτό το πρωτόκολλο µας δίνεται η δυνατότητα να µην χρειάζεται να ανοιχθεί πρώτα το αρχείο πριν έλθει η εικόνα µέσα στο πρόγραµµα.

**TWAIN**: Η θύρα σύνδεσης που φροντίζει για τη συµβατότητα µεταξύ του software και του hardware µιας συσκευής scanner.

**UCR**: Under Color Removal. Αφαίρεσηχρώµατος. Σύστηµα εξισορρόπησης των αναπαραγόµενων εικόνων τετραχρωµίας CMYK όπου µε σκοπό να µην µπουκώσουν τα σκούρα αφαιρούνται µεταβλητά ποσοστά των τριών χρωµάτων Cyan, Magenta, Yellow αν το ποσοστό του μαύρου αρκεί.

**Unsharpmask**: Εξοµαλύνει την εικόνα από moire.

**UnsharpMask**: Φίλτρο τεχνητής επαύξησης της οξύτητας που αυξάνει την υποκειµενική αίσθηση της καθαρότητας της εικόνας τονίζοντας τα περιγράµµατα

**Whitebalance**: Ισορροπία του λευκού. Αναφέρεται στην δυνατότητα επεµβάσεων στις επιµέρους συνιστώσες µιας ψηφιακής βιντεοκάµερας, φωτογραφικής µηχανής ή µόνιτορ. Μέσω λεπτών διορθώσεων στα επιµέρους χρώµατα µπορούµε να βελτιώσουµε τις αποκλίσεις από το ιδανικό λευκό φέρνοντάς το στον επιθυµητό ουδέτερο τόνο, χωρίς νόθες χροιές. Εκτός από την αυτόµατη ισορροπία του λευκού, πολλά µοντέλα διαθέτουν και χειροκίνητες ρυθµίσεις.

Worm: Από τα αρχικά των λέξεων writeoncereadmany. Υποδηλώνει τα εγγράψιμα CD που είναι δυνατόν να γραφτούν µια φορά, µπορούν όµως να δεχτούν άπειρες προσπελάσεις.

**WYSIWYG**: Από τα αρχικά των λέξεων WhatYouSeeIsWhatYouGet, δηλαδή ό,τι βλέπετε, παίρνετε. Υποδηλώνει την άνεση των προγραµµάτων GUI (GraphicsUserInterface) να προσφέρουν ρεαλιστική απεικόνιση για γραµµατοσειρές, εικόνες, κλπ. Πολύ χρήσιµο στο DTP

# ΚΕΦΑΛΑΙΟ 4<sup>ο</sup> - Εφαρμογή για μείωση όγκου στις κινητές συσκευές

# 4.1 Η ανάγκη μείωσης όγκου των δεδομένων

Όπως είδαµε το Internetαποτελεί σήµερα το πιο διαδεδοµένο µέσο για κάθε άτοµο, επιχείρηση, οµάδα για την επικοινωνία, εξεύρεση πληροφοριών, ενηµέρωση, διασκέδαση κ.α. Μέσα από το Internetκανείς µπορεί να βρει πληροφορίες από ένα τεράστιο όγκο δεδοµένων που πραγµατικά κάνουν κάποιον να λέει ότι µπορεί να βρει το «Οτιδήποτε». Η χρήση του διαδικτύου γίνεται πλέον µε διάφορες συσκευές όπως προσωπικοί υπολογιστές desktopή laptop, ταµπλέτες (tablets) , κινητά τηλέφωνα, συσκευές όπως οι έξυπνες τηλεοράσεις κ.α. Το γεγονός αυτό όµως δηµιουργεί την ανάγκη τα δεδοµένα που λαµβάνονται από τον παγκόσµιο ιστό να µην είναι πάντα κατάλληλα είτε για προβολή είτε για τον όγκο τους για κάθε συσκευή.[8]

Ειδικά στα κινητά τηλέφωνα όπου η µνήµη τους είναι µικρή, σελίδες µε µεγάλο όγκο και αργούν ιδιαίτερα να κατέβουν αλλά κυρίως µπορεί να υπάρξει ακόµα και θέµα προβολής τους.

Επιπλέον οι συσκευές αυτές έχουν διαφορετική ανάλυση στις οθόνες τους από τους προσωπικούς υπολογιστές, µε αποτέλεσµα να έχουµε περιπτώσεις όπου ο όγκος δεδοµένων που γίνεται download να µην χρειάζεται αφού η προβολή γίνεται έτσι κι αλλιώς σε µικρότερη ανάλυση. Αν προσθέσουµε δε και το γεγονός ότι οι κινητές συσκευές εξαιτίας του σήµατος για τα κινητά έχουν συνήθως µικρότερες ταχύτητες τότε δηµιουργείται καθυστέρηση στο download χωρίς ιδιαίτερο λόγο αφού ο όγκος που µεταφέρεται είναι ουσιαστικά µεγάλος χωρίς λόγο.

Για τους παραπάνω λόγους είναι σηµαντικό να µπορεί να υπάρχει ενδιάµεση εφαρµογή ή αλγόριθµος που ανάλογα µε την συσκευή να µειώνει τον όγκο που µεταφέρεται είτε στον απαραίτητο όγκο είτε σε όγκο που να είναι δυνατόν να χωρά στην µνήµη της κινητής συσκευής.

Στο 90% των περιπτώσεων ο όγκος οφείλεται σε εικόνες που προβάλλονται στις ιστοσελίδες. Έτσι αν µειωθεί τελικά σύµφωνα µε τις δυνατότητες της εκάστοτε κινητής συσκευής ο όγκος των εικόνων τότε επιτυγχάνουµε την απαραίτητη µείωση του όγκου στο σύνολο των ιστοσελίδων.

Έτσι δηµιουργήσαµε µια εφαρµογή µε στόχο να λύσει αυτό το πρόβληµα. Στην εφαρµογή αυτή αρχικά δίνεται το URLτης ιστοσελίδας που θέλουµε να κατεβάσουµε, εντοπίζει την ιστοσελίδα και κατεβάζει στον serverτα περιεχόµενα της. Στην συνέχεια εντοπίζει τις εικόνες και τις κατεβάζει κι αυτές στον serverµας και αλλάζει για κάθε µια το µέγεθος της. Συγκεκριµένα στον αλγόριθµο µας η αλλαγή του µεγέθους της εικόνας γίνεται µε βάση το πλάτος της όπου το ορίζει πάντα 100pxαν αυτό είναι µεγαλύτερο από τα 100px. Στο σηµείο αυτό αξίζει να σηµειώσουµε ότι το µέγεθος της εικόνας θα µπορούσε να αλλάζει αναλογικά π.χ. να ορίζεται στο 30% του αρχικού ή να ορίζεται µε βάση την ανάλυση της οθόνης της συσκευής ή του µεγέθους της µνήµης που διαθέτει η συσκευή ή να αλλάζει λαµβάνοντας όλους αυτούς τους παράγοντες. Επειδή όµως οι παραλλαγές σε αυτό το σηµείο είναι πάρα πολλές αφήνουµε το σηµείο αυτό για περεταίρω µελέτη που θα εξυπηρετεί κάθε φορά το ανάλογο πρόβληµα.

Επίσης πρέπει να τονίσουµε ότι επειδή οι εικόνες δεν βρίσκονται όλες υποχρεωτικά στον ίδιο server αλλά και οι µορφοποιήσεις της τελικής µορφής της html και cssσελίδων στον κώδικα που παρουσιάζεται παρακάτω υπάρχουν σηµεία τα οποία εντοπίζουν που βρίσκεται η εικόνα µε στόχο να την «κατεβάσουµε» στον δικό µας serverνα την αλλάξουμε και στην συνέχεια να αλλάξουμε την αναφορά του srcστο tag<img>. Τέτοιες αλλαγές γίνονται και για τα css και javascriptαρχεία αλλά και για τον τρόπο που εισάγονται οι υπερσυνδέσεις µε στόχο να δηµιουργηθεί µία όσο το δυνατόν ίδια html σελίδα µε την αρχική. Οι λεπτοµέρειες αυτές φαίνονται πολύ καθαρά στον κώδικα στην παράγραφο 4.4 που ακολουθεί.

Επίσης αξίζει να σηµειωθεί ότι ο αλγόριθµος αυτός θα µπορούσε να εφαρµοστεί στον αρχικό serverπου φιλοξενεί την ιστοσελίδα µας οπότε θα είχαµε πιο εύκολη παραλλαγή του αλγορίθµου µας αφού πολλούς από τους συνδέσµους των αρχείων css, jsκαι άλλα δεν χρειάζεται να τα αλλάξουµε.

Παρακάτω φαίνεται η αρχιτεκτονική του συστήµατος µας

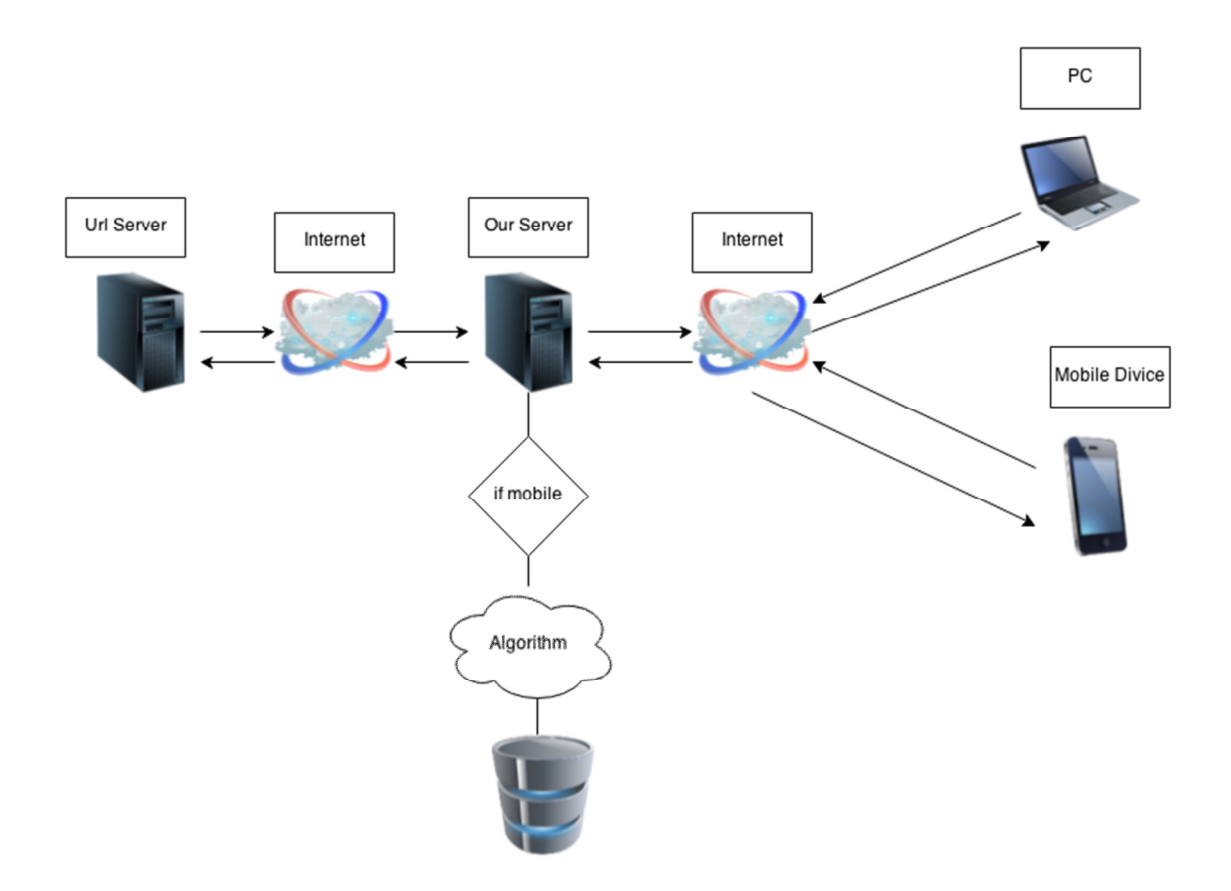

Όπως βλέπουµε ένας υπολογιστής ή κινητή συσκευή να συνδεθεί στον Server µας και να στείλει το URLπου επιθυµεί. ΟServerµας θα ζητήσει τη σελίδα από τον Serverπου φιλοξενεί την ιστοσελίδα µε το αντίστοιχο URLκαι αν είναι υπολογιστής θα την στείλει κατευθείαν στο υπολογιστή, αν είναι κινητή συσκευή τότε θα εκτελέσει τον αλγόριθµο µας αποθηκεύοντας πρώτα τα δεδοµένα της ιστοσελίδας στο δίσκο του και µετά εκτελεί τον µετασχηµατισµό των εικόνων και την αλλαγή των linkστην αρχική ιστοσελίδα ώστε να βλέπει τις νέες εικόνες.

Παρακάτω φαίνεται και το αντίστοιχο διάγραµµα ροής:

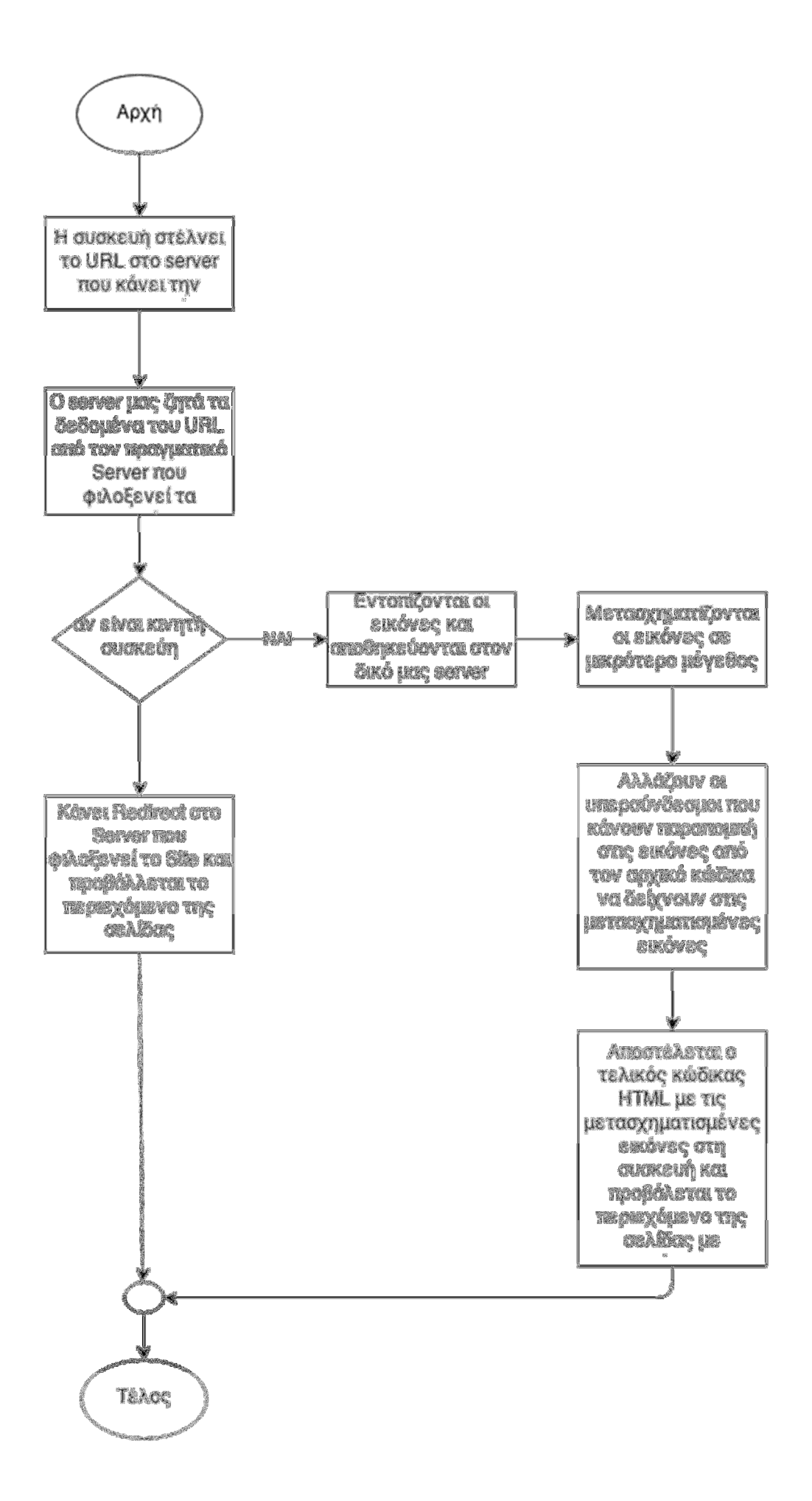
Το διάγραµµα ροής δεδοµένων που ακολουθεί δείχνει το πώς ακριβώς κινούνται τα δεδοµένα µας στην εφαρµογή µας:

### Επίπεδο **1**

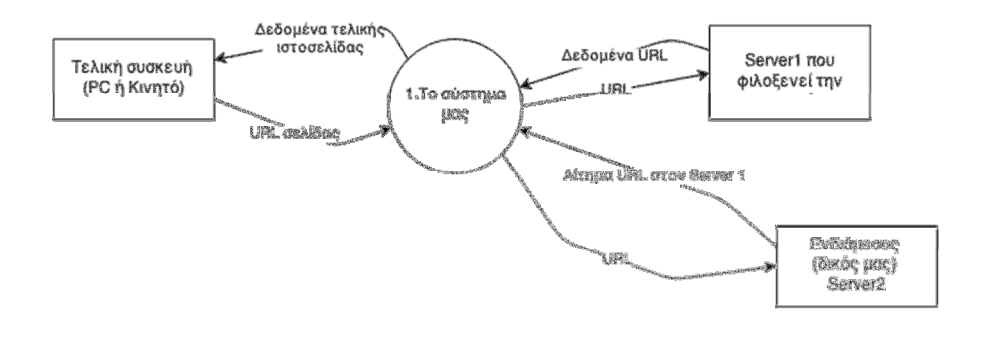

#### Επίπεδο **2**

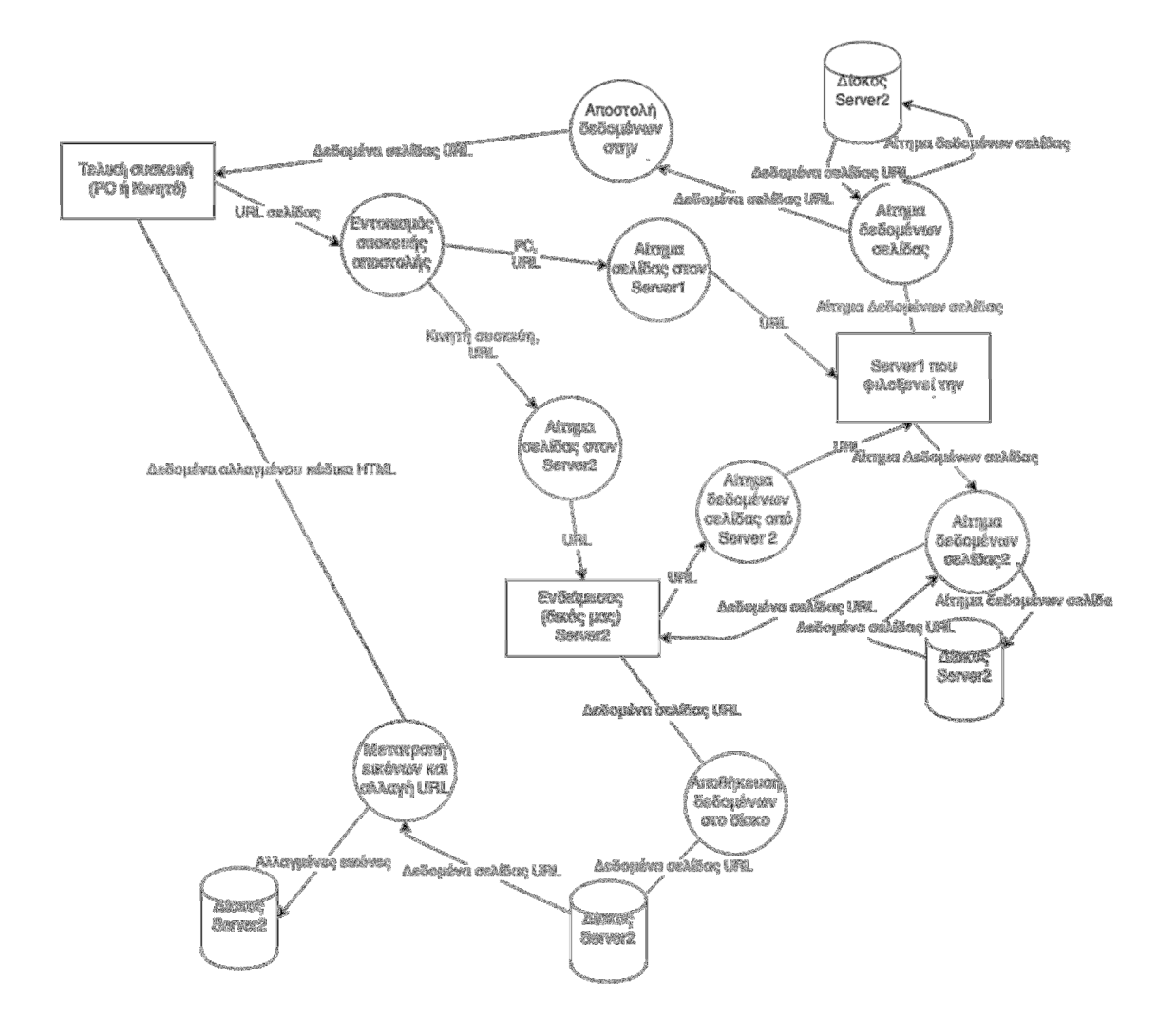

### 4.2 Η εφαρμογή μας

Η εφαρµογή µας είναι µια πάρα πολύ απλή εφαρµογή στην χρήση της. Ξεκινά µε µία αρχική σελίδα όπως η παρακάτω :

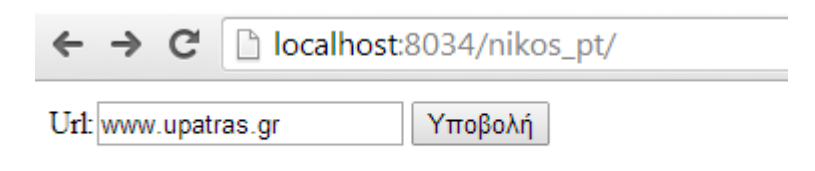

Όπως βλέπουµε απλά ο χρήστης δίνει το urlτης σελίδας που θέλει να δει και η εφαρµογή εφαρµόζει αλγόριθµο όπου µειώνει τον όγκο των εικόνων και εµφανίζει την ιστοσελίδα µε εικόνες αυτές µε τον µειωµένο όγκο. Έτσι το αποτέλεσµα της παραπάνω ιστοσελίδας του Πανεπιστηµίου Πατρών είναι το παρακάτω:

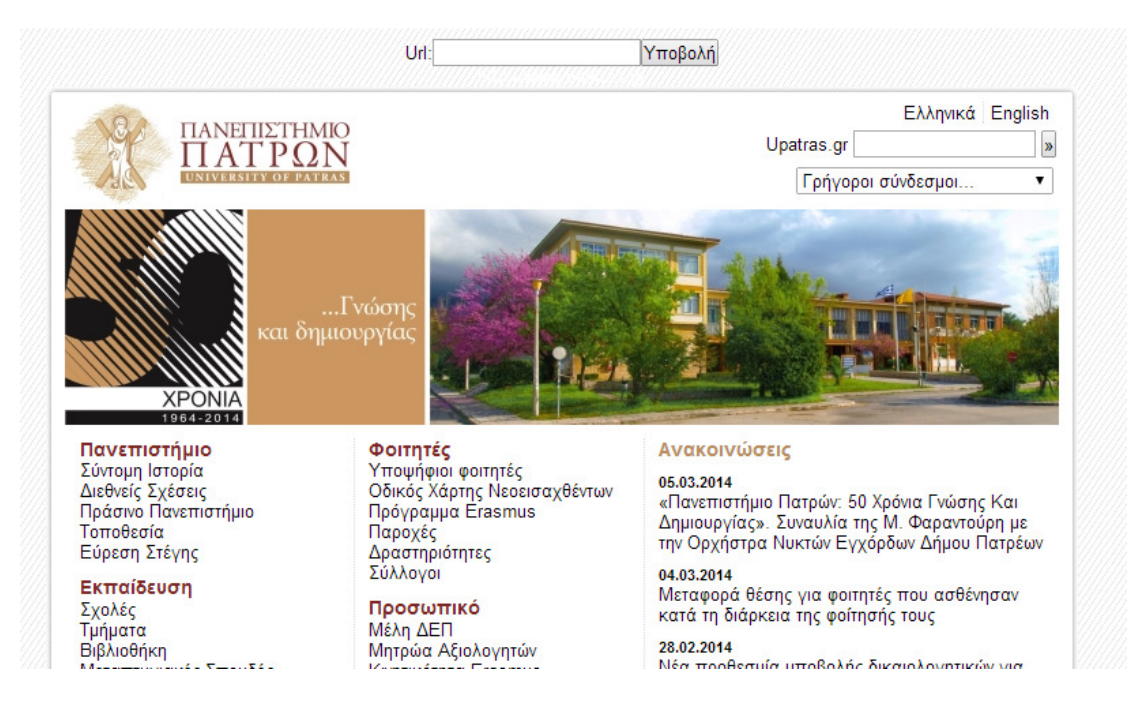

Εκτελέσαµε την εφαρµογή µας για διάφορες ιστοσελίδες και παρατηρήσαµε ότι είχαµε σε όλες τις περιπτώσεις µείωση του όγκου και του χρόνου µεταφοράς των δεδοµένων της ιστοσελίδας µας. Παρόλα αυτά το ποσοστό µείωσης διέφερε από σελίδα σε σελίδα. Όπως παρατηρήσαµε το ποσοστό αυτό εξαρτάται από τον αριθµό των εικόνων που περιέχονται στην ιστοσελίδα αλλά και του µεγέθους αυτών.

Ο τρόπος που λάβαµε τις µετρήσεις µας περιγράφεται αναλυτικά στο παρακάτω κεφάλαιο.

## 4.3 Εγκατάσταση της εφαρμογής

Η εφαρµογή µας λειτουργεί σε περιβάλλον apache,php. Ένα ιδανικό πρόγραµµα που εγκαθιστά όλα τα παραπάνω είναι το πρόγραµµα wamp. Τοπρόγραµµα wampουσιαστικά είναι ένα πρόγραμμα κατάλληλο να μας εγκαταστήσει στον υπολογιστή µας όλα τα απαραίτητα στοιχεία για να λειτουργεί σαν HttpServer και ServerMysql. Το πρόγραμμα μπορεί κανείς εύκολα να το κατεβάσει από την ιστοσελίδα http://www.wampserver.com/

Στο παραπάνω site µπορεί κανείς να βρει όλα όσα χρειάζονται για να κάνει την εγκατάσταση.

Στην συνέχεια πρέπει να εγκαταστήσουµε την εφαρµογή µας.

Για να γίνει αυτό πάµε στο wwwdirectory το οποίο ανοίγει µε τον παρακάτω τρόπο από το εικονίδιο του wamp.Με αυτό τον τρόπο θα µεταφερθούµε στο φάκελο που λειτουργεί σαν serverHTTPο wamp. [1]

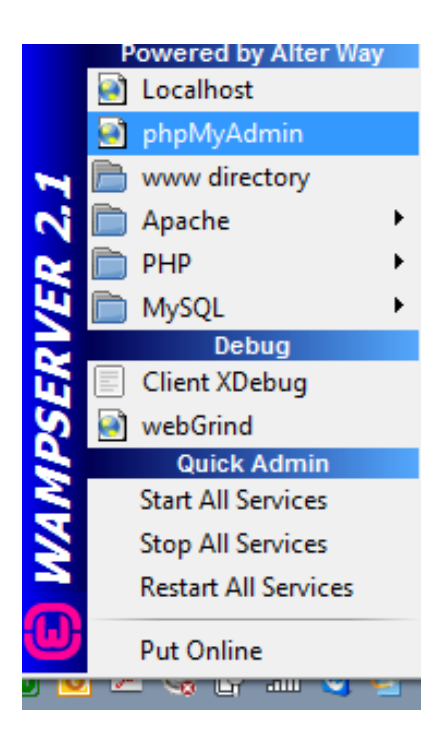

Στην συνέχεια αντιγράφουµε το φάκελο appπου υπάρχει στο cdπου συνοδεύει την εφαρµογή στον φάκελο wwwτου wampπου ανοίξαµε προηγουµένως.

Στην συνέχεια ρυθµίζουµε το php.iniµε τέτοιο τρόπο ώστε να µπορεί να δέχεται µεγάλα σε όγκο αρχεία. Αυτό γίνεται πηγαίνοντας στην επιλογή phpκαι µετά php.ini.

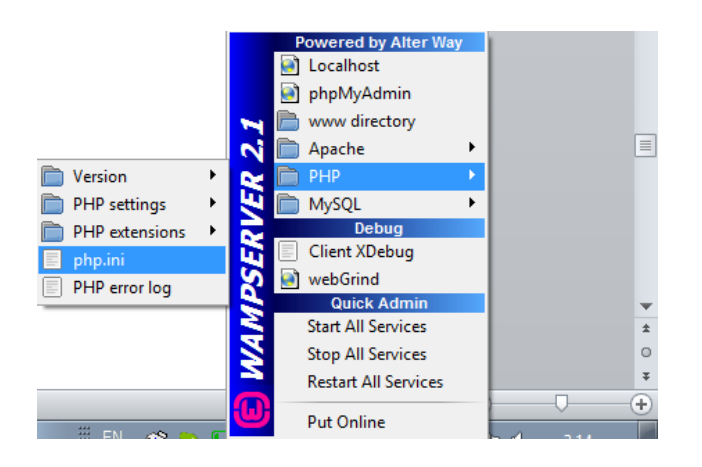

Εκεί αλλάζουµε τις παρακάτω παραµέτρους µε τιµές µεγαλύτερες του 50Μ

upload\_max\_filesize

post\_max\_size

memory\_limit

Επίσης ορίζουµε τον µέγιστο χρόνο εκτέλεσης να είναι αρκετά µεγάλος αλλάζοντας τη παράµετρο

max\_execution\_time = 3000

Επίσης επειδή χρησιµοποιούµε την βιβλιοθήκη php\_exifπρέπει να την δηλώσουµε να υποστηρίζεται από τον serverµας . Για να γίνει αυτό πάµε στην επιλογή php- >php\_extensionsκαι επιλέγουµε την php\_exifόπως φαίνεται στην παρακάτω εικόνα.

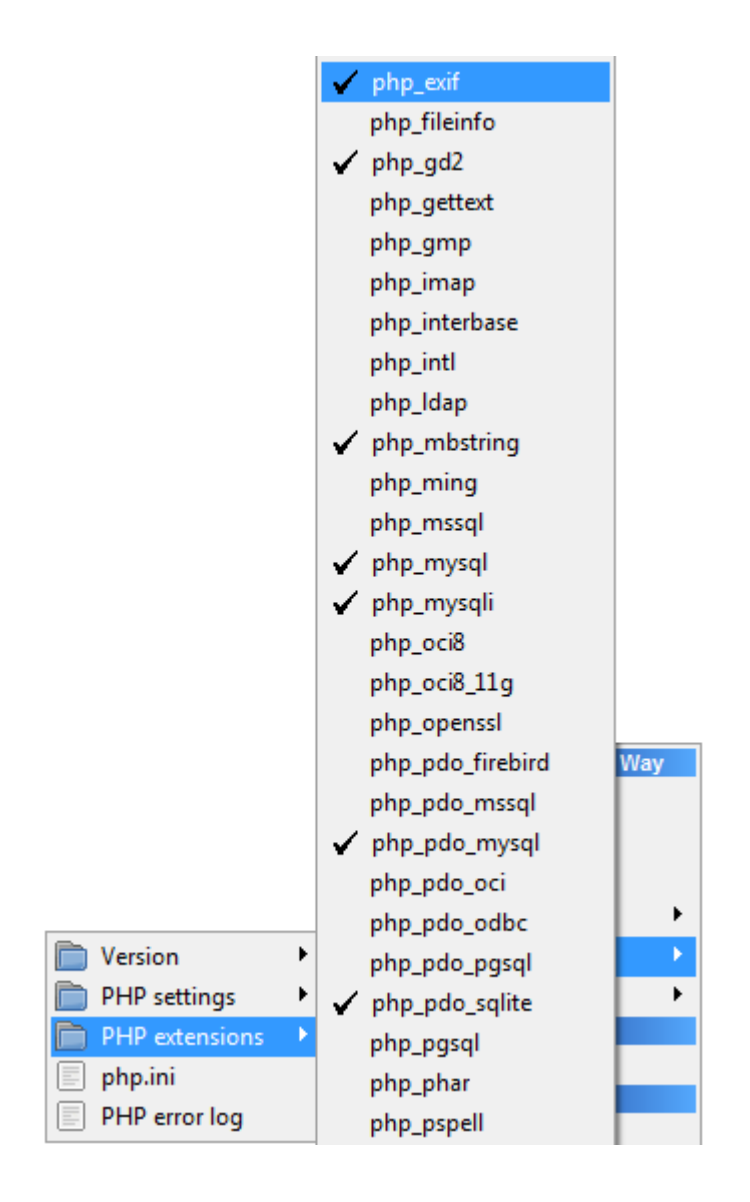

Η εφαρμογή πλέον είναι έτοιμη να λειτουργήσει. Στο τοπικό μας υπολογιστή για να δούµε την εφαρµογή γράφουµε στην γραµµή διεύθυνσης του φυλλοµετρητή µας **http://locahost** 

# ΚΕΦΑΛΑΙΟ 5<sup>°</sup> - Πειραματικά Αποτελέσματα

#### 5.1 Τρόπος μέτρησης

Για να είμαστε αντικειμενικοί στις μετρήσεις μας κάναμε τα παράτω:

Όσο αφορά τον όγκο κάθε αρχικά κατεβάζαμε την ιστοσελίδα μας στον serverμας και υπολογίζαμε με πολύ απλό τρόπο το μέγεθος της (δεξί κλικ ιδιότητες στο φάκελο με τα δεδομένα της σελίδας). Στην συνέχεια αποθηκεύαμε την σελίδα που παρήγαμε η εφαρμογή μας σε ένα νέο φάκελο και με τον ίδιο τρόπο πήραμε το νέο μέγεθος.

Για τον χρόνο δημιουργήσαμε ένα πρόγραμμα που απλά φόρτωνε την σελίδα μία από τον αρχικό τόπο και μία από τον φάκελο που ήταν αποθηκευμένη η σελίδα. Αυτόγίνεταιμετιςεντολές

 $$time\_start = microtime(true);$ 

 $$time$  end = microtime(true);

Καιtime\_end-time\_startπαίρνουµε τον χρόνο µας. Τον χρόνο που λαµβάνουµε τον παίρνουµε σε microsecondαλλά τελικά τον παρουσιάζουµε σε sec.

Σαν χρόνο παρουσιάζουμε μόνο τον χρόνο μεταφοράς δεδομένων και όχι τον χρόνο απόκρισης του serverείτε από το αρχικό server είτε από τον δικό μας server για να είμαστε δίκαιοι στην μέτρηση. Αυτό γιατί ο χρόνος που μας ενδιαφέρει είναι ο χρόνος μεταφοράς και όχι ο χρόνος απόκρισης του server που μπορεί η καθιστερήσεις να οφείλονται στον τρόπο ανταπόκρισης του συστήματος βάσης δεδομένων, ή του επεξεργαστή του server ή του αριθμού των χρηστών που εκείνη την στιγμή χρησιμοποιούν το ίδιο url.

#### 5.2 Μετρήσεις

Για κάθε site που µελετήσαµε κατεβάσαµε τις εικόνες του καθώς και τον κώδικά του και στην συνέχεια µπήκαµε στο site µε το πρόγραµµα που κατασκευάσαµε και κάναµε το ίδιο στον παραγόµενο κώδικα και εικόνες που είχε.

Στην συνέχεια µετρήσαµε τον συνολικό όγκο σε κάθε περίπτωση και πήραµε τα παρακάτω αποτελέσµατα:

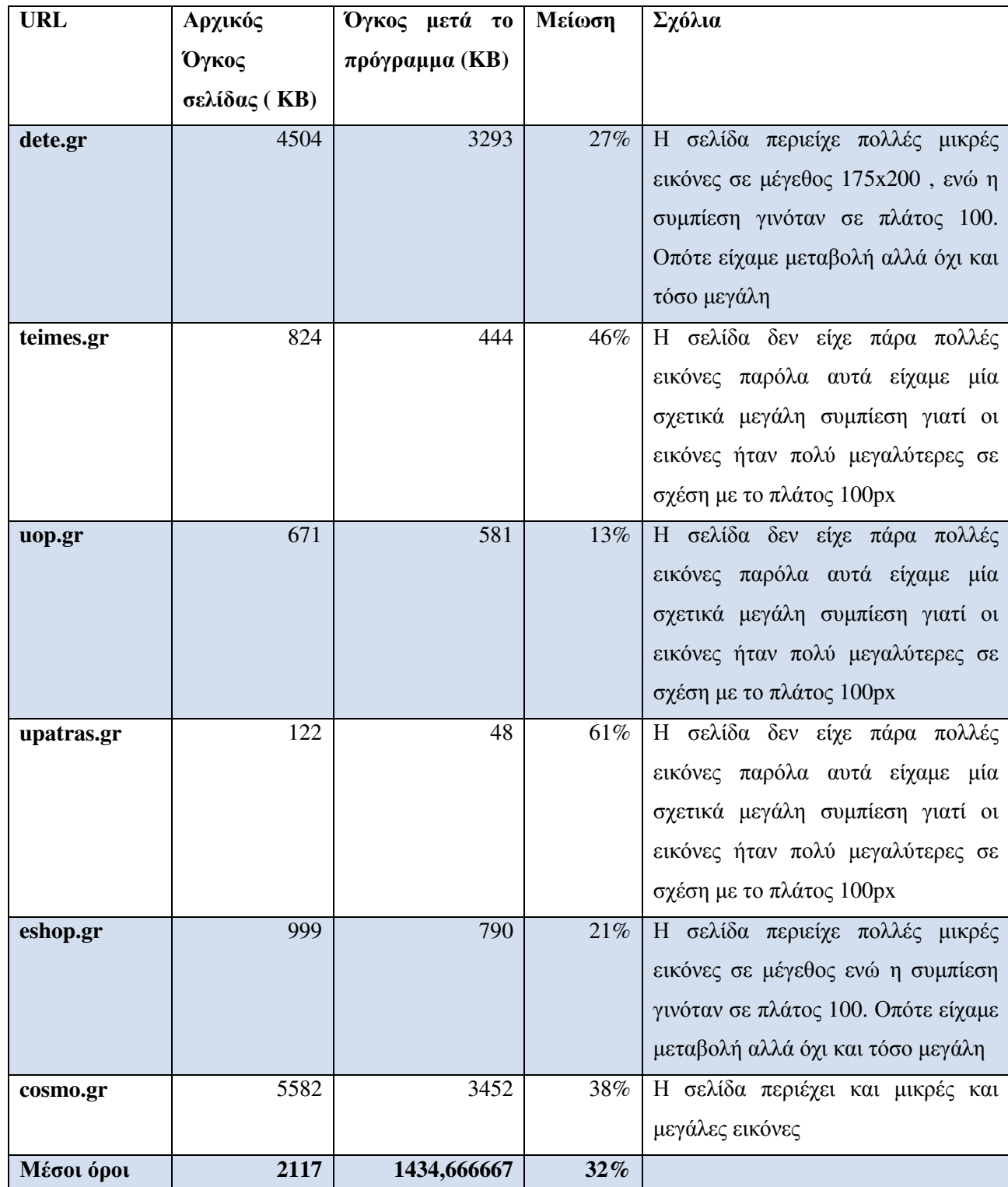

Στα παρακάτω γραφήματα φαίνεται η διαφορά μεταξύ του όγκου πριν και μετά την εφαρμογή του προγράμματος καθώς ο χρόνος πριν και μετά την εφαρμογή του

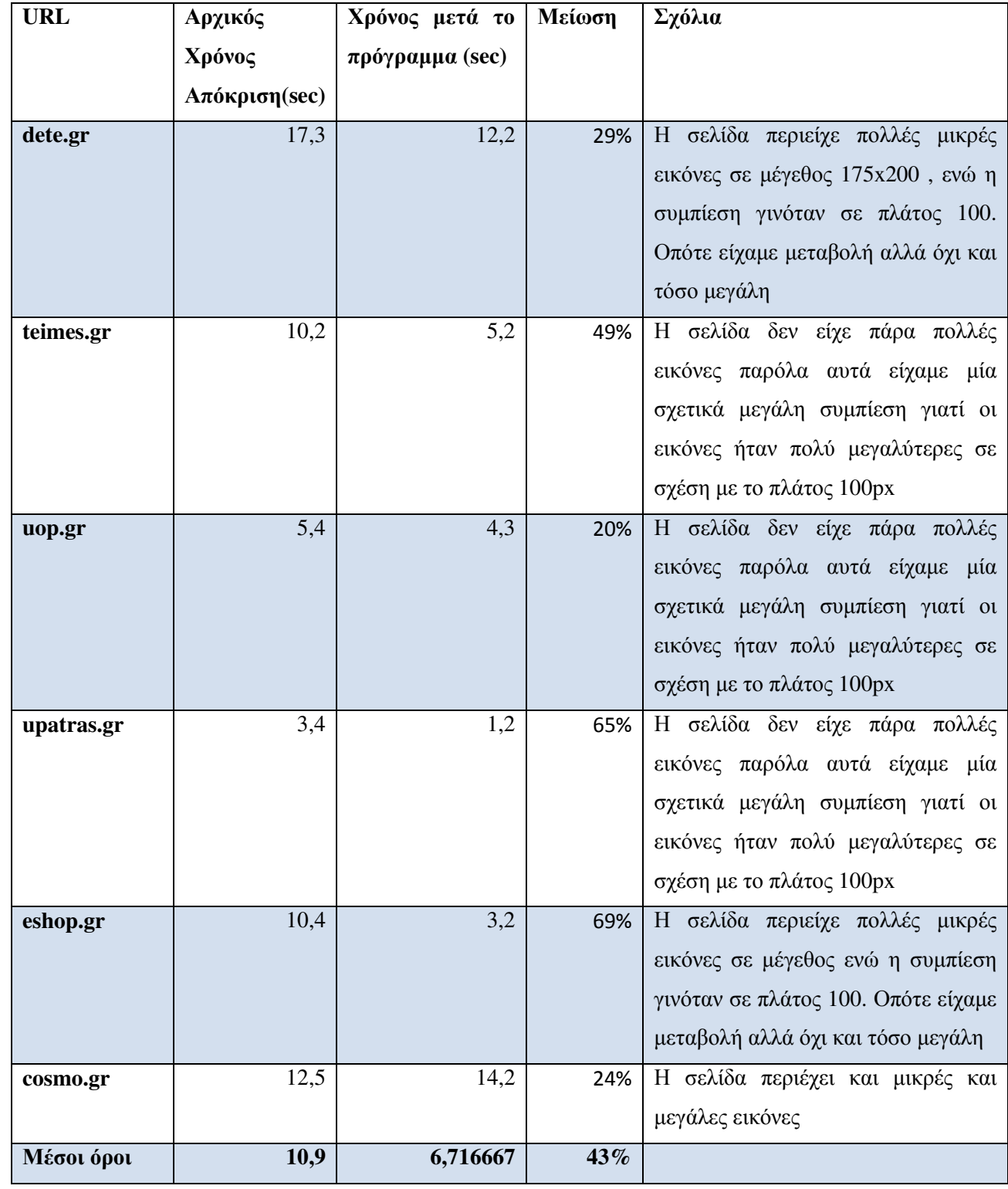

### προγράμματος

Στο παρακάτω διάγραμμα φαίνεται ο όγκος που μεταφέρθηκε πριν και μετά την εφαρμογή του αλγόριθμου:

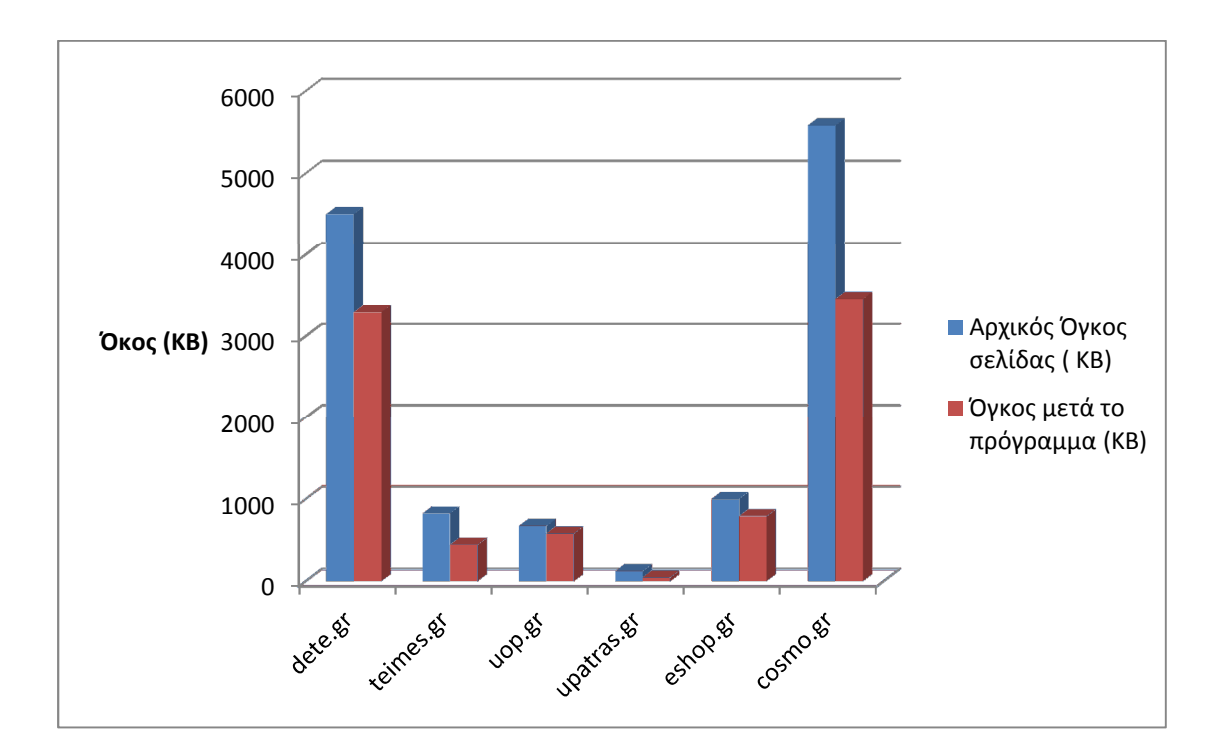

Στο παρακάτω διάγραμμα φαίνεται ο χρόνος πριν και μετά την εφαρμογή του αλγόριθμου:

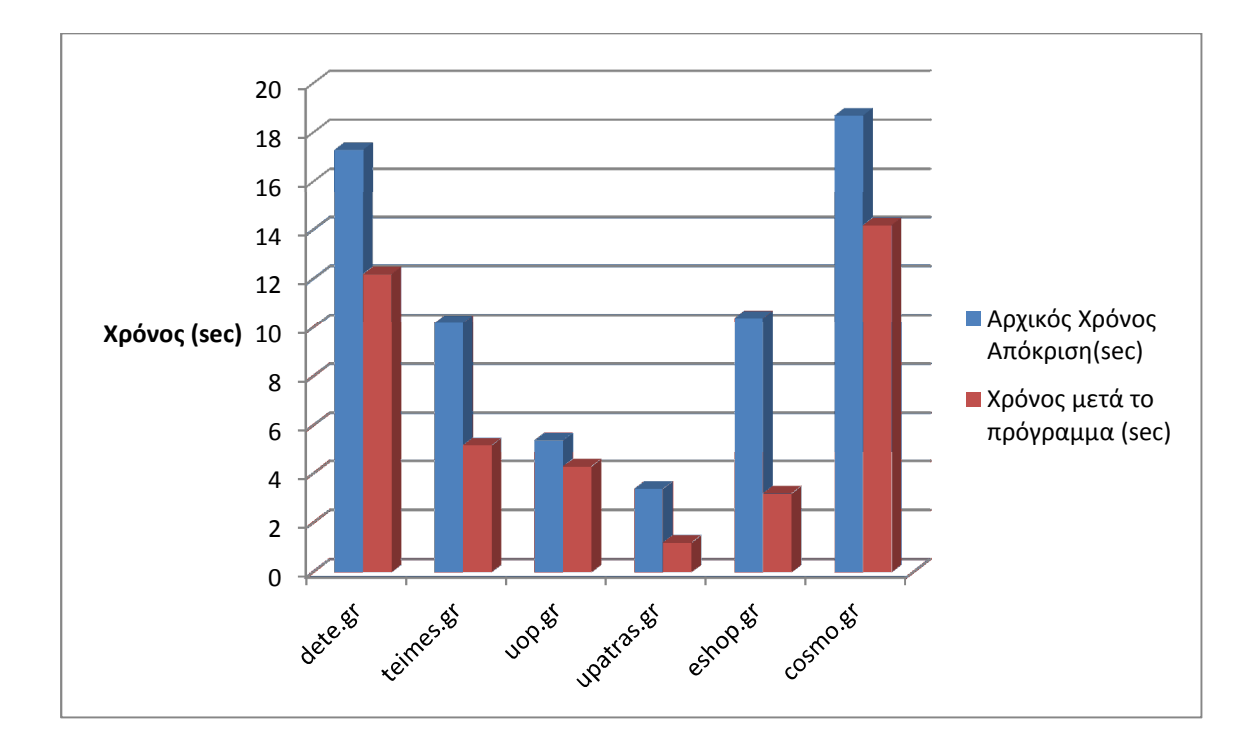

## 5.3 Συμπεράσματα Μετρήσεων

Στα παραπάνω αποτελέσµατα παρατηρούµε ότι έχουµε πάντα µείωση του χρόνου αλλά και του όγκου µεταφοράς. Το µέγεθος της µείωσης δεν είναι παντού το ίδιο και είναι λογικό αφού κάθε siteέχει διαφορετικού µεγέθους εικόνες αλλά και διαφορετικό αριθµό εικόνων . Έτσι παρατηρούµε ότι τα siteµε εικόνες µεγάλου µεγέθους όπως η teimes.gr, upatras.grέχουμε καλές συμπιέσεις. Επίσης σε siteμε πολλές εικόνες όπως το eshop.grκαι το dete.grέχουµε µεγάλες συµπιέσεις και καλούς χρόνους απόκρισης.

Ο µέσος χρόνος απόκρισης είναι µειωµένος κατά 43% ενώ ο µέσος όγκος είναι µειωµένος κατά 32%.

Αυτό σηµαίνει ότι οι συσκευές µας θα κατέβαζαν σε καλύτερους χρόνους και µε λιγότερο όγκο τις ιστοσελίδες που τους ενδιαφέρουν αλλά µε µείωση της ποιότητας των εικόνων. Παρόλα αυτά λόγω της µικρής ανάλυσης των εικόνων αυτή η µείωση της ποιότητας δεν θα έπαιζε σηµαντικό ρόλο.

# ΚΕΦΑΛΑΙΟ 6<sup>ο</sup> – Συμπεράσματα -Επεκτάσεις

Σήµερα το Internetκαι ειδικά η υπηρεσία wwwείναι πολύ διαδεδοµένα στην χρήση του από σχεδόν το σύνολο των επιχειρήσεων, ατόµων και οµάδων στο κόσµο. Οι κυριότεροι λόγοι που επικράτησε το WWW είναι ότι συνδυάζει όλες τις κύριες εφαρµογές του INTERNET σε ένα εύχρηστο πακέτο, µπορεί να παρουσιάσει υλικό πολυµέσων, είναι πολύ απλό στη χρήση και στην "πλοήγηση" µεταξύ ιστοσελίδων από όλο τον κόσµο, είναι πολύ εύκολο να χρησιµοποιηθεί ως διαφηµιστικό µέσο - τα εργαλεία είναι σχεδόν τα ίδια µε την παραδοσιακή διαφήµιση, ενώ το µέσο είναι τελείως διαφορετικό και συµπληρωµατικό της συµβατικής διαφήµισης, προσφέρει µια νέα προσέγγιση στη διανοµή πληροφοριών και την υποστήριξη των πελατών. Καθώς περισσότεροι καταναλωτές αποκτούν πρόσβαση στο INTERNET, ο ιστός WWW θα μπορέσει να αντικαταστήσει όλες τις δραστηριότητες προαγοραστικής και µεταγοραστικής υποστήριξης, καταργώντας την ανάγκη για δαπανηρές οµαδικές επιστολές, έντυπα εγχειρίδια συντήρησης, ειδοποιήσεις για νέα προϊόντα, κτλ, αποτελεί το κρίσιµο υπόβαθρο για τη λειτουργία εταιρικών ενδο-δικτύων.

Η χρήση του διαδικτύου γίνεται πλέον µε διάφορες συσκευές όπως προσωπικοί υπολογιστές desktopή laptop, ταµπλέτες (tablets) , κινητά τηλέφωνα, συσκευές όπως οι έξυπνες τηλεοράσεις κ.α. Το γεγονός αυτό όµως δηµιουργεί την ανάγκη τα δεδοµένα που λαµβάνονται από τον παγκόσµιο ιστό να µην είναι πάντα κατάλληλα είτε για προβολή είτε για τον όγκο τους για κάθε συσκευή.

Ειδικά στα κινητά τηλέφωνα όπου η µνήµη τους είναι µικρή σελίδες µε µεγάλο όγκο και αργούν ιδιαίτερα να κατέβουν αλλά κυρίως µπορεί να υπάρξει ακόµα και θέµα προβολής τους.

Επίσης οι συσκευές αυτές έχουν διαφορετική ανάλυση στις οθόνες τους από τους προσωπικούς υπολογιστές µε αποτέλεσµα να έχουµε περιπτώσεις όπου ο όγκος δεδοµένων που κατεβαίνει να µην χρειάζεται αφού η προβολή γίνεται έτσι κι αλλιώς σε µικρότερη ανάλυση. Αν θέσουµε και το γεγονός ότι οι κινητές συσκευές λόγο του σήµατος για τα κινητά έχουν συνήθως µικρότερες ταχύτητες τότε δηµιουργείται καθυστέρηση στο «κατέβασµα» χωρίς ιδιαίτερο λόγο αφού ο όγκος που µεταφέρεται είναι ουσιαστικά µεγάλος χωρίς λόγο.

Για τους παραπάνω λόγους είναι σηµαντικό να µπορεί να υπάρχει ενδιάµεση εφαρµογή ή αλγόριθµος που ανάλογα µε την συσκευή να µειώνει τον όγκο που µεταφέρεται είτε στον απαραίτητο όγκο είτε σε όγκο που να είναι δυνατόν να χωρά στην µνήµη της κινητής συσκευής.

Για να λυθεί το παραπάνω πρόβληµα υπάρχει ανάγκη εφαρµογών που να µπορούν να µειώνουν τον όγκο µεταφοράς της ιστοσελίδας ανάλογα την συσκευή που χρησιµοποιείται.

Στην παρούσα πτυχιακή δηµιουργήσαµε µια εφαρµογή µε στόχο να λύσει αυτό το πρόβληµα. Στην εφαρµογή αυτή αρχικά δίνεται το URLτης ιστοσελίδας που θέλουµε να κατεβάσουµε, εντοπίζει την ιστοσελίδα και κατεβάζει στον serverτα περιεχόµενα της. Στην συνέχεια εντοπίζει τις εικόνες και τις κατεβάζει κι αυτές στον serverµας και αλλάζει για κάθε µια το µέγεθος της. Συγκεκριµένα στον αλγόριθµο µας η αλλαγή του µεγέθους της εικόνας γίνεται µε βάση το πλάτος της όπου το ορίζει πάντα 100pxαν αυτό είναι µεγαλύτερο από τα 100px. Στο σηµείο αυτό αξίζει να σηµειώσουµε ότι το µέγεθος της εικόνας θα µπορούσε να αλλάζει αναλογικά π.χ. να ορίζεται στο 30% του αρχικού ή να ορίζεται µε βάση την ανάλυση της οθόνης της συσκευής ή του µεγέθους της µνήµης που διαθέτει η συσκευή ή να αλλάζει λαµβάνοντας όλους αυτούς τους παράγοντες. Επειδή όµως οι παραλλαγές σε αυτό το σηµείο είναι πάρα πολλές αφήνουµε το σηµείο αυτό για περεταίρω µελέτη που θα εξυπηρετεί κάθε φορά το ανάλογο πρόβληµα.

Από τις µετρήσεις που πήραµε παρατηρήσαµε ότι έχουµε πάντα µείωση του χρόνου αλλά και του όγκου µεταφοράς. Το µέγεθος της µείωσης δεν είναι παντού το ίδιο και είναι λογικό αφού κάθε siteέχει διαφορετικού µεγέθους εικόνες αλλά και διαφορετικό αριθµό εικόνων . Ο µέσος χρόνος απόκρισης είναι µειωµένος κατά 43% ενώ ο µέσος όγκος είναι µειωµένος κατά 32%.

Αυτό σηµαίνει ότι οι συσκευές µας θα κατέβαζαν σε καλύτερους χρόνους και µε λιγότερο όγκο τις ιστοσελίδες που τους ενδιαφέρουν αλλά µε µείωση της ποιότητας των εικόνων. Παρόλα αυτά λόγω της µικρής ανάλυσης των εικόνων αυτή η µείωση της ποιότητας δεν θα έπαιζε σηµαντικό ρόλο.

Ο αλγόριθµος που παρουσιάσαµε µπορεί να έχει αρκετές παραλλαγές γεγονός που αξίζει να µελετηθεί. Οι παραλλαγές του έχουν να κάνουµε µε τους παράγοντες που µε τους οποίους θα µειώνουµε το µέγεθος των εικόνων όπως η ανάλυση της οθόνης κάθε συσκευής, το µέγεθος της µνήµης που διαθέτει η συσκευή, ο αριθµός των εικόνων σε κάθε site κ.α. και συνδυασµός αυτών.

Επίσης πρέπει να τονίσουμε ότι επειδή οι εικόνες δεν βρίσκονται όλες υπογρεωτικά στον ίδιο server αλλά και οι µορφοποιήσεις της τελικής µορφής της html και cssσελίδων στον κώδικα που παρουσιάζεται παρακάτω υπάρχουν σηµεία τα οποία εντοπίζουν που βρίσκεται η εικόνα µε στόχο να την «κατεβάσουµε» στον δικό µας serverνα την αλλάξουμε και στην συνέχεια να αλλάξουμε την αναφορά του srcστο tag<img>. Τέτοιες αλλαγές γίνονται και για τα css και javascriptαρχεία αλλά και για τον τρόπο που εισάγονται οι υπερσυνδέσεις µε στόχο να δηµιουργηθεί µία όσο το δυνατόν ίδια html σελίδα µε την αρχική

Επίσης είναι σηµαντικό το ότι ο αλγόριθµος αυτός θα µπορούσε να εφαρµοστεί στον αρχικό serverπου φιλοξενεί την ιστοσελίδα µας οπότε θα είχαµε πιο εύκολη παραλλαγή του αλγορίθµου µας αφού πολλούς από τους συνδέσµους των αρχείων css, jsκαι άλλα δεν χρειάζεται να τα αλλάξουμε.

## Βιβλιογραφία

- 1. Wamp Server. http://www.wampserver.com
- 2. PHP official. http://www.php.net
- 3. PHP Resize Images

http://www.dmxzone.com/Downloads/Tutorial\_onlinehelp\_1.zip/sipp2\_manual.pdf

4. L.Welling – L.Thomson: Ανάπτηξη Web εφαρµογών µε PHP

5.L.Lemay: Πλήπες εγχειρίδιο τηςHTML 4

6. Learning Javascript, http://www.w3schools.com/js/DEFAULT.asp

7. Wikipedia. ΠρότυποJPEG. http://en.wikipedia.org/wiki/JPEG

8. Markus Oberhumer. LZO Real-Time Data Compression Library. http://www.oberhumer.com/opensource/lzo/, Oct. 2005.

9. Tsekeris, Charalambos; Katerelos, Ioannis (2014). *The Social Dynamics of Web 2.0*.Routledge.

10. RABBANI (M.) and JONES (P.): Digital Image Compression Techniques, Tutorial Texts in Optical Engineering,Vol. TT7, SPIE Press, 1991.

11. LOHSCHELLER (H.) and FRANKE (U.): Colour picture coding – Algorithm optimization and technical realization,Frequenze, Vol. 41, pp. 291-299, 1987.

## ΠΑΡΑΡΤΗΜΑ - Ο κώδικας της Εφαρμογής

Για την καλύτερη κατανόηση της εφαρμογής παρακάτω φαίνεται ο κώδικας με σχόλια σε κάθε γραμμή ώστε κάποιος να μπορεί εύκολα να καταλάβει πως ακριβώς λειτουργεί ο αλγόριθμος που υλοποιήσαμε:

```
\langle?php
// taxipoukaneitismetavolesstiseikones
class SimpleImage {
// i eikona kai o typos ths
var $image;
var $image_type;
// synartisi pou fortonei apo ena arxeio to periexomeno tis eikonas stin metavliti
image
function load($filename)
\{// pernei tis plirofories tis eikonas apo to arxeio
        \text{Simage\_info} = \text{getimage size}(\text{filename});// vriskei ton typo toy
        \theta \this->image_type = \text{image_info[2];
        // analoga me ton typo fortonei tin eikona sto image
        if($this->image_type == IMAGETYPE_JPEG)
        { $this \rightarrow image = imagecreatefromipeg($filename);}
        elseif($this ->image_type == IMAGETYPE_GIF)
        { $this \rightarrow image = imagecreatefrom git($filename);}
        elseif($this\text{-}simple_type == \text{IMAGETYPE\_PNG}) {
        \theta; $this->image = imagecreatefrompng($filename); }
\mathcal{E}
```

```
function save($filename, $image_type=IMAGETYPE_JPEG, $compression=75,
$permissions=null)
\{// apothikevei tin eikona analoga me ton typo tis
        if(\text{Simple} == IMAGETYPE_JPEG ) {
                                                                           imagejpeg($this-
>image,$filename,$compression); }
        elseif( \text{Simage type} = \text{IMAGETYPE GIF}) {
                                                                             imagegif($this-
>image, $filename);elseif(\text{Simple}_\text{type} == IMAGETYPE_PNG) {
                                                                            imagepng($this-
>image,$filename); }
        if(\{\text{spermissions }!= \text{null}\} { chmod(\{\text{filename}, \text{spermissions}\} }
\}function output($image_type=IMAGETYPE_JPEG)
\overline{\mathcal{L}}// exagei tin eikona se morfi jpeg
        if(\{ \text{image_type} == \text{IMAGETYPE</del>_PEE} \}\{image(§ this \rightarrow image);\mathcal{E}elseif(\text{Simage_type} == \text{IMAGETYPE_GIF})
        \{ \text{imagegif}(\text{Sthis} > \text{image}); \}elseif(\{ \text{image_type} == \text{IMAGETYPE_PNG} \}\{ \text{imagepng}(\text{Sthis} > \text{image}); \}\mathcal{E}// dinei to mikos tis eikonas
function getWidth()
        { return imagesx($this->image); }
```
 // dinei to ypsos tis eikonas function getHeight()

{ return imagesy(\$this->image); }

 // metavalei to ypsos tis eikonas analoga me to vathmo (posostiaia) function resizeToHeight(\$height)

```
\{\text{sratio} = \text{Sheight} / \text{sthis} > \text{getHeight}();
 $width = $this->getWidth() * $ratio; $this->resize($width,$height); 
  }
```
// to idio kai gia to platos

function resizeToWidth(\$width)

```
\{\text{sratio} = \text{Switch} / \text{Sthis} > \text{getWidth};
```
 $\beta$ height =  $\beta$ this->getheight() \*  $\beta$ ratio;

```
 $this->resize($width,$height); }
```
 // allazei to megethos tis eikonas analoga me to scale se ypsos kai platos function scale(\$scale) {

 $\text{Switch} = \frac{\text{}_\text{this} > \text{getWidth}}{100}$ ;  $\beta$ height =  $\beta$ this->getheight() \*  $\gamma$ scale/100; \$this->resize(\$width,\$height);

```
}
```
{

// kanei resize tin eikona to width kai height pou dinoume function resize(\$width,\$height)

 $$new\_image = imagecreatetruecolor(\$width, \$height);$ 

```
imagecopyresampled($new_image, $this->image, 0, 0, 0, 0, $width,
$height, $this->getWidth(), $this->getHeight());
               \theta sthis->image = \thetanew_image;
       \overline{\mathcal{X}}\left\{ \right\}\frac{1}{x} xekina ena session
session_start();
\gamma<! i selida mas>
<!DOCTYPE html PUBLIC "-//W3C//DTD XHTML 1.0 Transitional//EN"
"http://www.w3.org/TR/xhtml1/DTD/xhtml1-transitional.dtd">
<html xmlns="http://www.w3.org/1999/xhtml">
\epsilonhead><meta http-equiv="Content-Type" content="text/html; charset=utf-8" />
<title>Show URL</title>
</head><body><! stin forma afti dinoume to url kai mas metaferei pali stin idia alla ston kodika php
pou akolouthei>
<form action="" method="post">
Url:<input type=text name=vurl /><input type="submit" name=vsubmit />
\langleform>
\langle?php
       // ensomatonoume tin vivliothiki simple html dom
include('simple_html_dom.php');
$id = session_id();
// dimiourgoume ena fakelo pou apothikevontai prosorina ta dedomena
x = \omega mkdir("mk".$id, 0, true);
```

```
$i=0;
if (isset($_POST['vurl'])) 
{ 
// an exoume dosei site tote 
// pernoume ton kodika html apo tin antistixi selida 
            $page = @file_get_contents("$_POST[vurl]"); 
            $url="$_POST[vurl]"; 
            $pr=""; 
            if (!$page) 
            { 
            // kai an den yparxei i istoselida elegxoume mipos prepei na eisagoume http 
mporosta 
                      if (substr(\$_POST['vurl'], 0, 4)! = "http")\left\{ \begin{array}{cc} 0 & 0 \\ 0 & 0 \end{array} \right\} $url="http://".$_POST['vurl']; 
                                   $pr="http://"; 
                                   $page = @file_get_contents("$url"); 
                                   if (!$page) 
{1 \over 2} {1 \over 2} {1 \over 2} {1 \over 2} {1 \over 2} {1 \over 2} {1 \over 2} {1 \over 2} {1 \over 2} {1 \over 2} {1 \over 2} {1 \over 2} {1 \over 2} {1 \over 2} {1 \over 2} {1 \over 2} {1 \over 2} {1 \over 2} {1 \over 2} {1 \over 2} {1 \over 2} {1 \over 2}  // i an kai pali den yparxei an prepei na eisagoume https 
mprosta sto url 
                                              $pr="https://"; 
                                              $url="https://".$_POST['vurl']; 
                                             \text{Space} = \text{@file\_get\_contents("Surl");} if (!$page) 
{1 \over 2} ( {1 \over 2} ) {1 \over 2} ( {1 \over 2} ) {1 \over 2} ( {1 \over 2} ) {1 \over 2} ( {1 \over 2} ) {1 \over 2} ( {1 \over 2} ) {1 \over 2} die ("Page not found \n"); 
 } 
 }
```

```
\}\overline{\mathcal{X}}// pernoume ton kodika html tis selidas
$html = file\_get.html($url);$P=parse_url($url);
if (isset(\$P['path'])\{
```
// elegxoume an yparxei path diladi an i selida den einai apla www.url.gr alla anatrexei se fakelo

```
// kai kratame ton fakelo pou synodevei tin selida
        $path2=pathinfo($P['path']);
        $p=$path2['dirname'];
        $p=str_replace("//","",$p);
\left\{ \right\}else
\{Sp="";
\left\{ \right\}// tote to url einai to parakatw
$url=$pr.$P['host'].$p;
echo "<font color=white>$url</font>";
// gia kathe <link> pou vriskoume stin selida
foreach($html->find('link') as $e)
\{\sin 1 = \text{se}->href;
```

```
// koitame se poio arxeio css i allou typou koita
           if (substr(\text{Sim}1, 0, 4)!="http")
            \{if (substr(\text{Sim }1, 0, 2) == "\text{}/"')\{\text{Surlim}[\text{$\$i}] = \text{$\$im1$};$rplim[$i]="http:".$im1;
                       \left\{ \right\}else
                        \left\{ \right.\text{Surlim}[\text{$\$i}] = \text{$\$im1$};$rplim[$i]=$url."/".$im1;
                        \left\{ \right.\overline{\mathcal{L}}else
            \left\{ \right.\text{Surlim}[\text{Si}]=\text{Sim}1;$rplim[$i]=$url."/".$im1;
           \big\}$i++;// to idio kai gia ta script
foreach($html->find('script') as $e)
\sin 1 = \text{se} \text{-src};
```
 $\left\{ \right\}$ 

 $\{$ 

```
if (substr(\text{Sim1}, 0, 4)!=\text{"http"}
```
 $\{$ 

```
if (substr(\$im1,0,2) == "\!/"\,)\{\text{Surlim}[\text{Si}]=\text{Sim}1;$rplim[$i]="http:".$im1;
\mathcal{E}else
\left\{ \right.\text{Surlim}[\$i]=\$im1;$rplim[$i]=$url."/".$im1;
\overline{\phantom{a}}
```
 $\text{Surlim}[\$i]=\$im1;$  $$rplim[$i]=$url."}/".$sim1;$ 

 $\overline{\phantom{a}}$ 

 $\left\{ \right\}$ 

 $\{$ 

else

 $$i++;$ 

 $\}$ 

```
// meta koitame kathe eikona
        foreach($html->find('img') as $e)
        \{\sin 1 = \text{se} > \text{src};
                if (substr(\text{Sim}1, 0, 4)!="http")
                \left\{ \right.// analoga an einai se alli thesi i oxi apo ton fakelo tou site
                // kai tin apothikevoume sto arxeio tmpf
                                if (substr(\text{Sim1}, 0, 2) == "\text{///})file_put_contents("mk$id/tmpf",
file_get_contents("http".$im1));
                                else
                        file_put_contents("mk$id/tmpf",
file_get_contents($url."/".$im1));
                \}else
                \{// omoios an yparxei ston server
                                file_put_contents("mk$id/tmpf",
file_get_contents($im1));
                \}// vriskei ton typo tis eikonas
                $d=@exif_imagetype ("mk$id/tmpf");
```

```
if ($d)
```
 $\{$ 

```
if (\frac{6}{3}d \leq 3){
```

```
$urlim[$i]=$im1;
```
// analoga me ton typo dimiourgei tin katalixi tou

arxeiou

if  $$d==1)$   $$tp='gif'$ ; if  $(\text{Sd} == 2)$   $\text{Stp} = \text{Gpg}$ ; if  $(\text{Sd} == 3)$   $\text{Stp} = \text{"png";}$ 

// dimiourgei to neo arxeio kai to apothikevei ston

server mas

```
$image=new SimpleImage();
$image->load("mk$id/tmpf");
$image->resizeToWidth(100);
$image->save("mk$id/$i.".$tp);
```

```
$rplim[$i]="mk$id/$i.".$tp;
$i++;
```

```
\mathcal{E}\mathcal{E}
```
 $\overline{\mathcal{X}}$ 

 $SN=Si$ ;

 $\mathcal{E}$ 

// allazei to link se kathe eikona oste na vlepei sto server mas for  $(\frac{\sin 0; \sin \sin 0; \sin + \sin 0}{\sin 0; \sin \cos 0; \sin \cos 0)}$  $\{$ \$page2=str\_replace(\$urlim[\$i],\$rplim[\$i],\$page);

\$page=\$page2;

```
// emfanizei tin nea selida maw
        echo $page;
        // svinei ta periexomena tou prosorinou fakelou mas
\frac{1}{2}for (\$i=0;\$i<\$N;\$i++)\{unlink("$rplim[$i]");
        \}rmdir("mk$id"); */
\}\rightarrow| \langle/body>
\langlehtml>
```